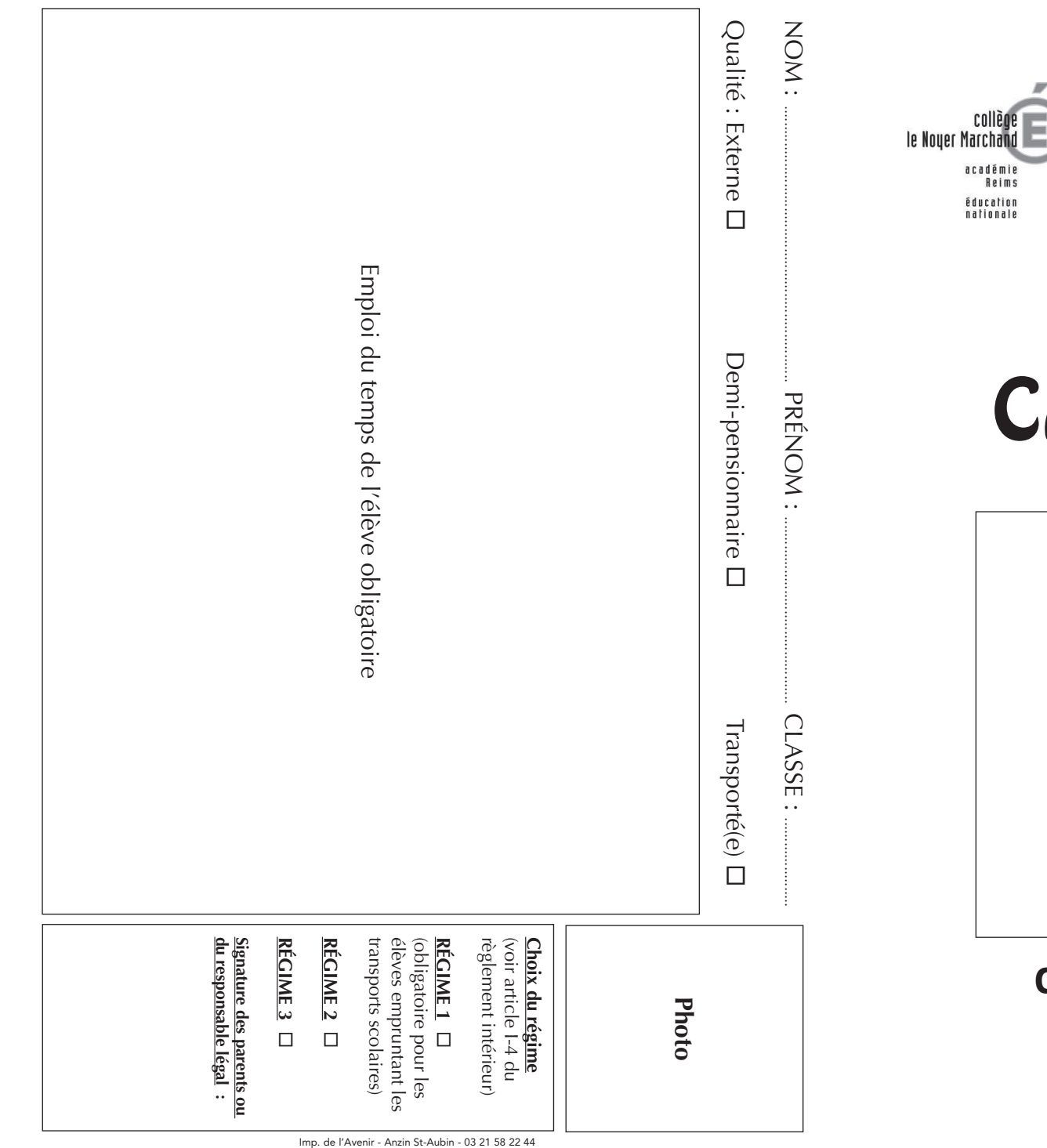

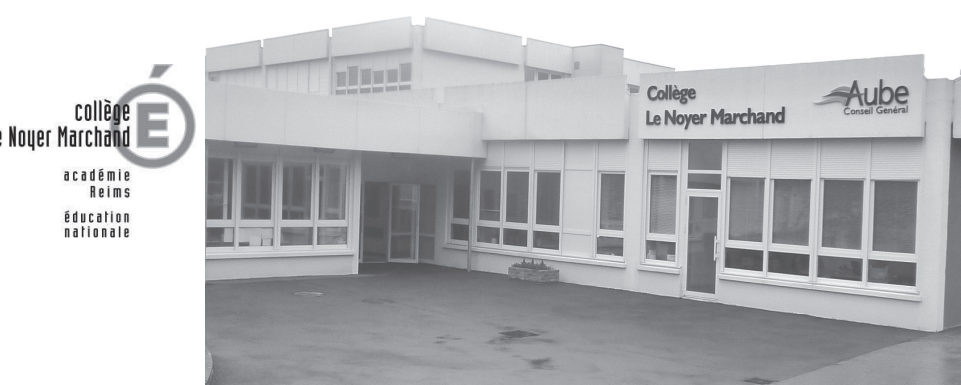

# Carnet de Liaison

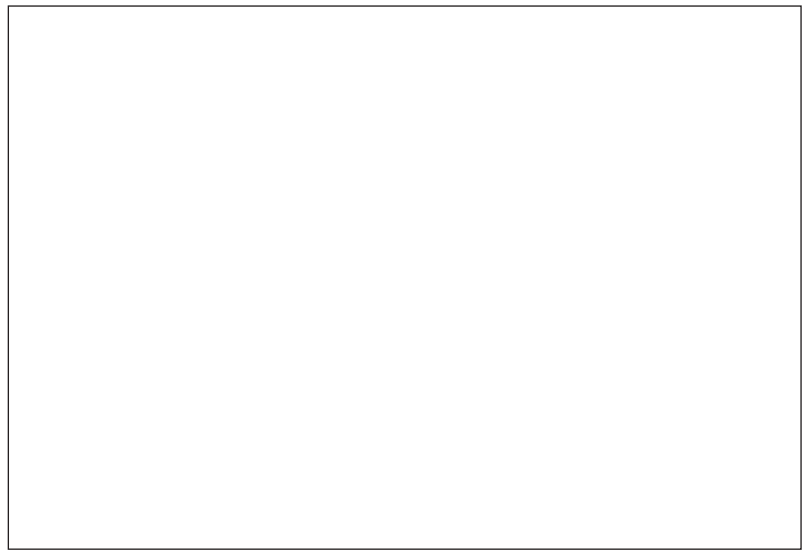

# Collège Le Noyer Marchand

2, Allée Montesquieu **10100 ROMILLY SUR SEINE**

**Tél. : 03 25 39 36 10** - Fax : 03 25 39 36 19 Mail : ce.0100905e@ac-reims.fr Site : http://sepia.ac-reims.fr/clg-marchand

#### **Lieu de résidence de l'élève :**

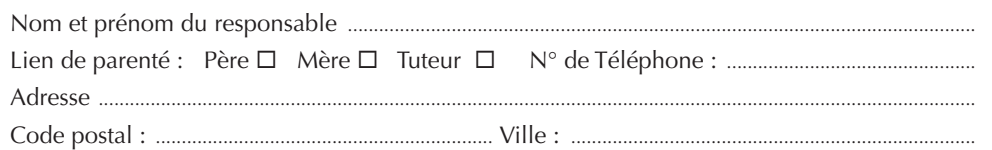

#### **Renseignements sur la famille :**

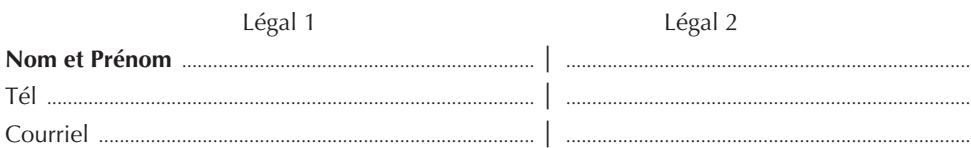

## **Renseignements à utiliser en cas d'accident ou de maladie :**

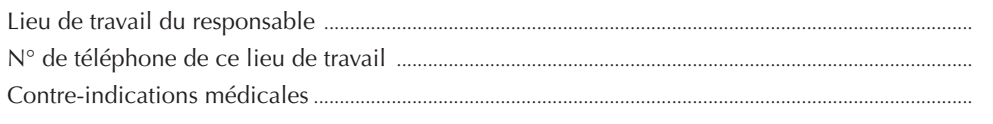

## **Rôle et utilisation du carnet :**

..........................................................................................................................................................................................

- Assurer une liaison entre l'établissement et la famille,
- ◆ Renseigner les parents sur le comportement scolaire, le travail de leur enfant et sur les activités auxquelles il est amené à participer.
- Le carnet doit toujours être en possession de l'élève. Il doit le produire à toute demande d'un adulte du collège.
- Il est tenu à jour par l'élève sous le contrôle de ses professeurs et de la vie scolaire qui peuvent y porter toute observation jugée nécessaire.
- Le carnet doit être contrôlé par les parents : ils veillent à sa bonne tenue et le signent chaque fois que nécessaire.

#### **Absences et retards :**

- Les professeurs n'accepteront à leurs cours que les élèves munis d'une autorisation administrative.
- Au retour d'une absence ou d'un retard, l'élève doit obligatoirement se présenter à la Vie Scolaire dès son arrivée au collège.
- Pour toute absence, prévue ou imprévue, *les parents doivent prévenir le collège dans les plus brefs délais.*

**Ce carnet est un document officiel qui doit être conservé en parfait état sans aucune surcharge (collage, dessins, inscriptions, etc...)**

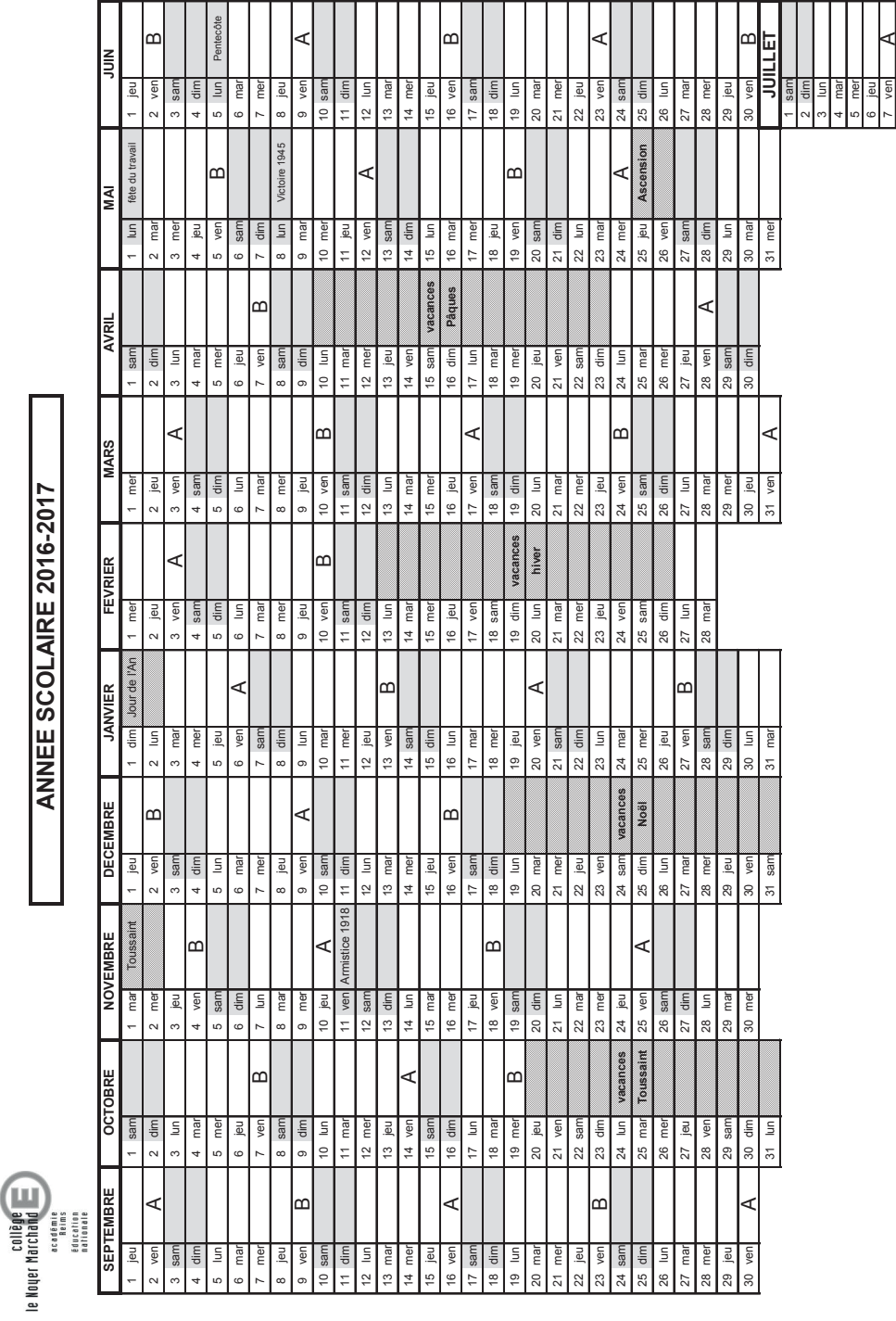

# **OBSERVATIONS, TRAVAIL ET DISCIPLINE**

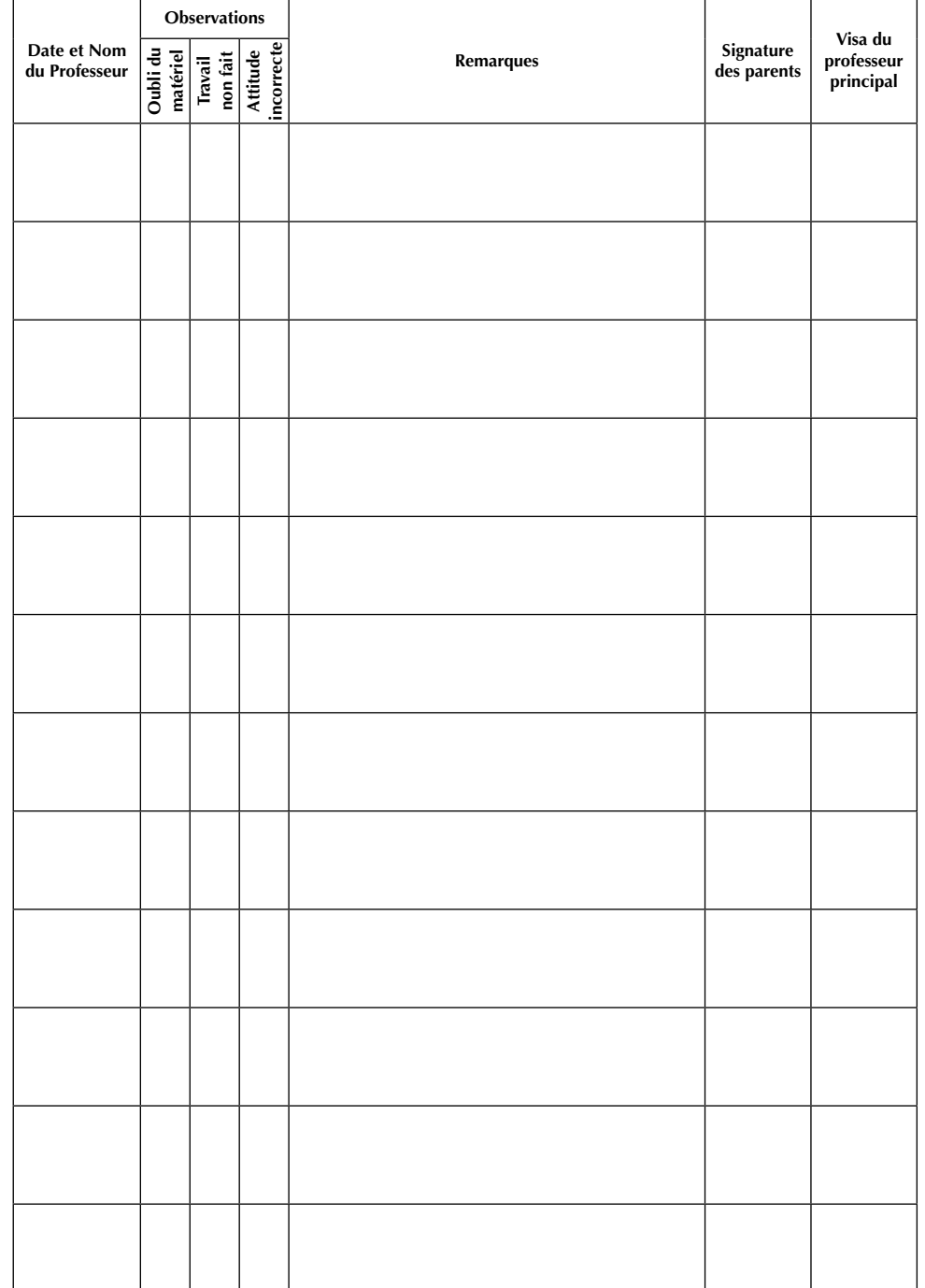

Administration : (Réception sur rendez-vous pris par téléphone ou par écrit)

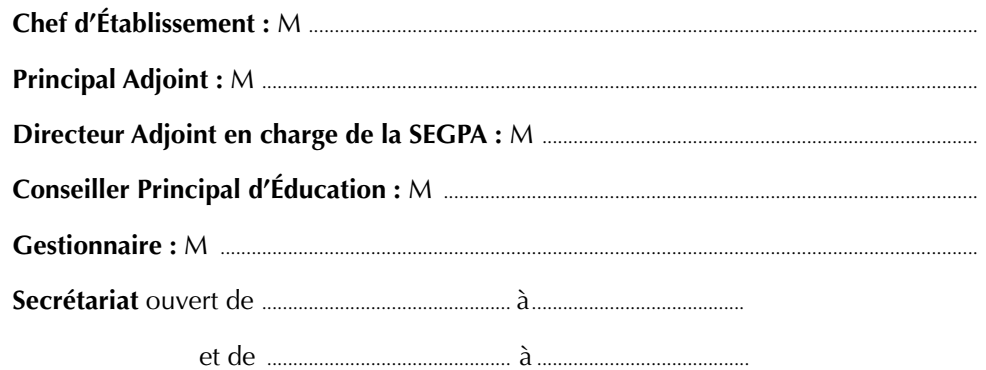

# Professeurs : (Réception sur rendez-vous par l'intermédiaire du carnet de liaison)

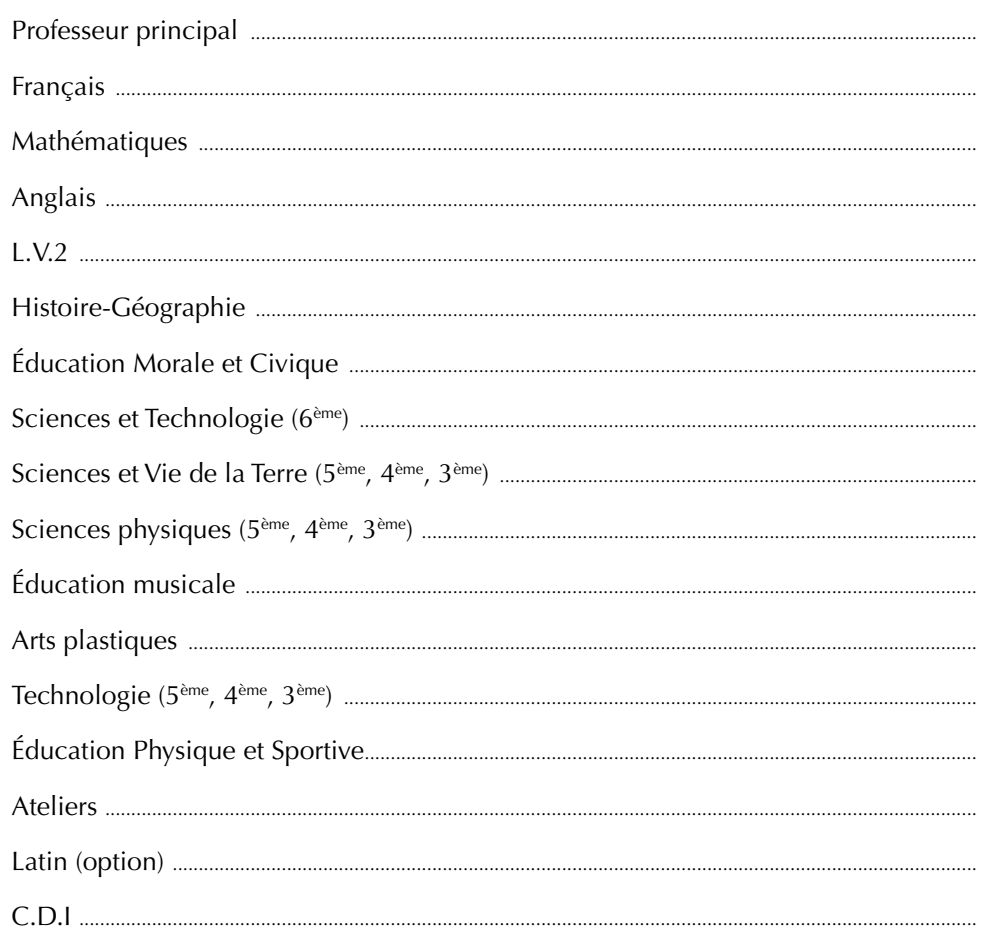

# ÉQUIPE MÉDICO-SOCIALE ET D'ORIENTATION

# **OBSERVATIONS, TRAVAIL ET DISCIPLINE**

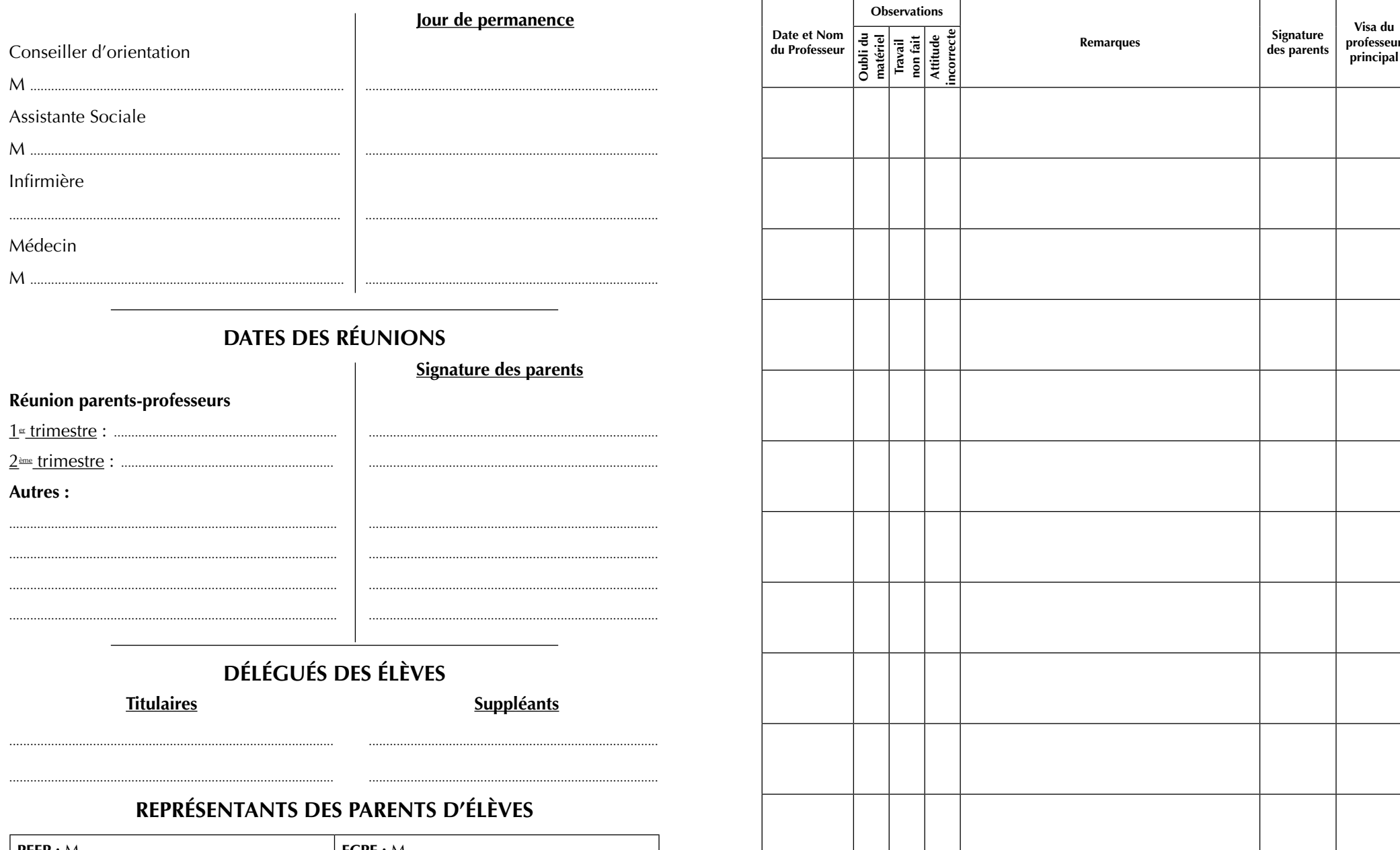

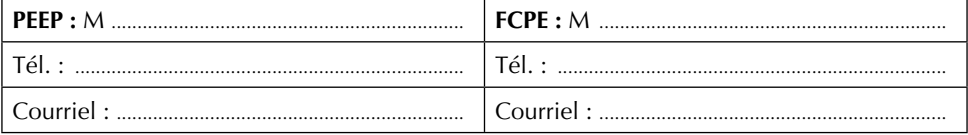

# **OBSERVATIONS, TRAVAIL ET DISCIPLINE**

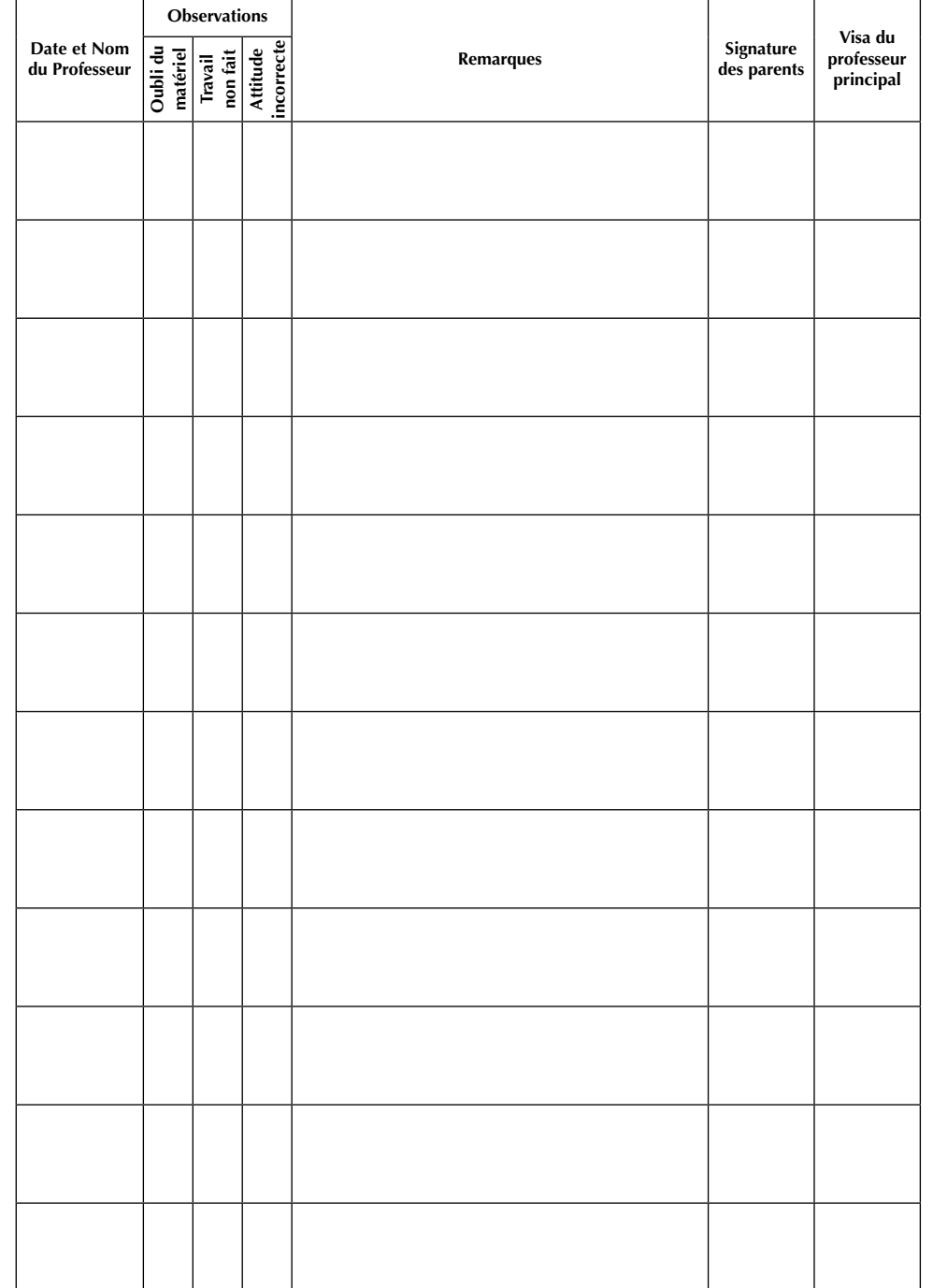

# **RÈGLEMENT INTÉRIEUR Collège LE NOYER MARCHAND**

Le règlement intérieur définit les règles de fonctionnement de l'établissement, les droits et les devoirs de tous les membres de la communauté éducative : respect des principes de laïcité, neutralité politique, idéologique et religieuse, tolérance et respect d'autrui. Tout manquement au règlement intérieur implique des sanctions adaptées, conformes aux textes en vigueur.

Le règlement intérieur prépare les élèves à leurs futures responsabilités de citoyens.

#### **Le règlement intérieur doit être appliqué par tous.**

## **I ORGANISATION DE LA VIE DE LA COMMUNAUTÉ SCOLAIRE**

#### **I-1 - Horaires**

Les portes d'entrée du collège sont ouvertes le matin à 7 h 45. Les cours commencent à 8 h 00 et se terminent à 12 h 00.

Les portes d'entrée du collège sont ouvertes l'après-midi à 13 h 45 (ou à des horaires adaptés selon les heures de cours). Les cours commencent à 14 h 00, avec une possibilité à 13 h 00 (sur dérogation rectorale) ou 13 h 30, et se terminent à 17 h (ou 18 h pour l'accompagnement éducatif et les retenues).

La responsabilité du collège s'exerce à l'intérieur des heures d'ouverture selon le régime de l'élève. En dehors de ce cadre, la responsabilité s'applique aux responsables légaux.

#### **I-2 - Obligation de présence**

 La loi d'orientation du 10 juillet 1989 précise que les élèves doivent assister à toutes les heures d'enseignement définies par l'emploi du temps. Cette obligation concerne également les enseignements dits facultatifs (options) si l'élève y est inscrit, ainsi que les séances de soutien, remise à niveau, orientation, sécurité routière, les heures de vie de classe, les heures d'étude, ainsi que toutes les actions mises en place à destination des élèves.

L'inscription aux options facultatives vaut obligation pour toute la durée du cycle ou au moins une année scolaire.

#### **I-3 – Demi-Pension**

 Le choix de devenir demi-pensionnaire se décide en début d'année pour un forfait 3 jours ou 4 jours. Toute période commencée en qualité de demi-pensionnaire est due. Les changements ne sont acceptés qu'en début de période sur demande écrite transmise à l'intendance au moins deux semaines avant, sauf en cas de changement de domicile de la famille, de modification de la structure familiale ou situation exceptionnelle dûment justifiée et validée par le chef d'établissement. Une facture est établie au cours de chaque période et le paiement doit s'effectuer dans le délai indiqué.

 Les externes peuvent cependant prendre un repas 2 fois par semaine. Le représentant légal indique le motif dans le carnet de correspondance. L'élève en avise la vie scolaire avant de se rendre à l'intendance pour acheter le repas.

Le collège est tenu d'appliquer les remises d'ordre ci-dessous imposées par le Conseil Régional.

 Ces remises sont consenties de plein droit lorsque les élèves participent à une sortie avec départ avant 8h, un voyage pédagogique ou à un stage en entreprise.

Elles sont accordées également si le service de restauration est fermé pour cause de force majeure ou sur décision du Conseil d'Administration.

 En période scolaire, pour une absence supérieure à 14 jours calendaires consécutifs, des remises d'ordre peuvent également être acceptées, sur demande expresse de la famille, sous certaines conditions : maladie (avec un certificat médical), accident, événement familial dûment justifié ou pratique d'un jeûne.

 Aucune remise d'ordre ne pourra être acceptée en dehors des motifs indiqués ci-dessus.

#### **I-4 - Régimes de sortie des élèves**

#### **REGIME 1 : Obligatoire pour les élèves utilisant les transports scolaires sans possibilité de dérogation écrite** :

#### L'élève suit **strictement les horaires du collège.**

Externes : 8h/12h - 14h/17h. Demi-pensionnaires : 8h/17h.

*Possibilité de quitter l'établissement, en dehors des horaires indiqués, uniquement si l'élève est pris en charge par le responsable légal, ou une personne désignée par écrit, avec signature indispensable du registre à la vie scolaire.*

**REGIME 2** : l'élève suit **strictement son emploi du temps**. Il est autorisé à sortir de l'établissement en cas d'absence *prévue* d'un professeur, inscrite dans le carnet de liaison.

**REGIME 3** : l'élève suit **strictement son emploi du temps.** Il est autorisé à quitter l'établissement en cas d'absence *prévue et/ou imprévue* d'un professeur et **s'il n'a plus cours de la matinée (pour les seuls externes) ou de la journée**.

*Les demi-pensionnaires n'ayant pas cours l'après-midi quitteront l'établissement à 12h50. Ceux qui quittent l'établissement avant le repas doivent fournir une demande d'autorisation écrite.*

*Aucune déduction fi nancière ne sera accordée.*

#### **I-5 - Absences et retards**

#### **La présence à tous les cours est obligatoire.**

Le contrôle **des absences** est effectué à chaque heure de cours ou d'étude par l'enseignant ou l'assistant d'éducation.

**En cas d'absence, la famille doit impérativement prévenir l'établissement le plus rapidement possible (par téléphone ou par écrit). Au retour, l'élève, avant**  d'entrer en cours, doit se présenter au bureau de la vie scolaire muni du justificatif **d'absence signé des parents.**

**Tout élève qui ne sera pas muni d'une autorisation d'entrée en cours libellée par la vie scolaire, ne pourra être admis en classe.**

En cas d'absences répétées, sans justificatif ou sans motif recevable, un nouveau dispositif relatif au respect de l'obligation d'assiduité est mis en place en application de la circulaire n° 2004-54 du 23 mars 2004.

Ainsi, l'établissement, s'il n'arrive pas à rétablir le contact avec la famille, transmet le dossier à la Direction Académique. Celle-ci envoie un **avertissement offi ciel,** propose **un entretien à la famille** et, éventuellement, la participation à un module de soutien à la responsabilité parentale.

Si l'absentéisme est persistant, Monsieur l'Inspecteur d'Académie saisit le Procureur qui peut décider de sanctions pénales et d'une contravention de 4ème classe (montant maximum : 750 euros).

L'élève en **retard** en début de demi-journée doit **obligatoirement** se présenter

# **OBSERVATIONS, TRAVAIL ET DISCIPLINE**

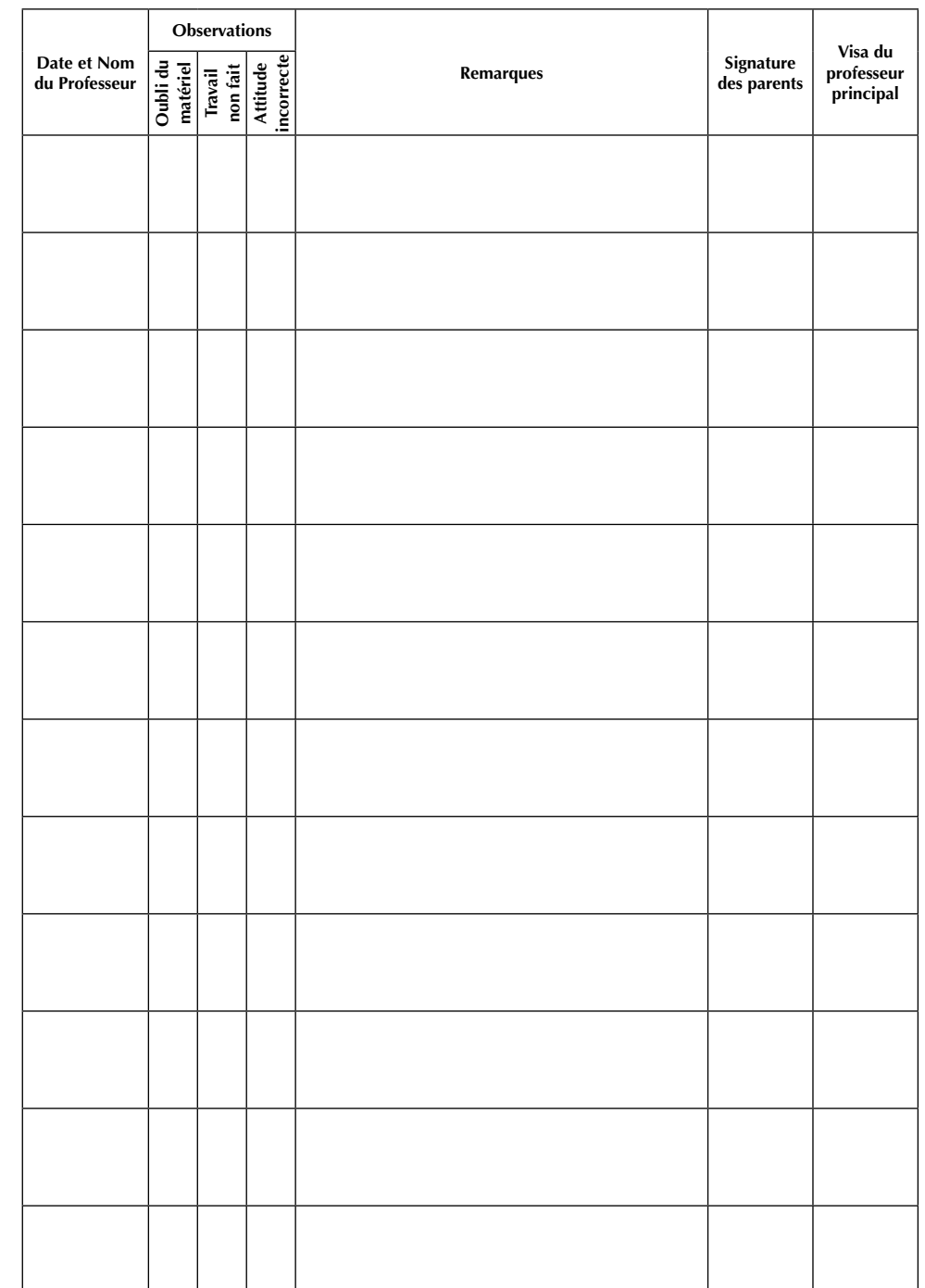

# **OBSERVATIONS, TRAVAIL ET DISCIPLINE**

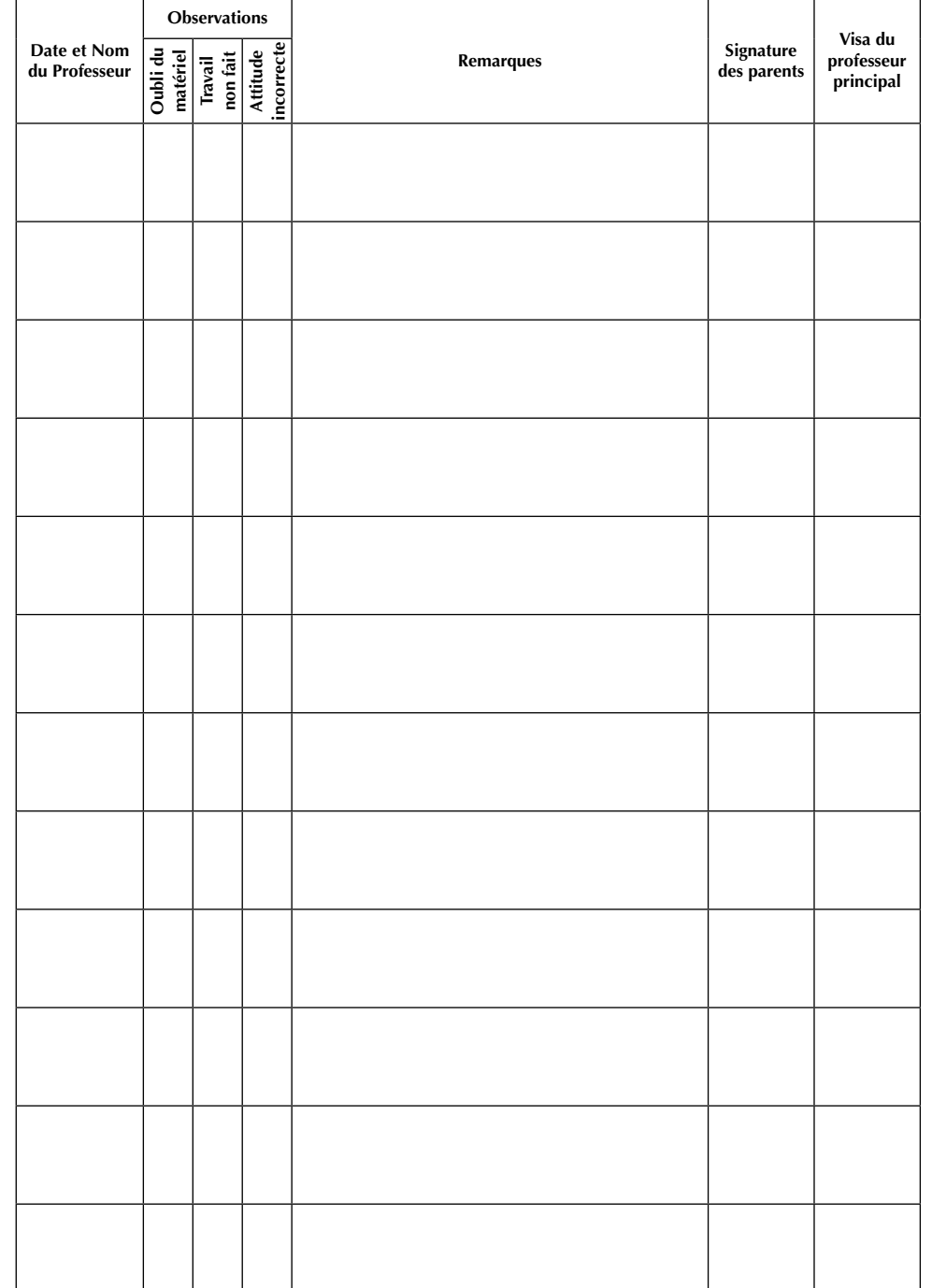

au bureau de la Vie Scolaire pour recevoir un billet d'entrée. Aux autres heures, le professeur signale sur la fiche d'appel tout retard d'élève.

Les retards répétés abusifs ou non justifiés seront sanctionnés : 1 heure de retenue pour trois retards, un avertissement officiel ou une exclusion si le problème persiste.

La validité des justifications est appréciée par le Conseiller Principal d'Éducation et le Chef d'Établissements.

**I-6 - Exécution des tâches scolaires** (Travaux écrits et oraux, participation aux contrôles) **Tout manquement à l'une de ces règles peut être sanctionné :**

- **Matériel scolaire** : chaque élève doit avoir avec lui le matériel nécessaire à chaque cours de la journée.
- **Travail en classe** : chaque élève doit adopter un comportement studieux en classe (écoute, participation, prise de notes).
- **Travail à la maison** : chaque élève est tenu de faire les travaux demandés par les professeurs (exercices, leçons ...). Les délais fixés doivent être respectés.
- **Programmes** : un élève ne peut en aucun cas refuser d'étudier certaines parties du programme de sa classe.
- **Contrôle des connaissances** : chaque élève est soumis au contrôle continu des connaissances (présence, réalisation, évaluation). En cas d'absence ou de doute quant à l'exécution du travail, l'élève pourra être tenu de faire ou refaire le contrôle manqué.

#### **I–7 - Tenue**

Sont interdites les tenues incompatibles avec certains enseignements, susceptibles de mettre en cause la sécurité des personnes ou les règles d'hygiène.

#### **I-8 - Education physique et sportive**

Une tenue spéciale d'EPS est demandée à chaque cours. Par mesure d'hygiène, les élèves doivent se changer au vestiaire au début et à la fin de chaque séance d'EPS.

La manipulation du matériel doit se faire avec prudence et conformément aux consignes données par les enseignants.

#### **Inaptitudes en EPS :**

Les élèves déclarés inaptes à la pratique de l'EPS ne sont pas dispensés de présence aux cours d'EPS ou de présence dans l'établissement. Selon la nature de l'inaptitude, l'élève pourra intégrer un groupe d'EPS différent de celui auquel il appartient habituellement.

a) Inaptitudes occasionnelles (pour un cours à titre exceptionnel)

Les parents doivent en faire la demande au professeur d'E.P.S par écrit dans la partie prévue dans le carnet de liaison. L'élève déclaré inapte devra toujours apporter son matériel d'EPS.

b) Inaptitudes prolongées (à partir de deux cours consécutifs).

Les parents doivent fournir obligatoirement un certificat médical d'inaptitude partielle ou totale.

Selon le cas, l'élève participera à des activités d'EPS aménagées, assistera aux cours sans participation directe ou sera accueilli par la vie scolaire. **L'élève déclaré inapte devra donc toujours apporter ses affaires d'EPS.**

c) Inaptitudes totales supérieures à 3 mois.

Si le certificat d'inaptitude totale est établi pour une durée supérieure à 3 mois, l'avis du médecin de l'Éducation Nationale attaché à l'établissement pourra être sollicité.

Selon les cas, l'élève sera pris en charge par la Vie Scolaire.

#### **I–9 - Notation du travail des élèves**

a) Les résultats notés sont régulièrement saisis par les professeurs dans l'application Sconet Notes.

b) Un bulletin de notes et d'appréciations est envoyé ou remis aux familles à la fin de chaque trimestre. Il devra être conservé. Un relevé de notes intermédiaire est édité et collé dans le carnet au milieu de chaque trimestre.

c) Toutes les notes sont prises en compte pour le passage en classe supérieure et, en troisième, pour le **D**iplôme **N**ational du **B**revet et pour les dossiers d'orientation.

#### **I-10 - Accès aux moyens informatiques et à Internet**

L'accès des élèves aux moyens informatiques et à l'Internet dans l'établissement est subordonné à la signature de la Charte, annexée au présent règlement, par l'élève et ses représentants légaux.

#### **II VIE DANS L'ÉTABLISSEMENT**

#### **II-1 - Mouvements**

A la première sonnerie du matin, à 7 h 55, de l'après-midi, à 13 h 55 et à la fin de chaque récréation, à 10 h 00 et 16 h 00, les élèves se groupent aux emplacements désignés. Ils se rangent en ordre **en évitant les cris et les bousculades** et attendent leur professeur pour entrer dans les locaux.

Pour les cours commençant à 8 h 55, 11 h 05 ou 14 h 55, les élèves doivent attendre la sonnerie dans la cour pour se rendre dans la salle où aura lieu le cours.

Dans les rangs, il est interdit de mâcher du chewing-gum, de manger, de faire fonctionner téléphone, baladeur, console de jeu... Ces appareils devront être impérativement rangés dans les cartables.

Durant les interclasses, les professeurs veillent à ce que la circulation dans les couloirs et escaliers s'effectue dans de bonnes conditions. Les élèves doivent :

- circuler dans le calme,
- s'abstenir de courir et crier dans les couloirs et escaliers,
- n'entrer en salle qu'accompagnés par un professeur ou un assistant d'éducation.

Pendant les récréations, il est strictement interdit de :

- rester dans les salles ou se rendre dans une salle pour y déposer ses affaires ;
- circuler ou stationner dans les escaliers et couloirs, remonter dans les étages ;
- stationner dans les sanitaires ;
- aller sur les pelouses.

Les **casiers** attribués aux demi-pensionnaires sont accessibles à **7h45, 12h00, 13h45, 16h00 et 17h00 uniquement.**

#### **II-2 - Respect d'autrui**

**II-2–a** : Chaque membre de la communauté scolaire s'engage à avoir un comportement respectueux vis-à-vis des autres et s'interdit toute impolitesse, grossièreté, acte de violence verbale, physique ou psychologique.

Les règles de bienséance s'imposent à tous.

Le vol, le racket, toute forme de commerce entre élèves, sont interdits.

**II-2-b -** *La tenue* vestimentaire doit être correcte, propre, décente, non provocante et non susceptible d'entraîner des troubles de fonctionnement de l'établissement.

Nul ne doit pénétrer dans les locaux la tête couverte.

# **OBSERVATIONS, TRAVAIL ET DISCIPLINE**

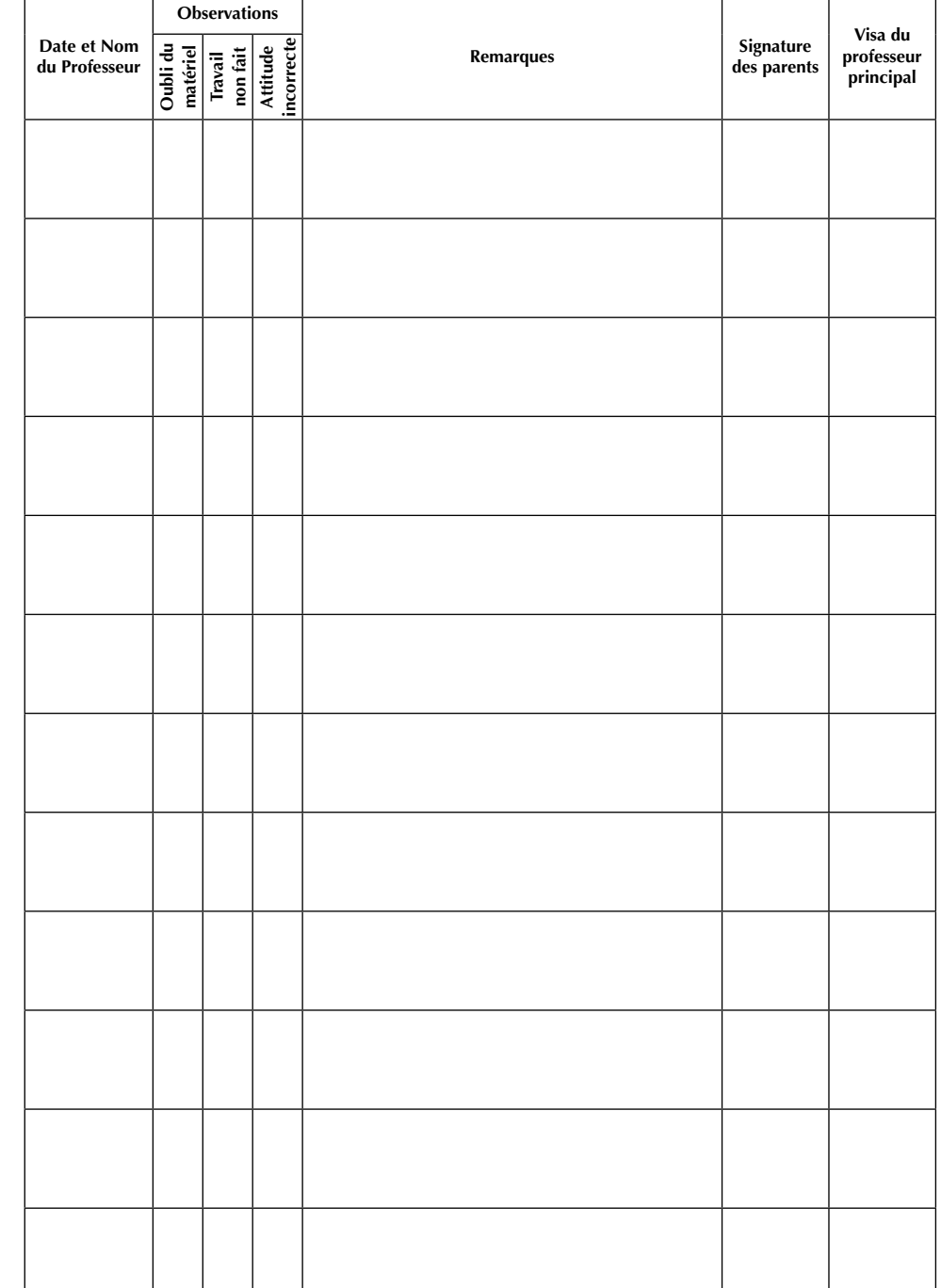

# **OBSERVATIONS, TRAVAIL ET DISCIPLINE**

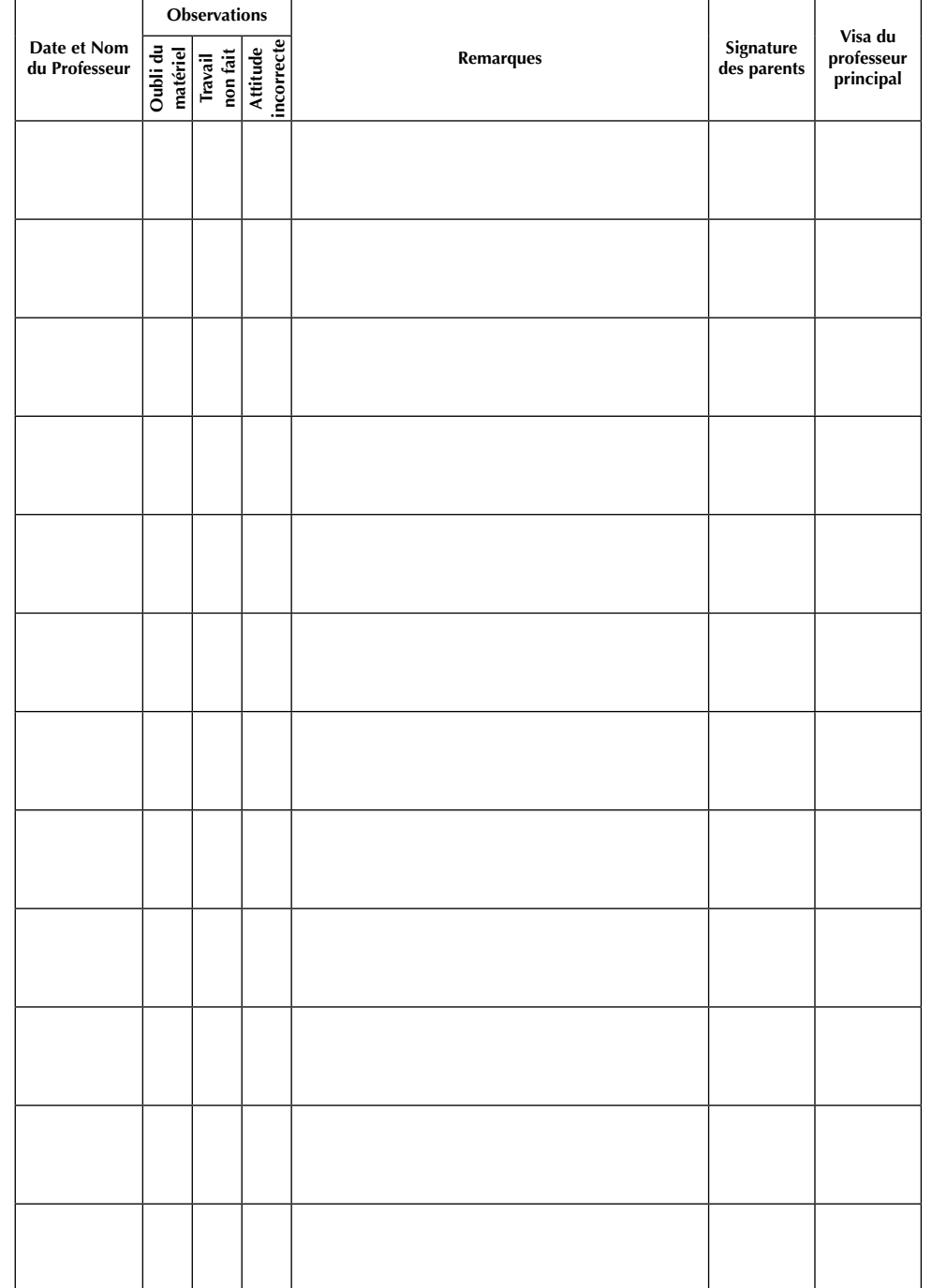

Le collège décline toute responsabilité quant à la perte, vol ou détérioration des vêtements, vélos, cyclomoteurs, objets de valeur (par exemple : téléphone portable, baladeur...) et de sommes d'argent appartenant aux élèves.

« Conformément aux dispositions de l'article L141—5-1 du code de l'éducation, le port de signes ou de tenues par lesquels les élèves manifestent ostensiblement une appartenance religieuse est interdit ».

Lorsqu'un élève méconnaît l'interdiction posée à l'alinéa précédent, le Chef d'Établissement organise un dialogue avec cet élève avant l'engagement de toute procédure disciplinaire. (Circulaire 2004-084 du 18 mai 2004).

**II-2-c -** *Langue :* L'usage de la langue française est obligatoire au sein de l'établissement en dehors des cours de langues spécifiques.

#### **II-3 - Règlement de l'usage des produits nocifs et interdiction de fumer**

 • La loi Evin du 10 janvier 1991 et le décret n° 2006-1386 du 15 novembre 2006, fixent les conditions d'application de l'interdiction de fumer dans les lieux affectés à un usage collectif. Pour tout usager, il est formellement interdit de fumer :

- o dès l'entrée dans l'enceinte de l'établissement
- o aux abords de celui-ci.

• Il est formellement interdit d'apporter et de consommer toute boisson alcoolisée ou autre produit interdit par la loi. Ce **délit serait signalé aux autorités judiciaires et ferait l'objet de sanctions** au niveau de l'établissement.

#### **II-4 - Dégradation et propreté des locaux**

Les élèves veilleront à maintenir les lieux propres et en ordre. Des corbeilles à papier sont à disposition dans chaque classe. Les chaises seront déposées sur les tables à l'issue de la dernière heure de cours de la journée.

Les graffitis sur les tables ou les murs, les dégradations volontaires des matériels ou des locaux peuvent entraîner : une réparation effectuée par l'élève dans le cadre d'un travail d'intérêt collectif, une réparation financière, une sanction disciplinaire. (voir rubrique 4-2)

#### **II-5 - Utilisation des moyens de transport**

#### • Cars scolaires :

En cas de sorties organisées par l'établissement, les élèves doivent respecter l'état des véhicules mis à leur disposition et ne pas gêner la conduite par des manifestations intempestives.

• Véhicules à deux roues :

Pour éviter les accidents, les élèves doivent entrer dans l'établissement et en sortir sans courir ni se bousculer, en tenant leur bicyclette ou vélomoteur à la main, moteur à l'arrêt. Le casque est déposé à la loge (ou à la vie scolaire).

• Transport des élèves mis en retenue :

En cas de retenue de 17h à 18h, le retour des élèves à leur domicile incombe à leur famille. Toutefois les élèves relevant du transport scolaire peuvent bénéficier d'une autorisation exceptionnelle délivrée par le Président du Syndicat de ramassage scolaire pour emprunter le bus de 18 h. Charge aux responsables légaux d'en faire la demande.

#### **III COMMUNICATION AU SEIN DE LA COMMUNAUTÉ SCOLAIRE**

*Chaque élève doit prendre soin de son carnet de liaison (annotations et graffitis interdits...) et l'avoir <u>obligatoirement</u> sur lui sous peine de punition.* 

*La famille se doit de le consulter TRÈS régulièrement et de le signer.*

#### **III-1 - Communication avec les familles** :

• Par le carnet de liaison que les parents doivent compléter et signer en début d'année scolaire.

Toute correspondance peut être échangée sur ce carnet (absences, rendezvous...) ;

- Par les bulletins trimestriels ;
- Par les rencontres parents-professeurs ;
- Par téléphone ou par courrier :
- Par les applications Sconet disponibles sue l'Espace Numérique de Travail (ENT) pour le cahier de textes, les notes et les événements de vie scolaire
- Accueil sur rendez-vous.

#### **III-2 - Communication avec les élèves**

Les communications se font par inscription sur le carnet de liaison et par voie d'affichage sur les tableaux placés dans l'établissement que les élèves doivent consulter chaque jour.

Elles se font aussi par l'intermédiaire des professeurs et des délégués de classe.

#### **IV DISCIPLINE** : *punitions scolaires et sanctions disciplinaires.*

Les faits d'indiscipline, les transgressions, les manquements aux règles de la vie collective font l'objet :

- soit de **punitions scolaires**, décidées en réponse immédiate par des personnels de l'établissement.
- soit de **sanctions disciplinaires** relevant du chef d'établissement ou du **Conseil de Discipline**, précédé ou non d'une réunion de la **Commission Educative** comprenant : l'élève et sa famille, le Principal et le Principal-Adjoint, le Directeur de SEGPA, la CPE, l'Assistante Sociale, l'Infirmière, deux professeurs et deux parents.

#### **IV-1 - Punitions scolaires**

En cas de manquements aux obligations des élèves, de perturbations dans la vie de la classe ou de l'établissement, des punitions scolaires peuvent être prononcées par les personnels de direction, d'éducation, de surveillance, par les enseignants, ou proposées par d'autres personnels.

Les punitions infligées respectent la personne de l'élève et sa dignité.

Selon la gravité de l'acte, les punitions scolaires suivantes peuvent être :

- un avertissement oral.
- un devoir supplémentaire pouvant faire l'objet d'une évaluation.
- une mention des faits sur le carnet de correspondance ou un courrier adressé à la famille.
- une exclusion ponctuelle de cours, justifiée par un manquement grave. Une information écrite est transmise au Conseiller Principal d'Education et au Chef d'Etablissement.
- Une retenue, pendant les heures d'ouverture de l'établissement, le soir de 17 h à 18 h, ou le mercredi de 13h00 à 15h00 (pour le transport, se référer à l'article 2-5).

#### **IV-2 - Les sanctions disciplinaires**

Elles concernent les atteintes aux personnes et aux biens et les manquements graves aux obligations des élèves.

Elles relèvent de la décision du Chef d'établissement ou du Conseil de Discipline et, selon la gravité des faits, peuvent conduire à :

# **CORRESPONDANCE AVEC LES PARENTS**

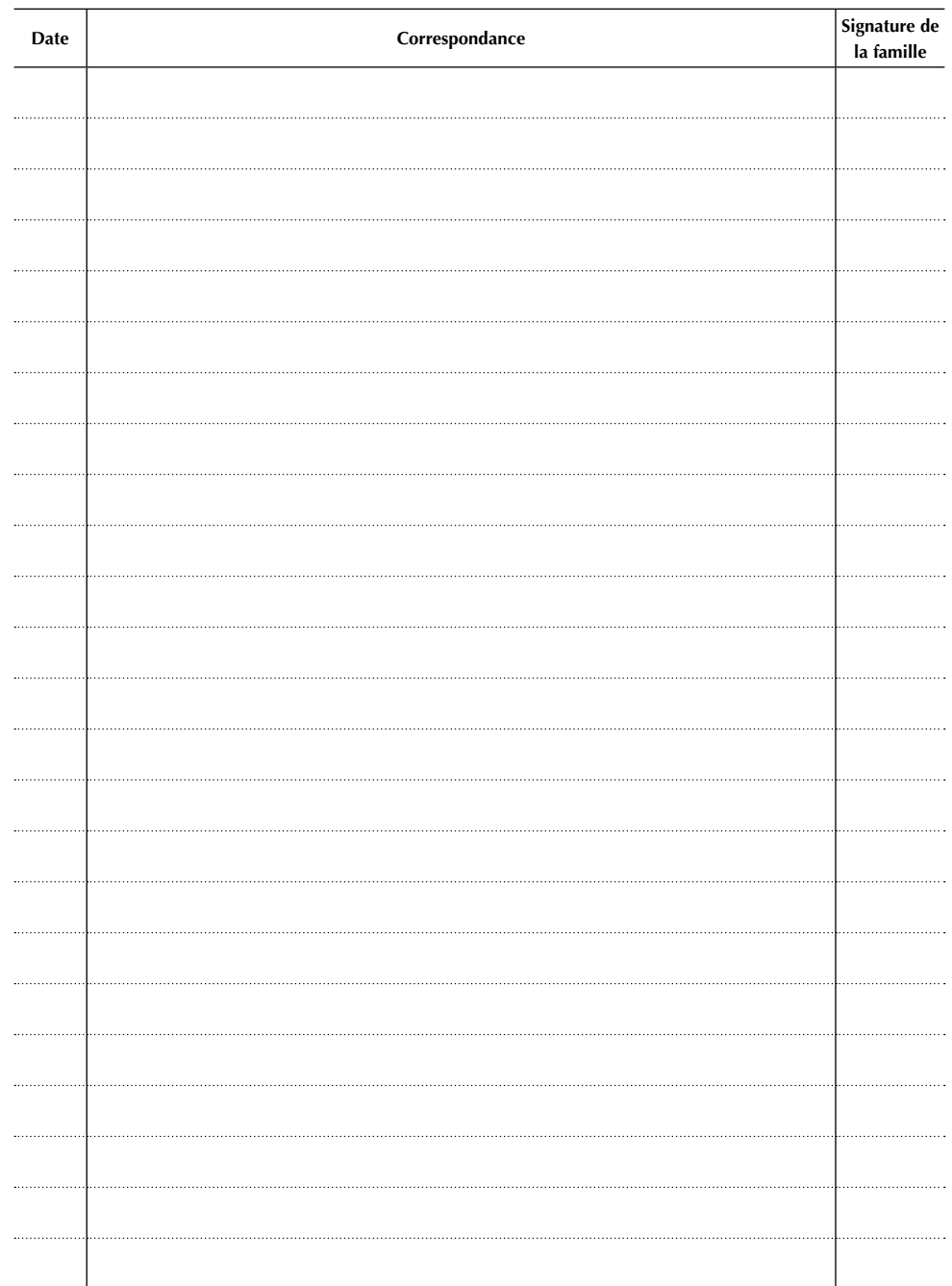

**Les parents sont priés de signer chaque communiqué de l'établissement**

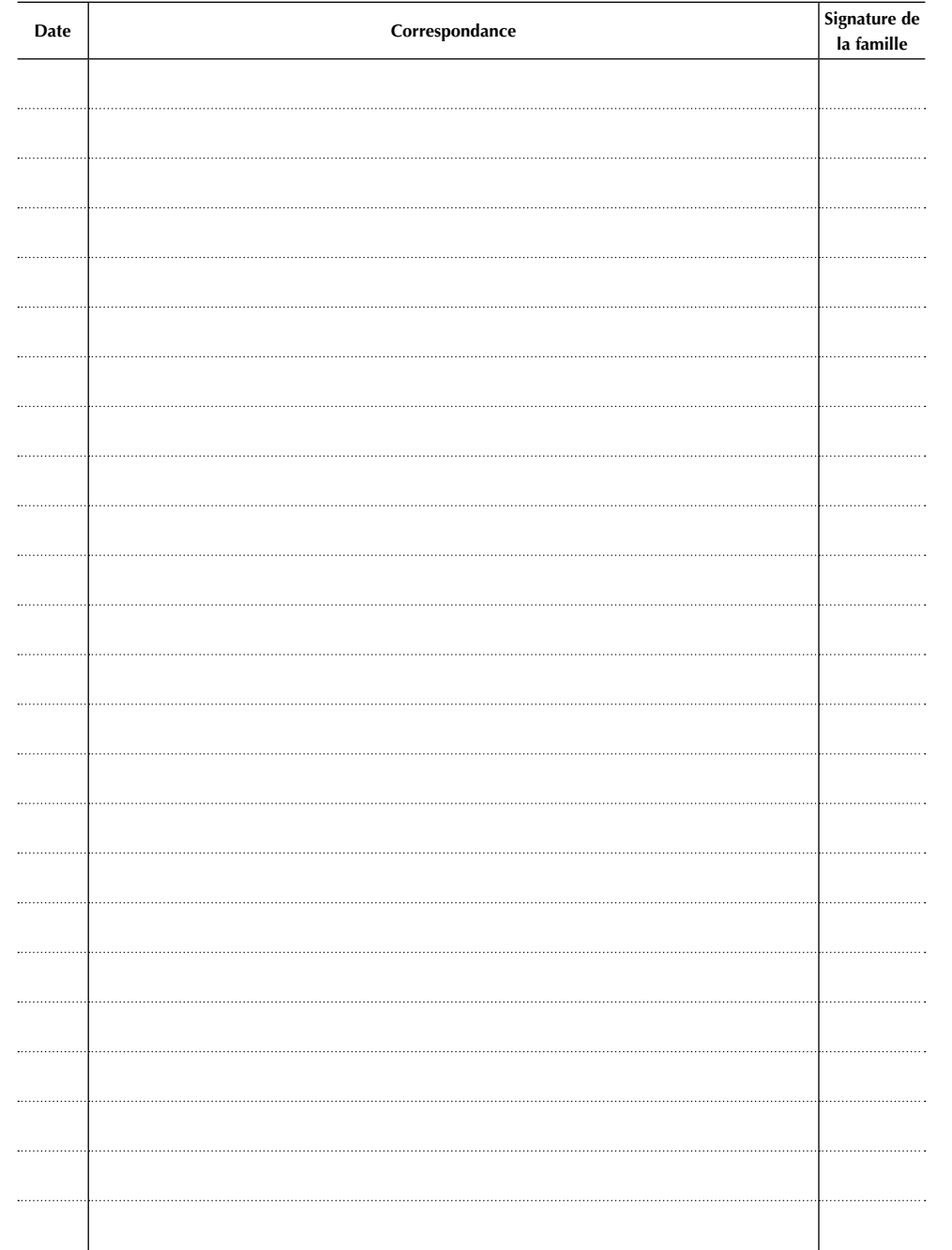

- Un avertissement
- Un blâme
- Une mesure de responsabilisation exécutée dans l'enceinte de l'établissement ou non.
- Une exclusion temporaire de la classe avec accueil dans l'établissement, de huit jours maximum.
- Une exclusion temporaire de l'établissement ou de la demi-pension de 1 à 8 jours prononcée par le chef d'établissement.
- Une exclusion définitive ou de l'établissement ou de la demi-pension prononcée par le Conseil de Discipline.

#### *Les exclusions peuvent être assorties de sursis.*

#### **IV-3 - Mesures de prévention, de réparation et d'accompagnement**

#### **IV-3-a -** *Les mesures de prévention :*

• Interdiction d'introduire ou de détenir des objets dangereux tels que : pointeur laser, couteaux, cutters, aérosols (déodorants…).…sous peine de « confiscation » définitive. L'élève encourt une punition ou une sanction.

#### • **Limitation d'utilisation de certains appareils :**

 **L'usage de tout enregistreur audio vidéo (baladeurs, MP3, 4, téléphone portable, console portable…) est interdit dans l'enceinte du collège, dès l'entrée dans l'établissement, à tout moment et dans tout lieu, ainsi que durant les déplacements et sorties scolaires. Les appareils devront être obligatoirement éteints et rester dans le sac**.

En cas d'inobservation de cette règle, l'appareil audio vidéo sera confisqué à l'élève et ne sera remis qu'au responsable légal. Celui-ci prendra rendez-vous auprès de la Direction aux heures ouvrables de l'établissement. En cas de récidive, une sanction sera appliquée.

**Le collège décline toute responsabilité en cas de vol de ces appareils qu'il est fortement déconseillé d'apporter dans l'enceinte de l'établissement .** 

En cas de besoin justifié de contacter sa famille, l'élève pourra s'adresser à la vie scolaire.

**Il est interdit de photographier ou de fi lmer dans l'enceinte de l'établissement sans l'accord du chef d'établissement.**

**IV-3-b -** *Rappel sur le droit à l'image :* La loi (articles 226 et 226 -8 du code pénal) interdit de photographier une personne sans son consentement.

- **IV-3-c** *Les mesures de réparation :*
- **Excuse orale ou écrite,**
- **Accomplissement d'un travail d'intérêt général** non dangereux et non humiliant. En cas de refus de celui-ci, une sanction sera appliquée.
- Réparation financière : En cas de dégradation volontaire, la famille se voit facturer :
	- soit le coût de la réparation dans les conditions définies par le Conseil d'Administration,
	- soit la valeur de remplacement du matériel dégradé.

**IV-3-d -** *Les mesures de d'accompagnement :*

- **Signature d'un contrat de retour en classe après une exclusion**
- Mise en place d'une fiche de suivi du comportement et/ou du travail
- **Tutorat assuré par un adulte**
- **Travail d'intérêt scolaire** : réalisation de travaux scolaires (devoirs, leçons) notamment pendant les périodes d'exclusion des cours ou de l'établissement.

• **Convocation de la famille**

• **Signature d'un engagement par l'élève**

#### **IV-4 - Suivi des sanctions**

• Toute sanction disciplinaire figure dans le **dossier administratif** de l'élève qui peut être consulté par les responsables légaux, et l'élève s'il est majeur.

• Hormis en cas d'exclusion définitive, **toute sanction reste dans le dossier administratif pour une durée d'une année scolaire.**

#### **V DROITS D'EXPRESSION ET D'INFORMATION**

#### **V-1 - L'expression collective des élèves**

Elle s'exerce par l'intermédiaire de leurs délégués de classe qui peuvent réunir leurs camarades en dehors des heures de cours, dans une salle mise à leur disposition, en présence d'un adulte désigné par le Chef d'établissement. Les délégués recueillent les remarques, avis, propositions des élèves, et en font part à l'administration.

Ces réunions se déroulent dans le respect des principes de laïcité, de pluralité et de neutralité. Elles sont soumises à l'accord préalable du Chef d'établissement.

#### **V-2 - Affichage**

Il est possible d'afficher sur le panneau réservé à cet effet. Au préalable, les documents à afficher doivent être soumis au Chef d'établissement qui les visera après contrôle de conformité : aux règles de droit, au respect des personnes et de l'ordre public, aux principes de l'école publique et du présent règlement.

#### **V-3 - Publications**

Les collégiens peuvent rédiger des publications et les diffuser au collège dans le cadre d'activités pédagogiques, d'un club du **F**oyer **S**ocio-**É**ducatif. Leur tirage et leur diffusion sont soumis à la réglementation en vigueur et à l'autorisation préalable du Chef d'établissement.

#### **VI SÉCURITÉ**

#### **VI-1** - **Prévention des incendies**

Des consignes de sécurité et d'évacuation sont affichées dans les salles de classe, la salle de restauration et les lieux de circulation. Les élèves et les personnels sont tenus de s'y conformer.

Un exercice d'évacuation des locaux a lieu chaque trimestre.

#### **VI-2 - Actes, objets et produits dangereux**

Les élèves ne doivent en aucun cas manœuvrer les fenêtres.

Sont interdits : actes, objets, documents, produits susceptibles de blesser les personnes, de dégrader le matériel, **de porter atteinte à la protection des mineurs**. Exemples : **armes, couteaux, cutters, briquets, allumettes, pointeurs lasers, images, livres, revues et objets pouvant porter atteinte au principe de protection des mineurs et interdits par la loi.**

#### **VII SANTÉ**

#### **VII-1 - Organisation des soins**

En cas d'accident ou de maladie, seule l'infirmière est habilitée à accomplir les actes et soins infirmiers relevant de sa compétence. En l'absence de l'infirmière, la famille de l'élève peut être prévenue et viendra chercher l'enfant.

### **CORRESPONDANCE AVEC LES PARENTS**

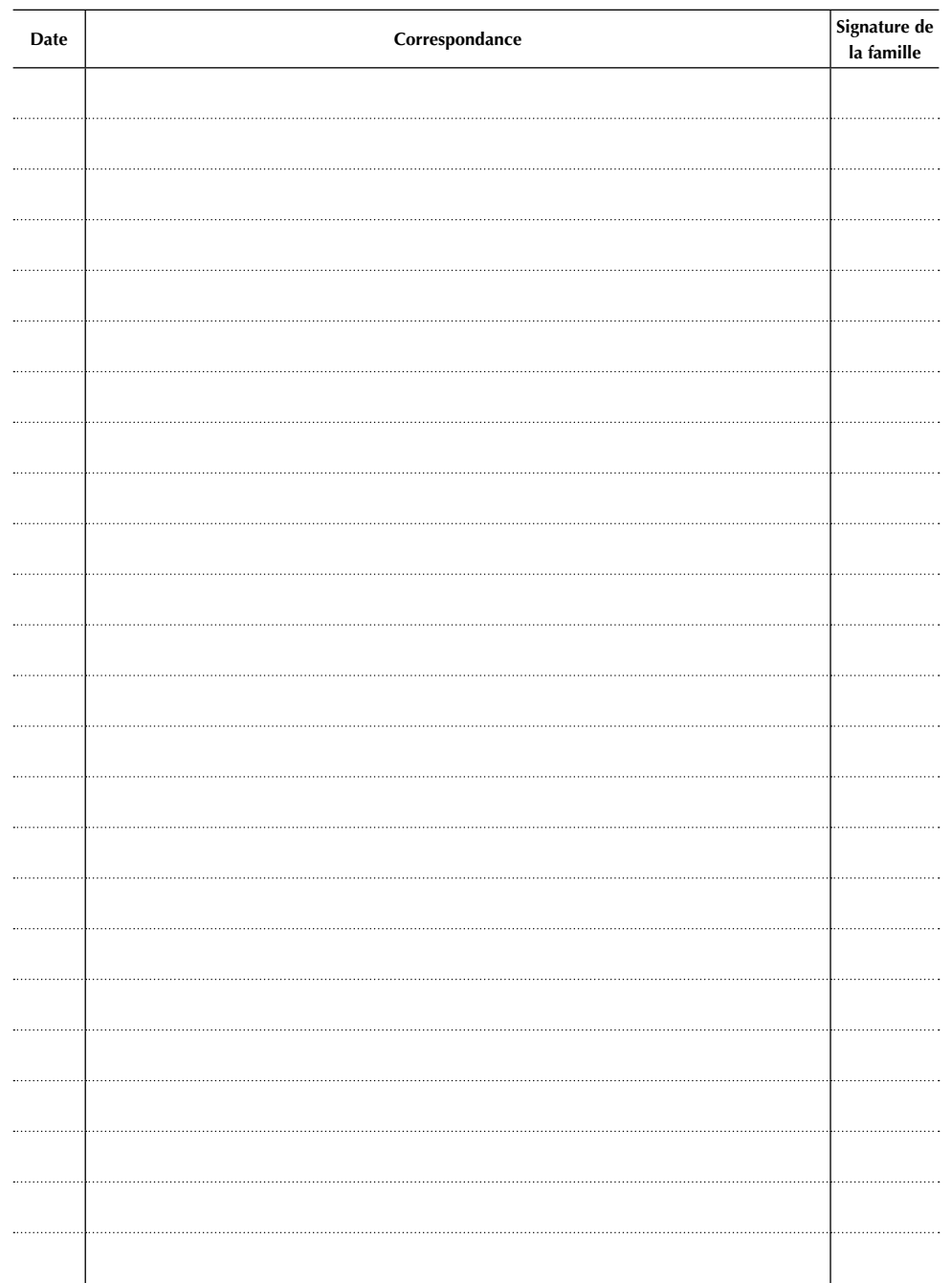

**Les parents sont priés de signer chaque communiqué de l'établissement**

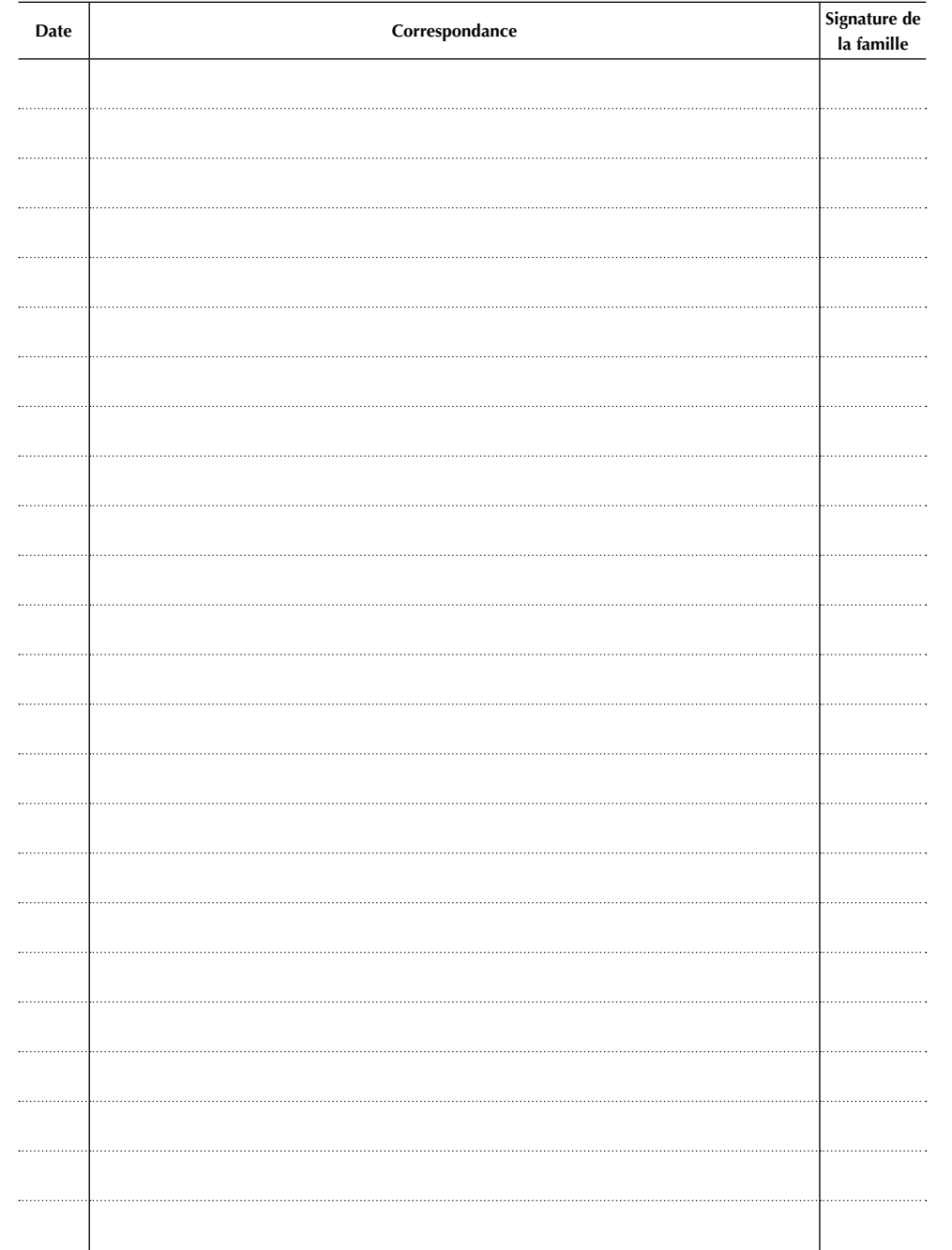

 En cas d'impossibilité de joindre la famille ou en cas d'urgence, le collège appelle les secours.

#### **VII-2 - Traitements médicaux**

 Si un traitement médical est en cours, l'élève dépose ses médicaments à l'infirmerie avec l'ordonnance datée et signée par le médecin.

 Il est interdit aux élèves de détenir des médicaments, sauf un inhalateur de type «VENTOLINE» ou «PULMICORT» (Dans ce cas, fournir impérativement l'ordonnance médicale à l'Infirmière ou à la Vie Scolaire) ou cas prévu par un Projet d'Accueil Individualisé (PAI).

En cas d'absence de l'infirmière, le traitement et l'ordonnance sont déposés à la Vie Scolaire, accompagnés d'un courrier parental autorisant la prise de ces médicaments.

#### **VII-3 - Maladies et accidents survenus hors du temps scolaire**

Si l'élève arrive malade au collège, un responsable légal est prévenu et le prend en charge.

Les accidents survenus en dehors du collège ne sont pas pris en charge par l'établissement.

#### **VII-4 - Suivi de la santé des élèves**

L'Infirmière assure les suivis infirmiers utiles et accueille les élèves qui le souhaitent. Le Médecin de l'Éducation Nationale intervient ponctuellement auprès des élèves dans le cadre de troubles de la santé et de la protection des mineurs.

#### **VII-5 - Hygiène, respect de soi et des autres**

**VII5-a - Principes :**Les élèves doivent arriver propres au collège et se changer impérativement après les cours d'EPS.

 Des sanitaires, à proximité de la demi-pension, sont à disposition des élèves pour le lavage des mains avant le repas.

**VII-5-b - Pédiculose :** En cas de signalement d'élève porteur de poux, l'infirmière est informée et donne les conseils à suivre.

#### **VIII ASSURANCE**

Les responsables légaux sont appelés à souscrire un contrat d'assurance responsabilité civile, couvrant les dégâts que leur enfant pourrait subir ou occasionner. Cette assurance est obligatoirement exigée lors des sorties scolaires.

#### **IX ASSOCIATIONS**

Deux associations internes au Collège contribuent à l'éducation des élèves.

**IX-1 -Le Foyer Socio-Éducatif** organise différentes activités et clubs.

**IX-2** - L'Association Sportive, affiliée à l'UNSS, permet aux élèves de pratiquer plusieurs activités sportives et d'être engagés dans des compétitions extérieures à l'établissement.

#### **X SORTIES PÉDAGOGIQUES ET ÉDUCATIVES**

L'établissement peut organiser des sorties et voyages.

Chaque sortie est soumise à l'accord préalable du Chef d'Établissement et du Conseil d'Administration.

Pour toute sortie, les élèves fournissent une autorisation parentale et une attestation d'assurance scolaire. Une participation financière de la famille peut être sollicitée.

#### **Le règlement intérieur s'applique en toutes circonstances dans les locaux du collège et au cours des sorties organisées par le collège.**

#### **XI AIDE AUX FAMILLES**

En fonction de leurs revenus et des difficultés rencontrées, les familles peuvent bénéficier d'aides spécifiques :

- Fonds Social Collégien
- Fonds Social Restauration

Ces aides nécessitent la constitution d'un dossier confidentiel. Les responsables légaux peuvent s'adresser à l'Administration de l'établissement ou à l'assistante sociale.

Par ailleurs, des bourses nationales d'enseignement et des bourses au mérite sont accordées dans certains cas.

#### **XII STAGES D'OBSERVATION EN ENTREPRISES**

#### **XII-1 Elèves des classes de l'enseignement général**

Dans le cadre de leur projet d'orientation, les élèves des classes de 3ème effectuent un stage d'observation en entreprise d'une semaine. Celui-ci fait partie intégrante de leur cursus, il est obligatoire et régi par une Convention signée par le Chef d'Etablissement, l'entreprise d'accueil et les responsables légaux de l'élève.

#### **XII-2 Elèves scolarisés en Section d'Enseignement Général et Professionnel Adapté (SEGPA)**

 Dans le cadre de leur enseignement pré-professionnel, les élèves des classes de SEGPA effectuent des stages d'initiation en 4ème et d'application en 3ème. Ces stages font partie intégrante de leur cursus scolaire et sont obligatoires. Ils sont régis par une convention signée par le Chef d'Établissement, l'établissement d'accueil et les responsables légaux de l'élève.

#### **XIII REGLEMENTS PARTICULIERS**

- Ce règlement intérieur est complété par quatre règlements particuliers :
- la Charte Informatique et Internet
- le Règlement spécifique au Service Annexe d'Hébergement.
- la Charte des règles de civilité du collégien
- La Charte de la laïcité

#### **XIV MISE EN OEUVRE DU RÈGLEMENT INTÉRIEUR**

**Le présent règlement intérieur est applicable dès le premier jour de la rentrée scolaire à l'intérieur de l'établissement, aux abords immédiats de celui-ci et dans tous les lieux utilisés pour des activités d'enseignement.**

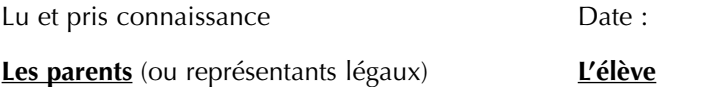

## **CORRESPONDANCE AVEC LES PARENTS**

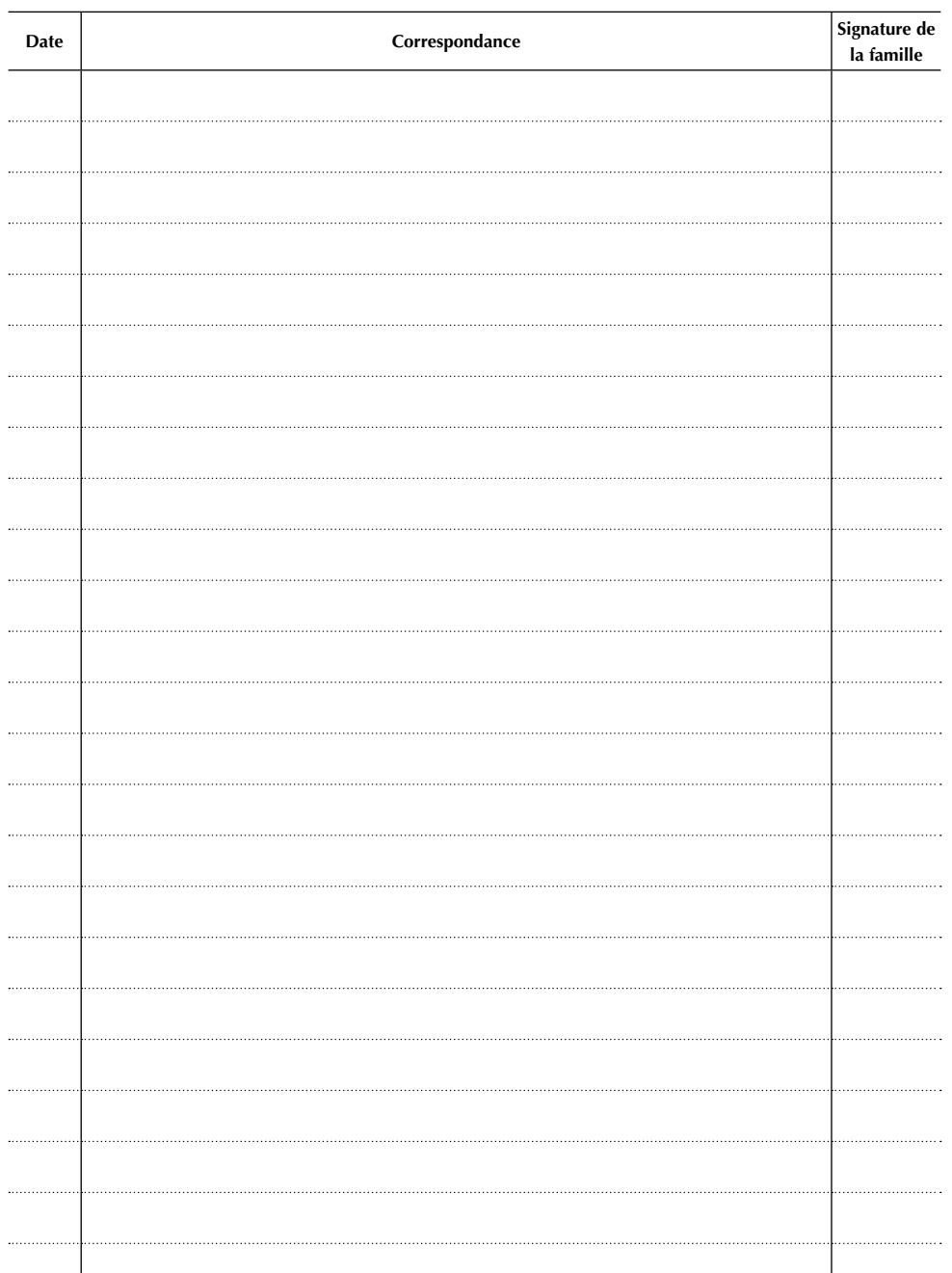

**Les parents sont priés de signer chaque communiqué de l'établissement**

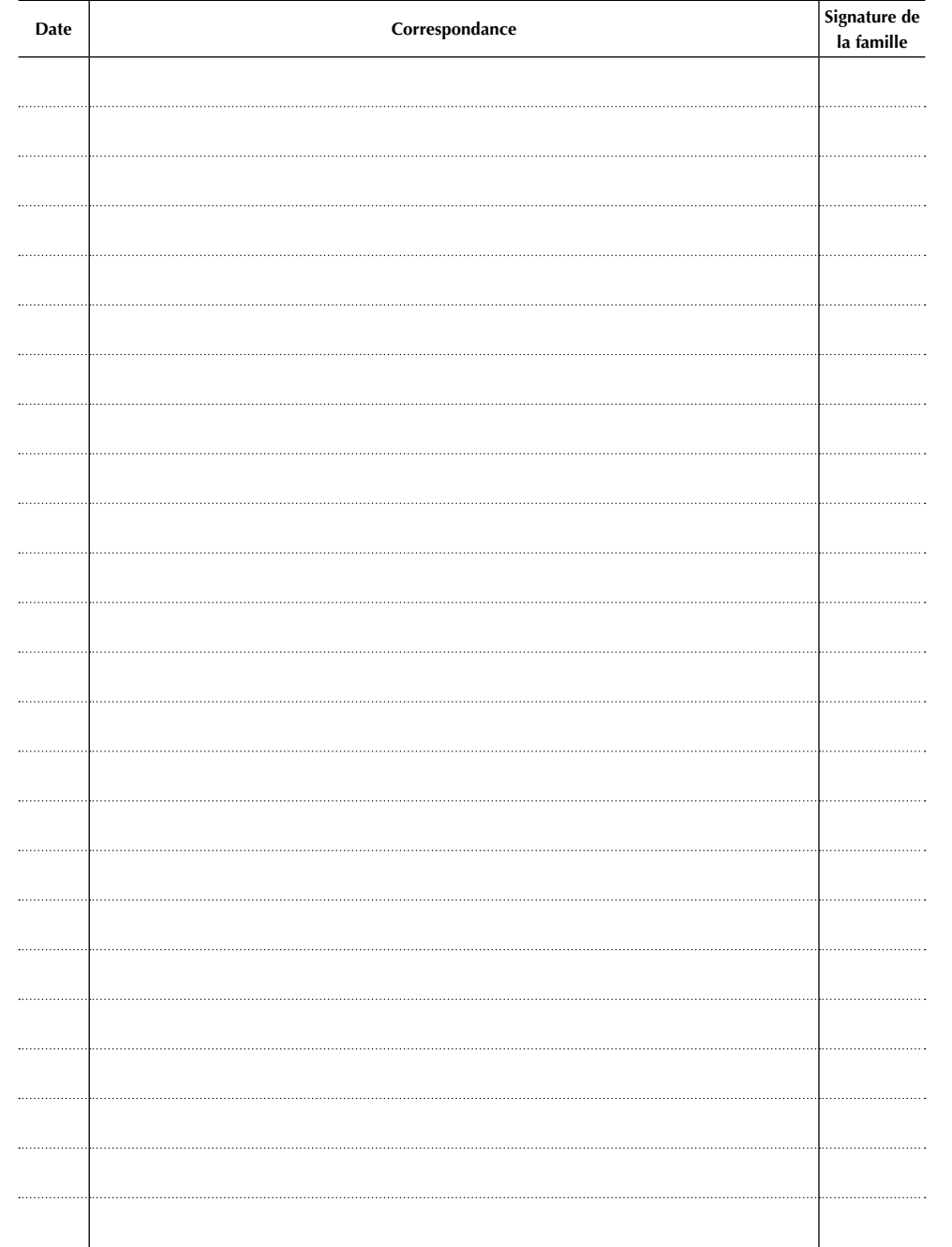

# **Charte Informatique et Internet du Collège Le Noyer Marchand**

Cette charte a pour objet de définir les conditions d'utilisation des moyens **informatiques et d'Internet dans le cadre des activités du collège. Elle s'appuie sur la législation en vigueur :**

- Loi d'orientation sur l'éducation du 10 juillet 1989
- Loi sur la liberté de la presse du 29 juillet 1881
- Loi n° 78-17 informatique et libertés du 6 janvier 1978
- Loi nº 82.652 sur la communication audiovisuelle du 29 juillet 1982 modifiée le 30 septembre 1986.

## **A. CHARTE INFORMATIQUE**

Les règles et obligations définies ci-dessous s'appliquent à toute personne, *élève, enseignant, personnel administratif ou technique, autorisée à utiliser le réseau pédagogique du collège LE NOYER MARCHAND.*

#### **Article 1** : **Utilisation des moyens informatiques**

**L'utilisation des moyens informatiques du collège a pour objet exclusif de mener des activités d'enseignement ou de documentation.**

Dans des buts pédagogiques ou éducatifs, l'utilisateur peut bénéficier d'un accès aux moyens informatiques dont dispose l'établissement avec éventuellement des restrictions (code d'accès, horaires…).

#### **Chaque utilisateur est responsable de l'utilisation qu'il fait de ces moyens.**

#### **Article 2 : Respect de la déontologie informatique**

Chaque utilisateur s'engage à respecter les règles de la déontologie informatique et notamment à ne pas effectuer intentionnellement des opérations qui pourraient avoir pour conséquences :

d'installer des logiciels ou d'en faire une copie ;

■ d'accéder à des informations appartenant à d'autres utilisateurs sans leur autorisation.

L'utilisateur s'engage à s'identifier par son nom, son prénom et sa classe lors de l'accès au réseau interne.

#### **Article 3 : Respect de la sécurité du système et du réseau**

L'utilisateur s'engage à ne pas effectuer, de manière volontaire, des opérations pouvant nuire au fonctionnement du réseau de même qu'à l'intégrité des ressources informatiques, notamment :

■ d'interrompre le fonctionnement normal du réseau,

de modifier ou de détruire des informations ne lui appartenant pas (répertoires ; logiciels, etc...),

 d'utiliser des disquettes personnelles pour éviter l'introduction accidentelle de virus,

 de ne pas développer, installer ou copier des programmes destinés à contourner la sécurité,

 $\blacksquare$  de ne pas introduire de programmes nuisibles (virus...).

L'enregistrement des travaux d'élèves ou des professeurs doit être réalisé dans les espaces prévus à cet effet. Tout document situé hors de ce répertoire sera supprimé par l'administrateur du réseau.

Tout utilisateur doit quitter un poste de travail en fermant sa session de travail*. (S'il ne se déconnecte pas, son répertoire personnel reste accessible pour tout utilisateur ultérieur sur le poste.)*

## **Article 4 : Respect du matériel**

Chaque utilisateur s'engage à prendre soin du matériel et des locaux informatiques mis à sa disposition conformément aux règles d'utilisation affichées dans ces locaux. Il informe l'administrateur réseau de toute anomalie constatée.

Pour des raisons économiques (papier et encre), l'impression de grands documents n'est pas autorisée.

#### **B. CHARTE INTERNET**

L'utilisation de l'Internet en milieu scolaire vise à renforcer la formation scolaire et l'action éducative, à favoriser l'épanouissement des élèves, à en faire des jeunes cultivés et responsables de leurs choix.

#### **Un certain nombre de règles doit être respecté :**

 L'usage d'Internet est réservé aux recherches documentaires dans le cadre d'objectifs pédagogiques ou du projet personnel de l'élève, c'est-à-dire : fiches de cours, exercices en ligne, sujets et corrigés, orientation scolaire et professionnelle…

■ L'accès, en libre-service, à des fins personnelles ou de loisirs, n'est pas toléré. Pour les élèves, toute consultation doit se faire en présence d'un membre adulte de la communauté éducative, qui exercera une surveillance des sites consultés.

■ Le téléchargement et l'installation de logiciels sur les postes de travail sont interdits. Il est toutefois possible de télécharger des fichiers ou documents dans son répertoire personnel en vue de la réalisation d'exposés ou de travaux demandés par le personnel enseignant.

■ L'usage de disquettes personnelles n'est pas autorisé pour éviter les virus. En cas de nécessité, l'enseignant pourra enregistrer les fichiers sur disquette, après avoir vérifié leur non-contamination.

Les comptes messagerie ouverts pour une classe ou un groupe d'élèves ne peuvent être utilisés qu'à partir du collège et cela, dans le cadre d'un projet pédagogique, sous la responsabilité d'un adulte.

- Chaque utilisateur s'engage à :
	- **respecter les principes de neutralité religieuse, politique ou commerciale**,
	- **les valeurs fondamentales de l'Education Nationale et de la République**,
	- **la législation en vigueur, et notamment**
		- les lois relatives à la propriété littéraire et artistique,
		- $\frac{1}{2}$  les lois relatives à l'informatique, aux fichiers et aux libertés,
		- les règles relatives à la protection de la personne et de la vie privée (respect d'autrui, respect des valeurs humaines et sociales, droit à l'image…).

# **CORRESPONDANCE AVEC LES PARENTS**

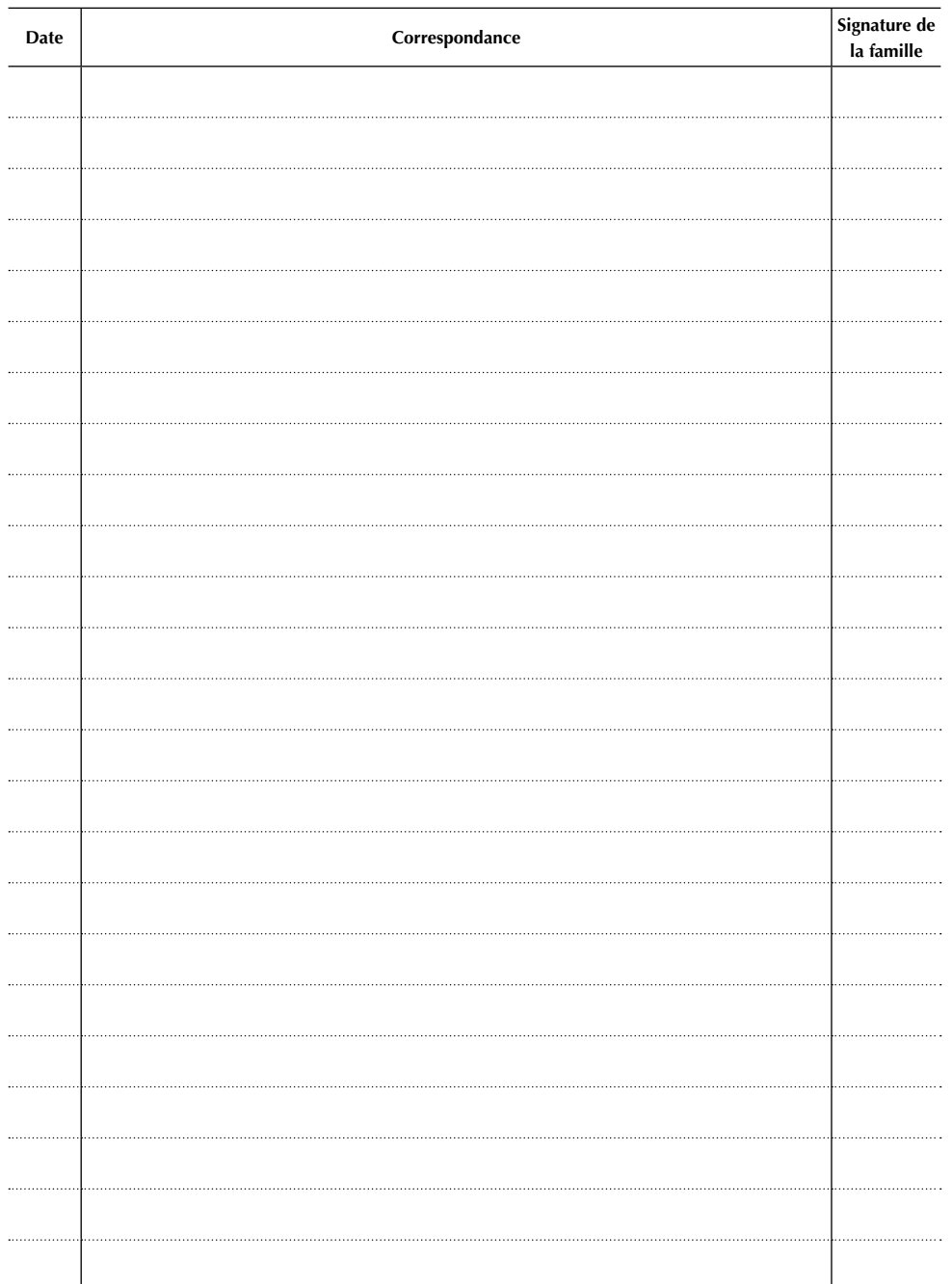

**Les parents sont priés de signer chaque communiqué de l'établissement**

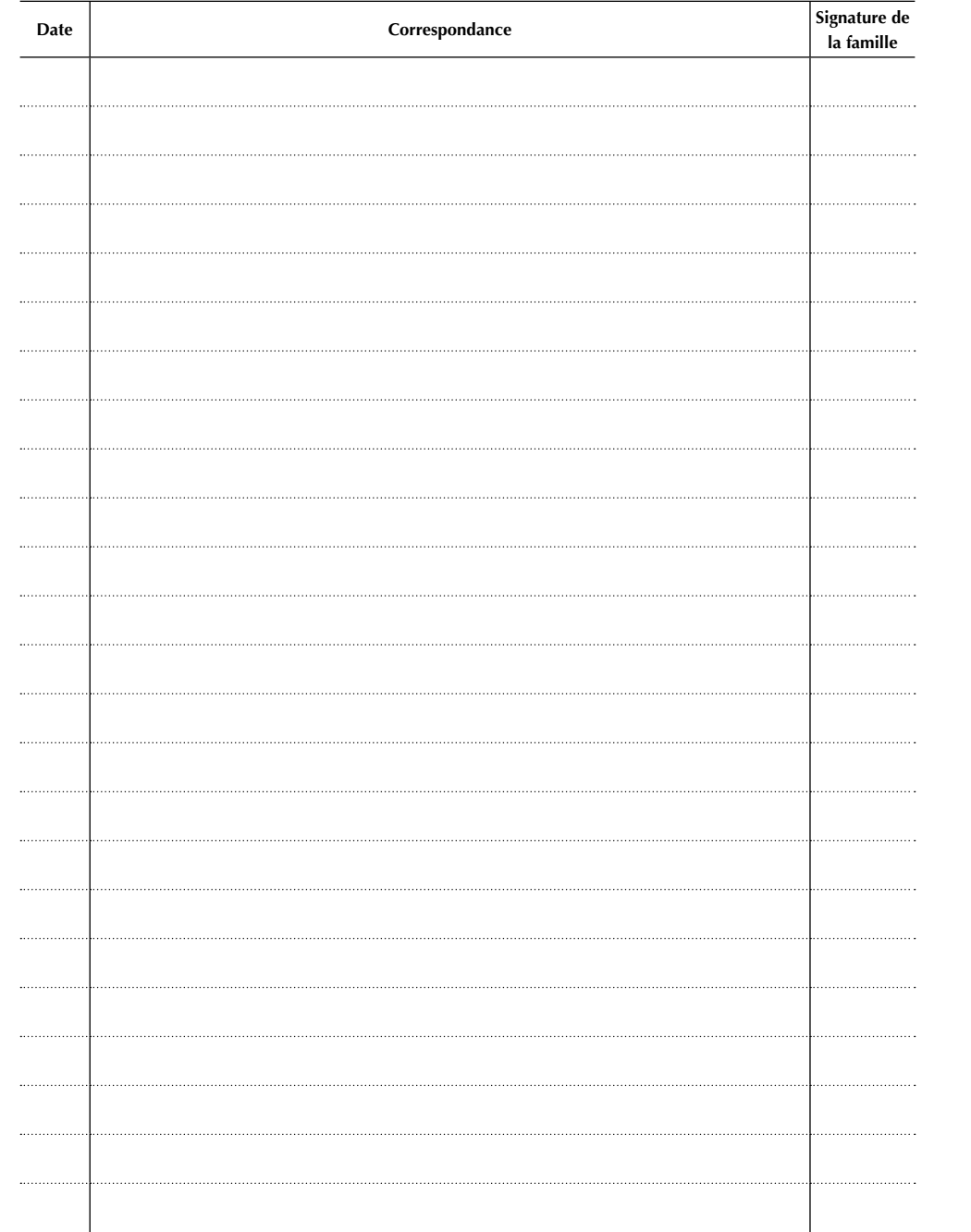

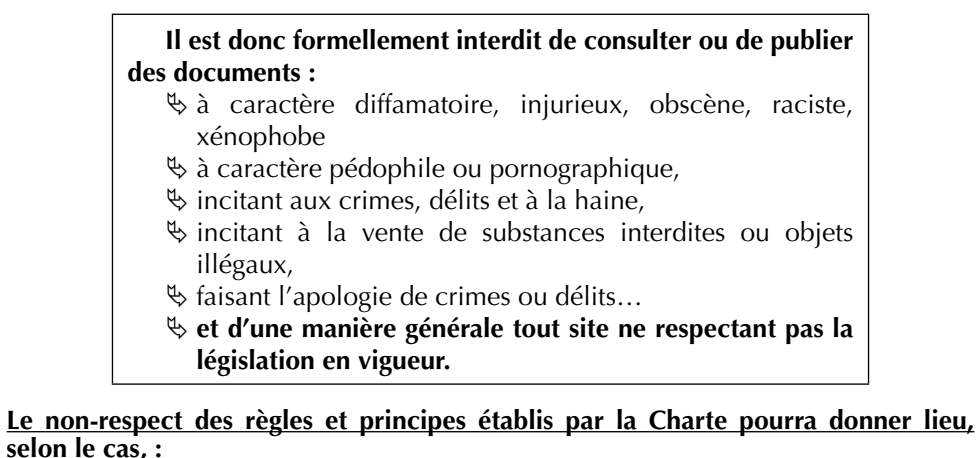

- $\overline{\otimes}$  à une limitation ou une suspension de l'accès aux services informatiques **de l'établissement,**
- **à des sanctions prévues dans le règlement intérieur du collège,**
- **à des sanctions pénales prévues par les lois en vigueur.**

**Je soussigné,** …………………………………..…………………………., **reconnais avoir pris connaissance de la charte informatique et internet du collège Le Noyer**  Marchand qui définit les conditions d'utilisation des moyens informatiques et **d'Internet dans le cadre des activités pédagogiques ou éducatives et m'engage à la respecter sous peine de voir appliquer les sanctions prévues.**

Date : ………………………………………

Signature de l'élève: Signature(s) des responsables légaux

#### CA 24/11/11 - Extrait du B.O. du 25 août 2011

# **CHARTE DES REGLES DE CIVILITE DU COLLEGIEN**

Le collège est un lieu d'instruction, d'éducation et de vie collective où s'appliquent les valeurs de la République : liberté, égalité, fraternité, laïcité. La mise en pratique de ces valeurs au sein du collège permet d'offrir un cadre de vie propice aux apprentissages et à la réussite de tous.

Pour cela, chacun doit connaître, s'approprier et appliquer les règles communes. La présente charte reprend les principaux éléments du règlement intérieur sous une forme simplifi ée. Ces règles sont les conditions du « vivre ensemble » dans le collège. Chaque élève doit donc s'engager personnellement à les respecter dans la classe, dans l'établissement et à ses abords.

#### **Respecter les règles de la scolarité**

- respecter l'autorité des professeurs ;
- respecter les horaires des cours et des activités pour lesquelles un engagement a été pris ;
- se présenter avec son carnet de correspondance et le matériel nécessaire ;
- faire les travaux demandés par le professeur ;
- entrer en classe et circuler dans les couloirs calmement ;
- entrer au collège avec une tenue vestimentaire convenable ;
- adopter un langage correct.

#### **Respecter les personnes**

- avoir un comportement respectueux envers les adultes et les élèves à l'intérieur ou à l'extérieur de l'établissement, y compris à travers l'usage d'Internet ;
- être attentif aux autres et solidaire des élèves plus vulnérables ;
- briser la loi du silence en cas de souffrance d'un ou plusieurs élèves ;
- ne jamais mettre en cause ou se moquer d'un adulte ou d'un élève y compris par le biais d'Internet pour quelque raison que ce soit ;
- refuser tout type de violence ou de harcèlement ;
- respecter et défendre le principe absolu d'égalité entre les filles et les garçons et les règles de la mixité ;
- ne pas avoir un comportement violent, ni participer à un jeu qui viserait à blesser un camarade physiquement ou moralement ;
- respecter l'interdiction d'utiliser son téléphone portable à l'intérieur du collège ;
- ne pas utiliser son téléphone portable pour filmer et diffuser des images portant<br>atteinte à la dignité des personnes ;
- faciliter et respecter le travail des agents d'entretien ;
- respecter les personnes, avoir un comportement correct à l'occasion des sorties scolaires ainsi qu'aux environs immédiats de l'établissement.

#### **Respecter les biens communs**

- respecter le matériel de l'établissement, ne pas écrire sur le mobilier, ni sur les murs ;
- garder les locaux et les sanitaires propres ;
- ne pas utiliser les extincteurs, les alarmes et les portes coupe-feu sans raison valable ;
- respecter les principes d'utilisation des outils informatiques ;
- ne pas dégrader les véhicules de transport scolaire.

Le respect de l'ensemble de ces règles participe à instaurer un climat de vie favorable dans le collège, à développer une confiance partagée entre adultes et élèves et à créer un esprit de solidarité entre élèves.

Signature des responsables Signature de l'élève

#### **CORRESPONDANCE AVEC LES PARENTS**

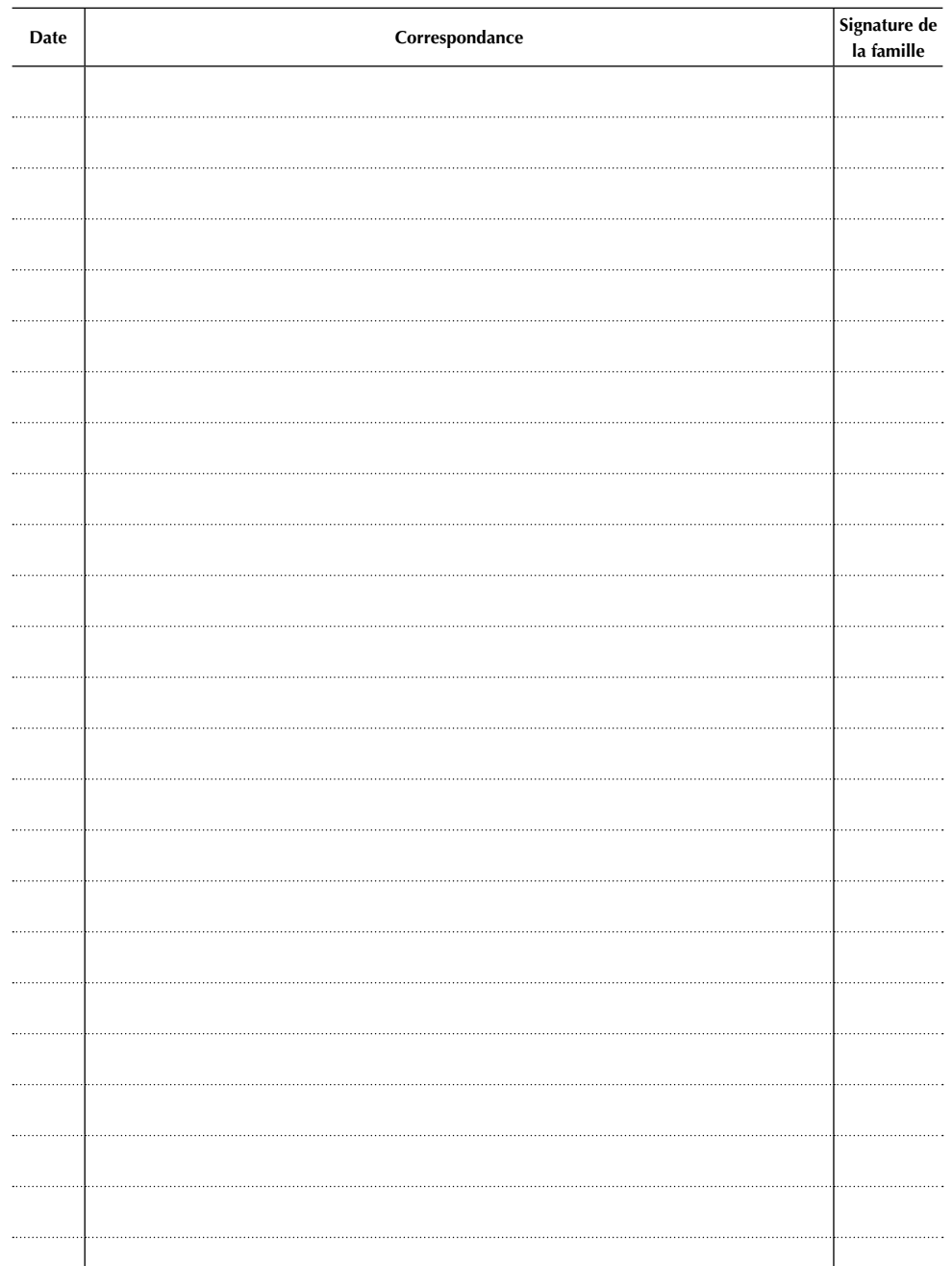

**Les parents sont priés de signer chaque communiqué de l'établissement**

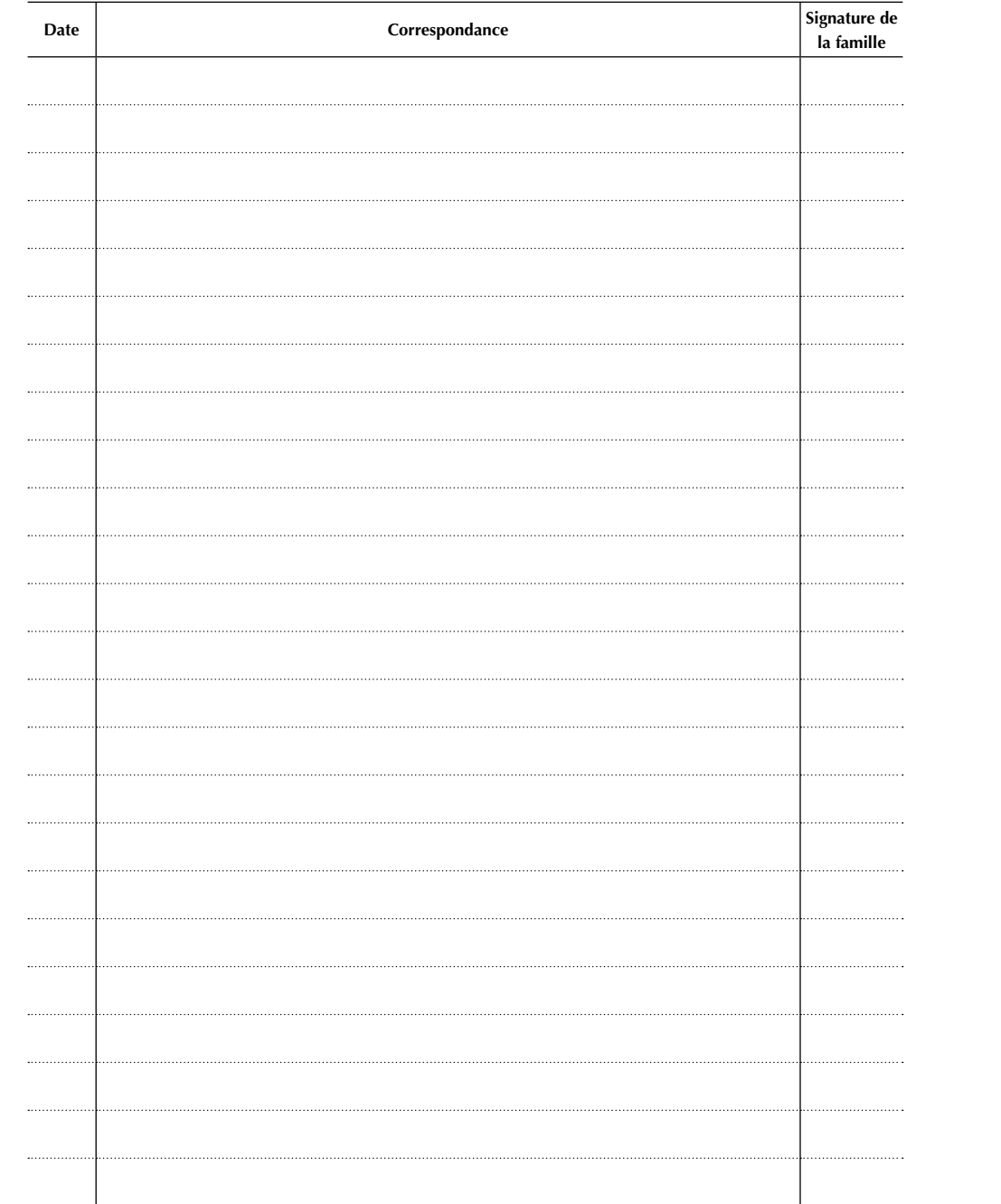

#### CHARTE DE LA LAÏCITÉ A L'ÉCOLE *La Nation confie à l'École la mission de faire partager aux élèves les valeurs de la République.* ••• | A RÉPUBLIQUE EST I AÏQUE ••• 1 | La France est une République indivisible, 2 | La République laïque organise laïque, démocratique et sociale. Elle assure l'égalité la séparation des religions et de l'État. devant la loi, sur l'ensemble de son territoire, de tous L'État est neutre à l'égard des convictions les citoyens. Elle respecte toutes les croyances. religieuses ou spirituelles. Il n'y a pas de religion d'État. 4 I La laïcité permet l'exercice 3 | La laïcité garantit la liberté de conscience de la citoyenneté, en conciliant 5 | La République assure la liberté de chacun avec à tous. Chacun est libre de croire ou de ne pas l'égalité et la fraternité de tous croire. Elle permet la libre expression de ses dans les établissements dans le souci de l'intérêt général. convictions, dans le respect de celles d'autrui scolaires le respect et dans les limites de l'ordre public. de chacun de ces principes. ••• L'ÉCOLE EST LAÏQUE •••

6 I La laïcité de l'École offre aux élèves les conditions pour forger leur personnalité, exercer leur libre arbitre et faire l'apprentissage de la citoyenneté. Elle les protège de tout prosélytisme et de toute pression qui les empêcheraient de faire leurs propres choix. 7 | La laïcité assure aux élèves l'accès à une culture commune et partagée. 9 | La laïcité implique le rejet 8 | La laïcité permet l'exercice de la liberté d'expression des élèves dans la limite du bon fonctionnement de l'École comme du respect des valeurs républicaines et du pluralisme des convictions**.** 10 | Il appartient à tous les personnels de transmettre aux élèves le sens et la valeur

de toutes les violences et de toutes les discriminations, garantit l'égalité entre les filles et les garçons et repose sur une culture du **respect** et de la de la laïcité, ainsi que des autres principes fondamentaux de la République. Ils veillent à leur application dans le cadre scolaire. Il leur revient de porter la présente charte à la connaissance des parents d'élèves.

11 I Les personnels ont un devoir de stricte neutralité : ils ne doivent pas manifester leurs convictions politiques ou religieuses dans l'exercice de leurs fonctions.

12 | Les enseignements sont laïques. Afin de garantir aux élèves l'ouverture la plus objective possible à la diversité des visions du monde ainsi qu'à l'étendue et à la précision des savoirs, aucun sujet n'est a priori exclu du questionnement scientifique et pédagogique. Aucun élève ne peut invoquer une conviction religieuse ou politique pour contester à un enseignant le droit de traiter une question au programme.

14 I Dans les établissements scolaires publics, les règles de vie des différents espaces, précisées dans le règlement intérieur, sont respectueuses de la laïcité. Le port de signes ou tenues par lesquels les élèves manifestent ostensiblement une appartenance

compréhension de l'autre.

religieuse est interdit.

13 | Nul ne peut se prévaloir de son appartenance religieuse pour refuser de se conformer aux règles applicables dans l'École de la République.

15 | Par leurs réflexions et leurs activités, les élèves contribuent à faire vivre la laïcité au sein de leur établissement.

> MINISTÈRE  $\mathbb{Z}$ MINISTERE<br>DE L'ÉDUCATION NATIONALE E L'ENSEIGNEMENT SUPÉRIEUR **ET DE LA RECHERCHE**

こて

# **AUTORISATION PARENTALE Photographie - Publication- Droit à l'image**

#### **Photographie Scolaire**

Une séance de photographies de classe et de photographies individuelles aura lieu au collège début septembre.

La prise de vue est entièrement gratuite et n'entraîne aucune obligation d'achat de la part de la famille.

A noter que les familles qui ne désirent pas acheter les photos devront les rendre à l'établissement.

**Autorise** la photographie scolaire individuelle de mon enfant :  $\text{OUT} \cap \text{NON} \cap$ 

Signature :

#### **Publication sur le site Web ou autres supports d'information**

Le site Web du collège (https://sepia.-ac-reims.fr/clg-marchand) et ses différentes rubriques servent de moyens de communication entre les membres de la communauté éducative ; pour l'alimenter nous utilisons les travaux des élèves.

Pour être en conformité avec la législation en vigueur et en particulier en respectant les recommandations de la CNIL en ce qui concerne la parution de données à caractère personnel, nous devons demander aux parents une autorisation parentale pour publier travaux, photographies, dessins de leur enfant.

Aucun renseignement d'ordre privé ne sera utilisé avec les photographies ou dessins ou travaux de mon enfant dans le but de respecter sa vie privée.

**Donne mon accord** pour que les photographies réalisées lors d'une activité ou d'une sortie, les dessins, les travaux et la photo de mon enfant puissent faire l'objet d'une publication sur le site du collège ou tout support à utilisation pédagogique.

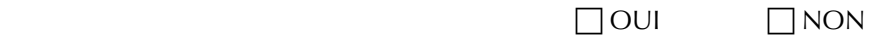

**Donne mon accord** pour que les photographies réalisées lors d'une activité ou d'une sortie, les dessins, les travaux et la photo de mon enfant puissent faire l'objet d'une publication dans la presse locale.

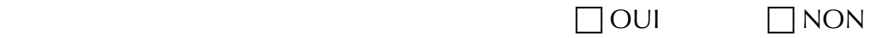

**Donne mon accord** pour que les photographies réalisées lors d'une activité ou d'une sortie, les dessins, les travaux et la photo de mon enfant puissent faire l'objet d'une publication dans la presse nationale.

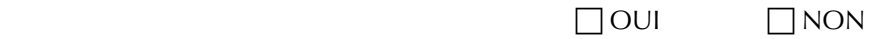

Signature :

**CORRESPONDANCE AVEC LES PARENTS**

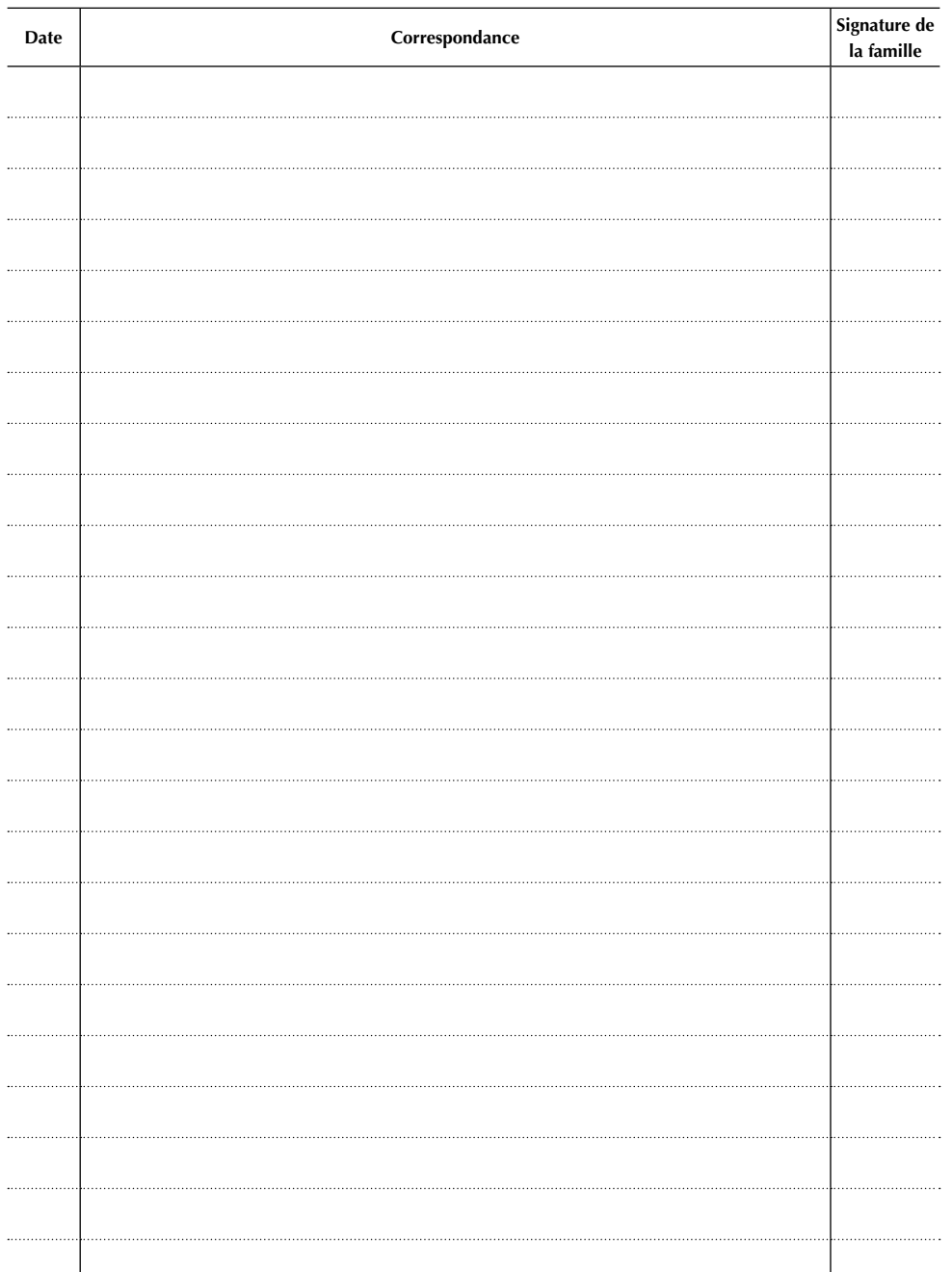

**Les parents sont priés de signer chaque communiqué de l'établissement**

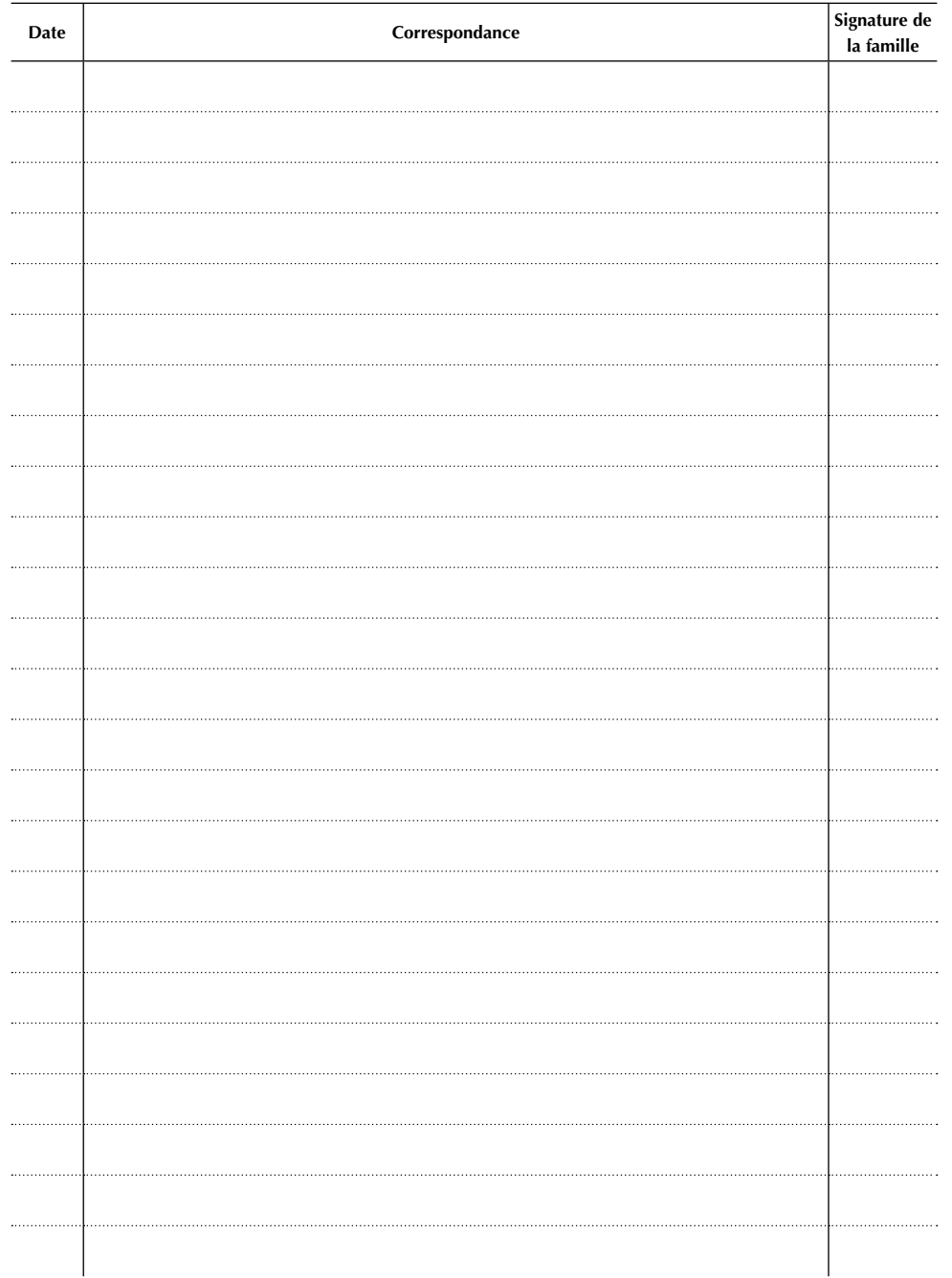

# **RENDEZ-VOUS PARENTS-PROFESSEURS**

 $\overline{\phantom{0}}$ 

 $\overline{\phantom{0}}$ 

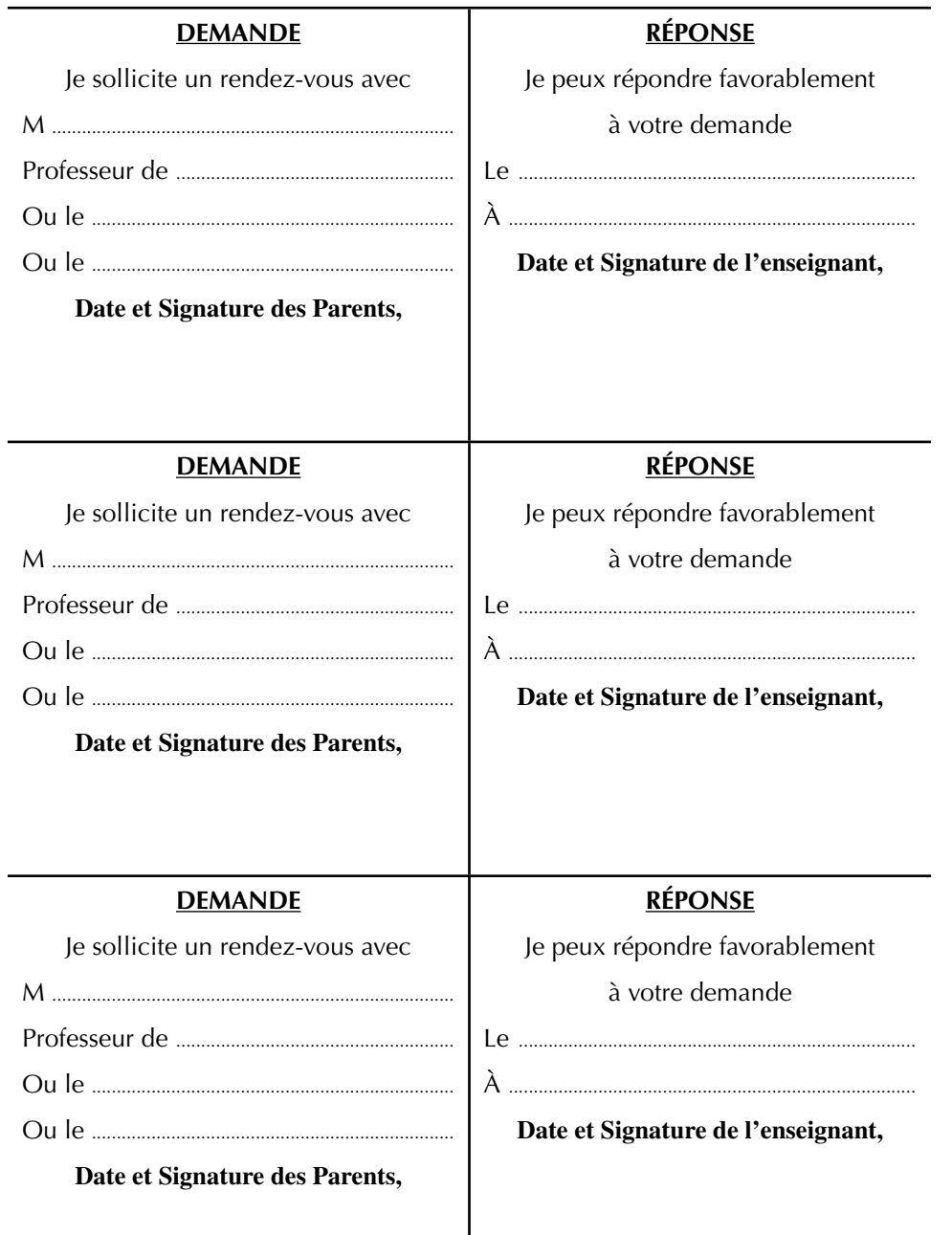

# **RENDEZ-VOUS PARENTS-PROFESSEURS**

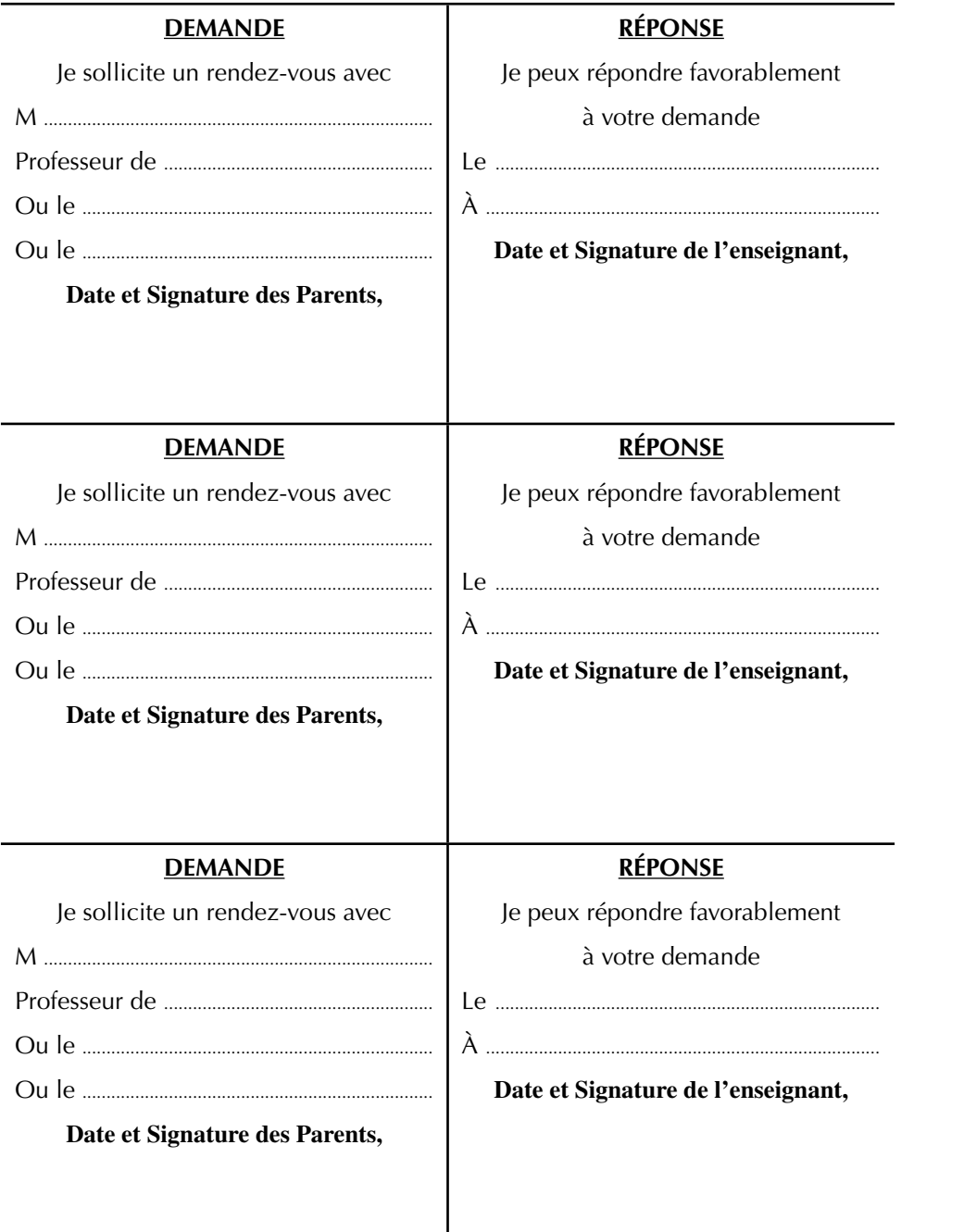

# **CORRESPONDANCE AVEC LES PARENTS**

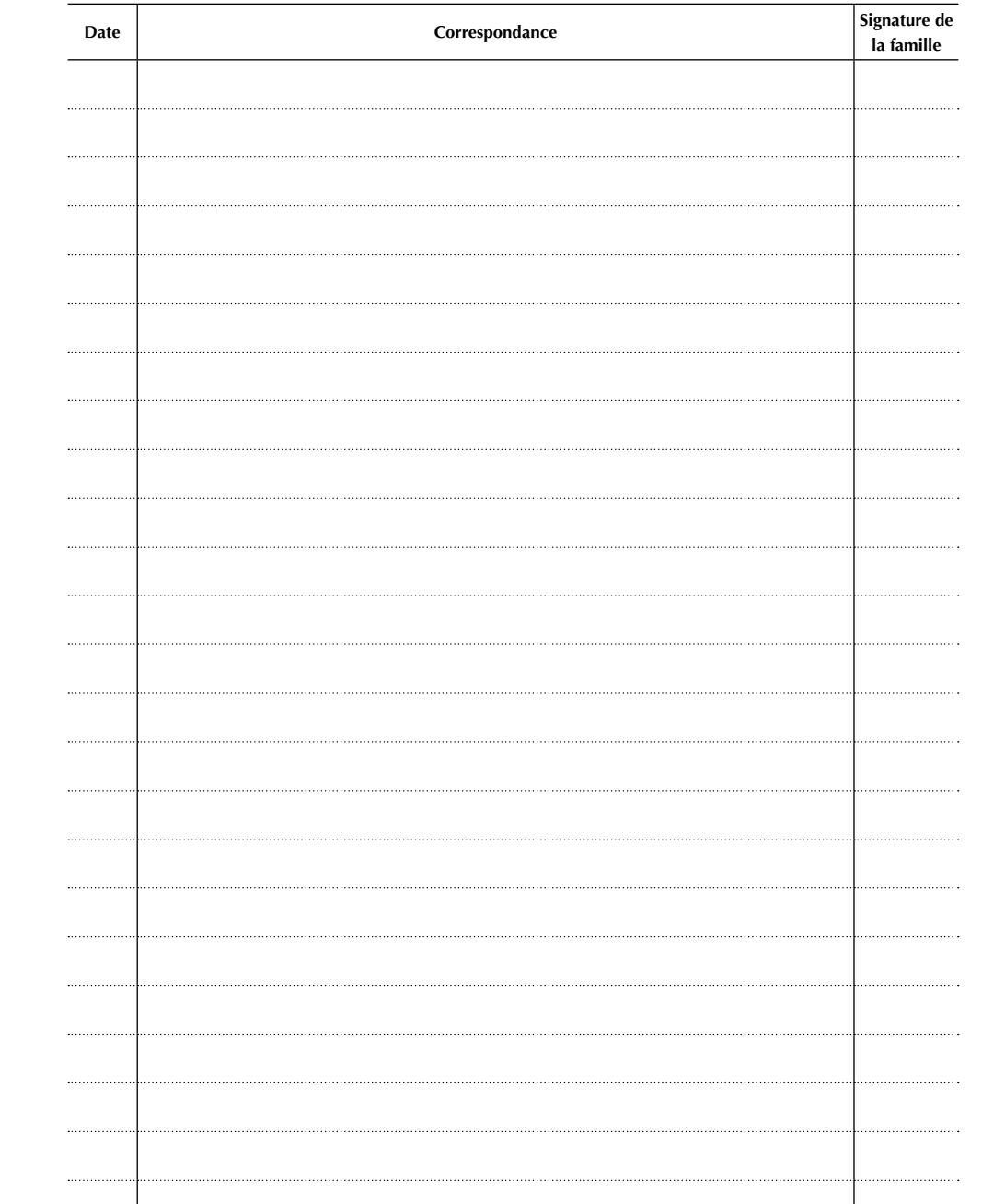

**Les parents sont priés de signer chaque communiqué de l'établissement**

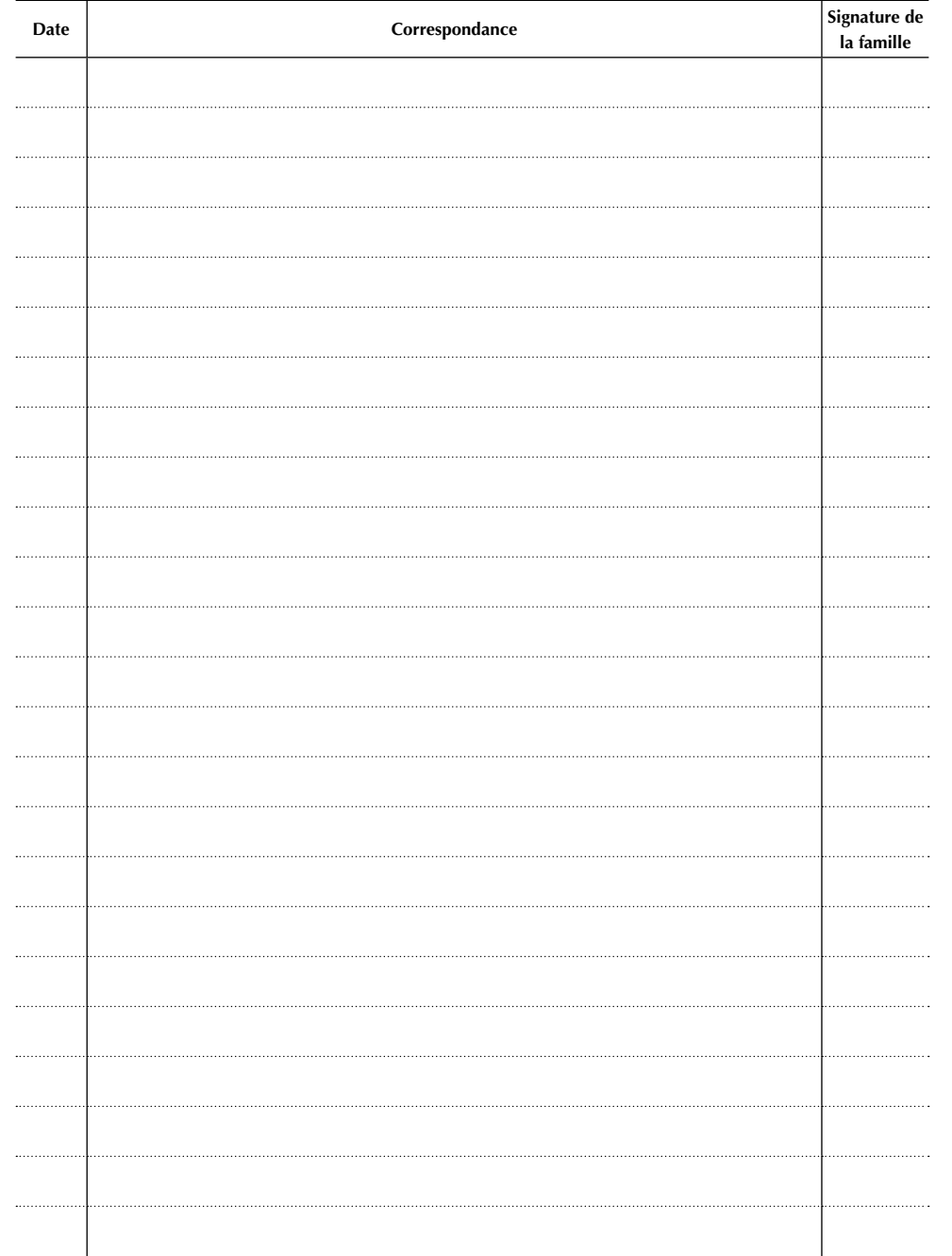

# **CIRCULAIRES ET DOCUMENTS TRANSMIS AUX PARENTS**

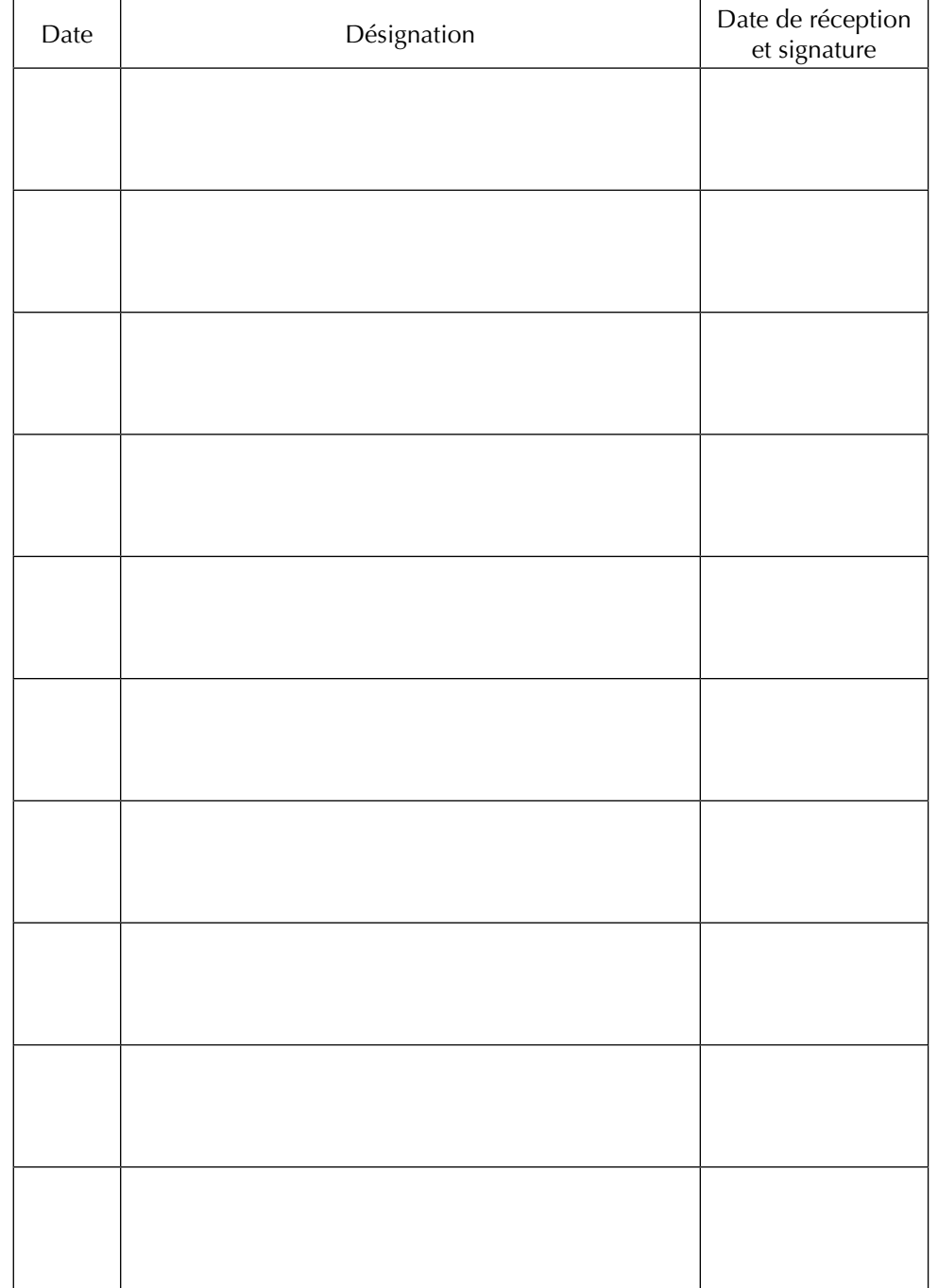

# **CIRCULAIRES ET DOCUMENTS TRANSMIS AUX PARENTS**

# **CORRESPONDANCE AVEC LES PARENTS**

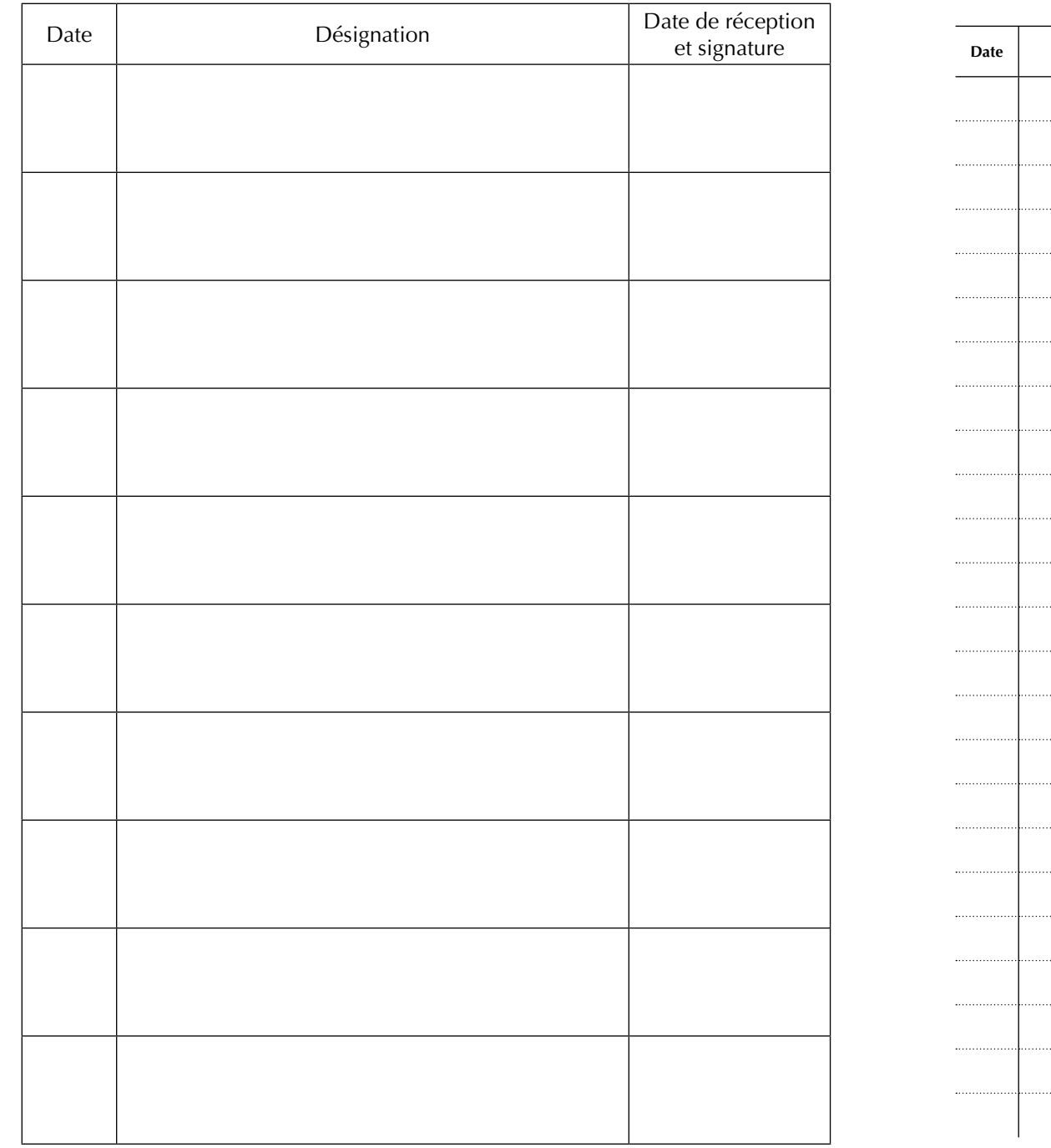

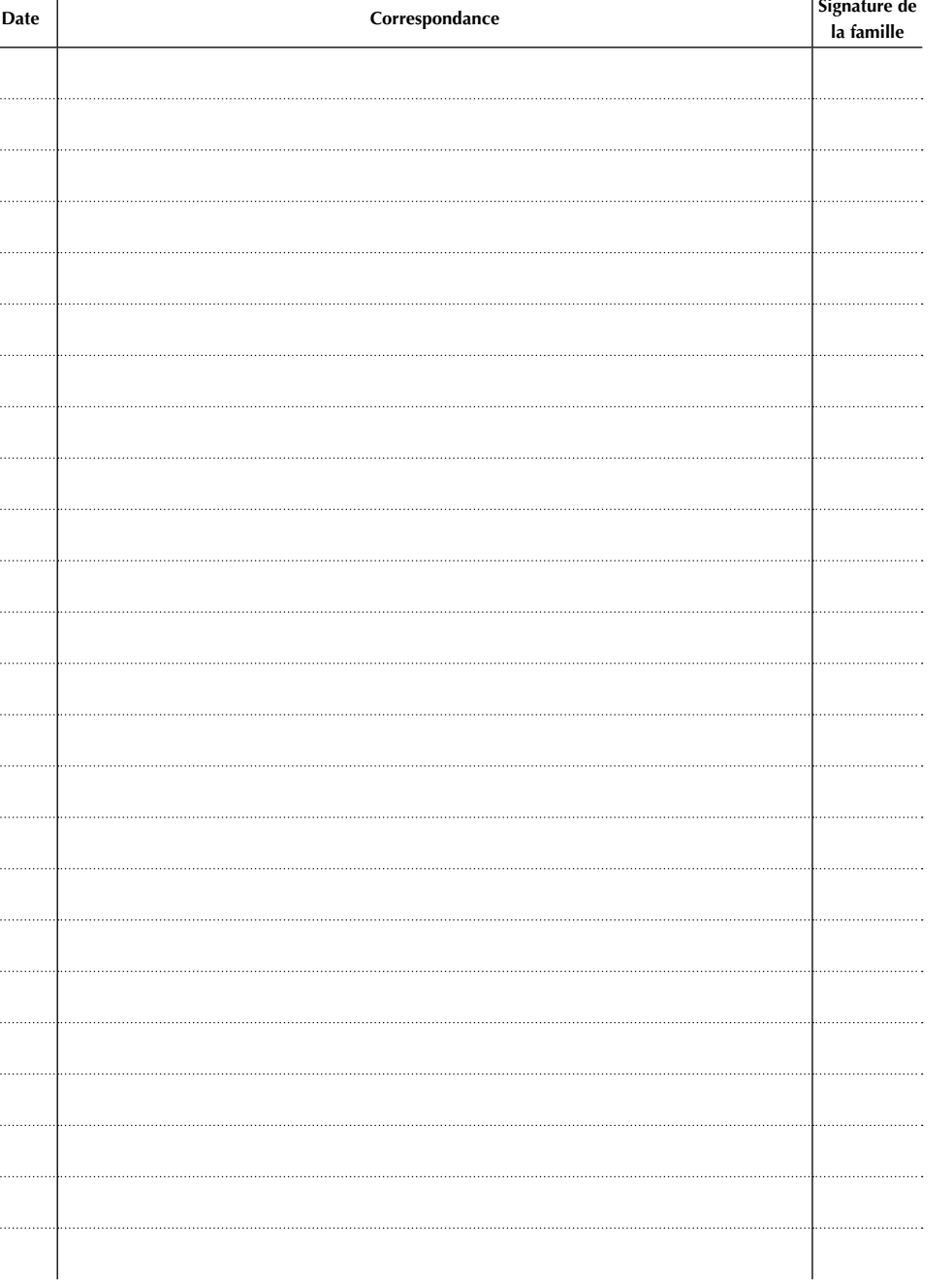

**Les parents sont priés de signer chaque communiqué de l'établissement**

# **CORRESPONDANCE AVEC LES PARENTS**

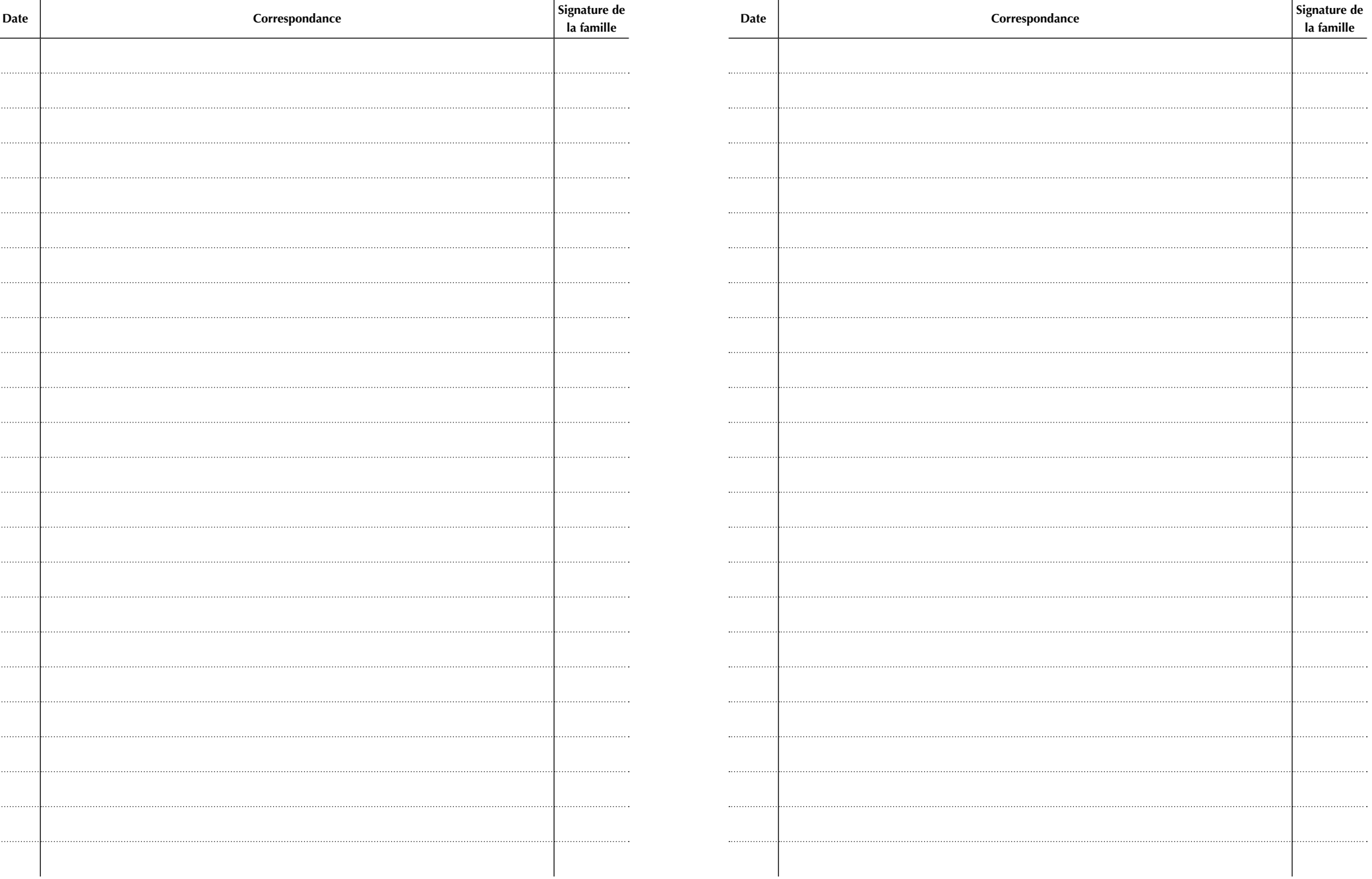

**Les parents sont priés de signer chaque communiqué de l'établissement**

# **CORRESPONDANCE AVEC LES PARENTS**

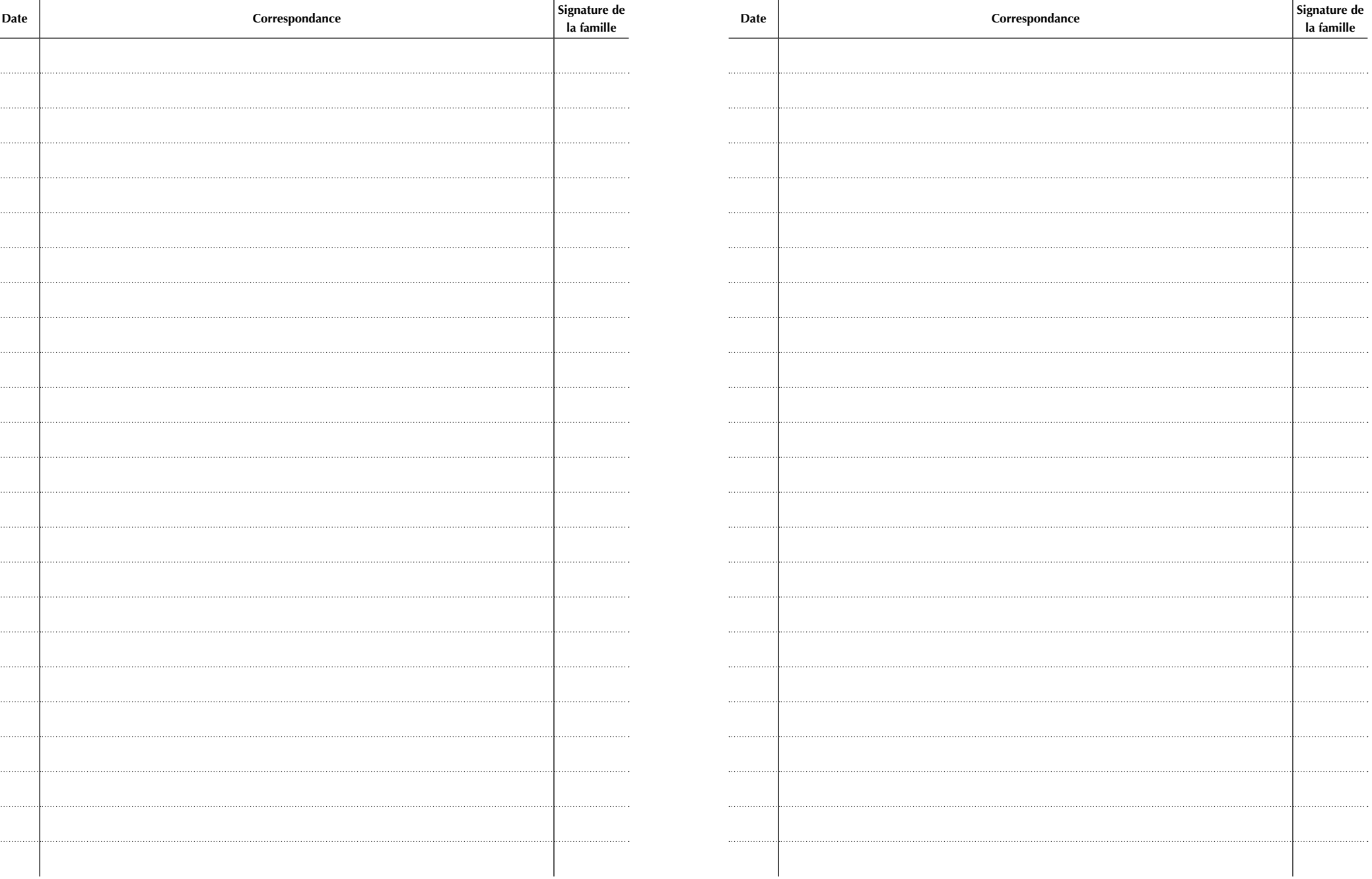

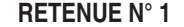

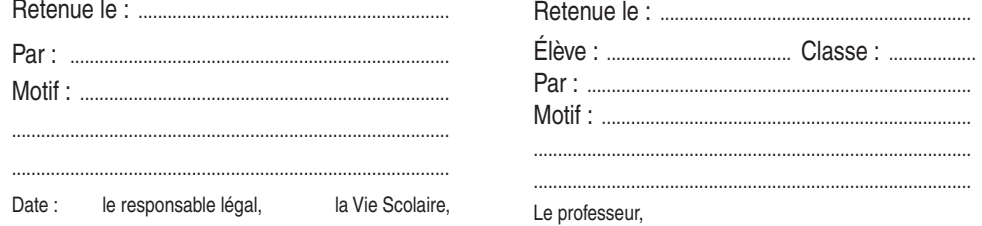

# RETENUE N° 2

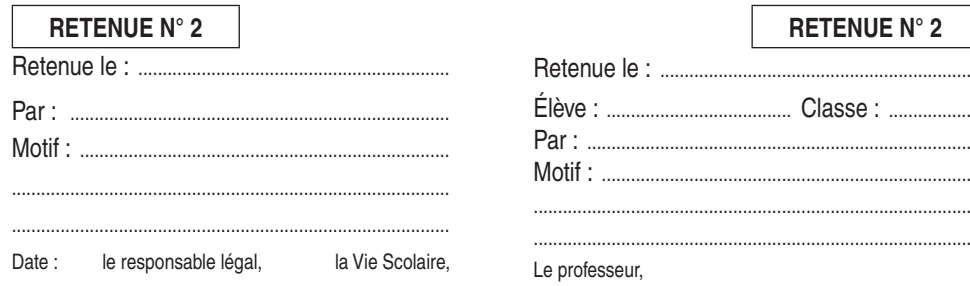

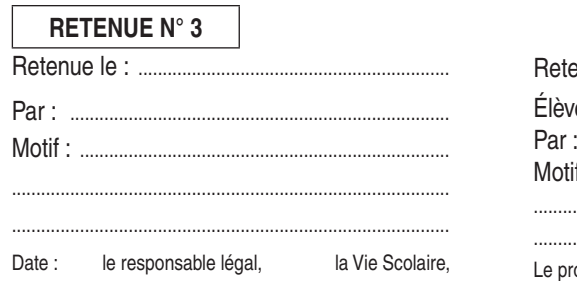

#### RETENUE N° 3

.......

. . . . . . . . . . . .

. . . . . . . .

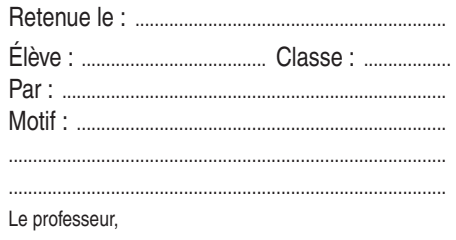

#### **RETENUE N° 4**

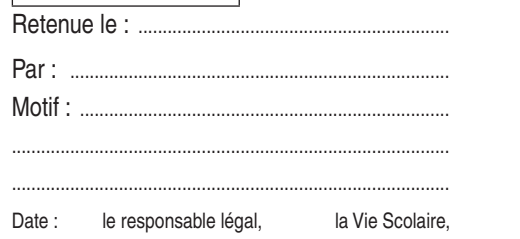

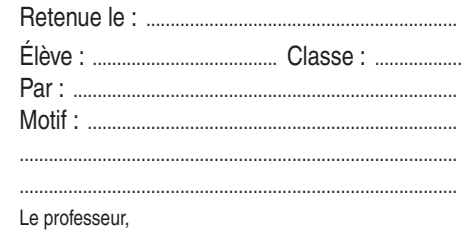

## **RETENUE N° 13**

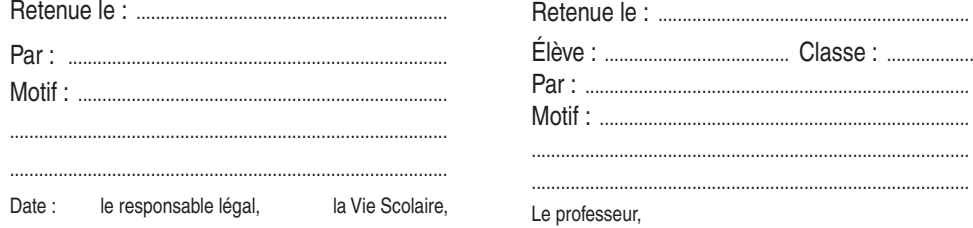

#### **RETENUE N° 14**

Date : le responsable légal,

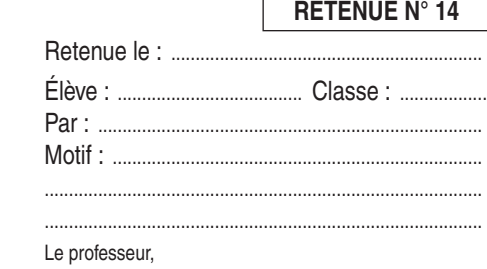

# **RETENUE N° 15** Date : le responsable légal, la Vie Scolaire,

la Vie Scolaire,

#### **RETENUE N° 15**

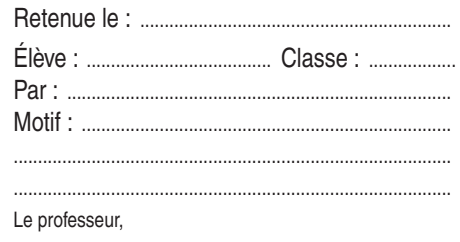

#### **RETENUE N° 16**

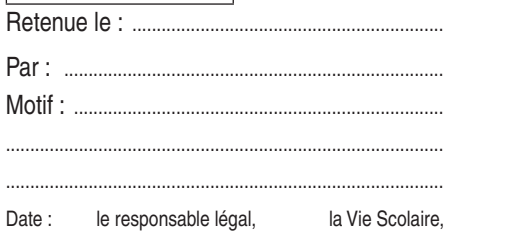

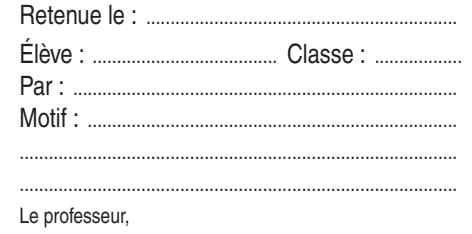

# **RETENUE N° 5**

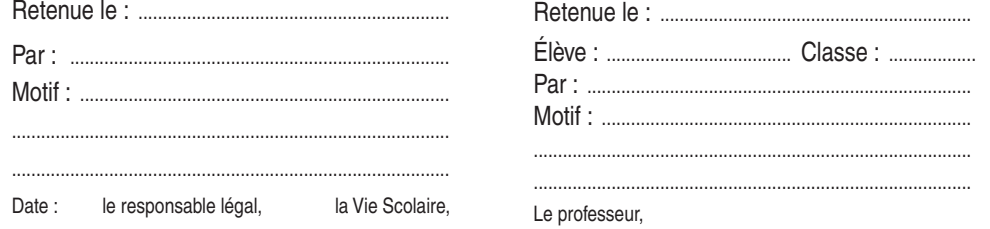

# RETENUE N° 6

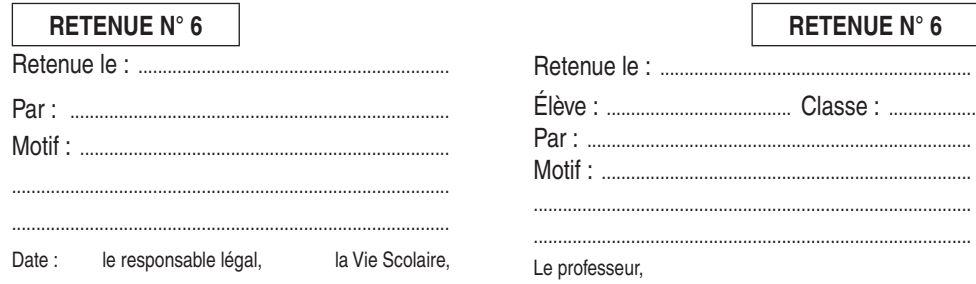

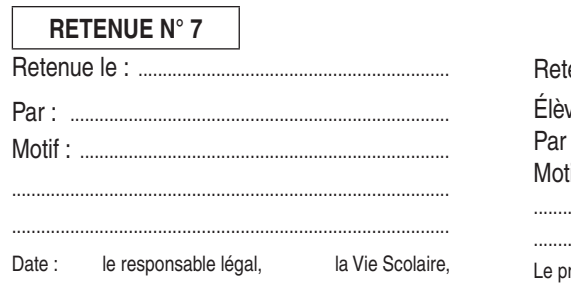

#### **RETENUE N° 7**

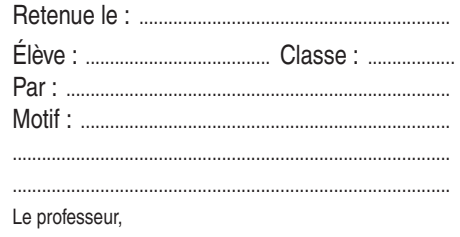

#### **RETENUE N° 8**

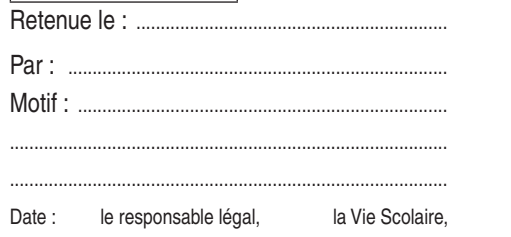

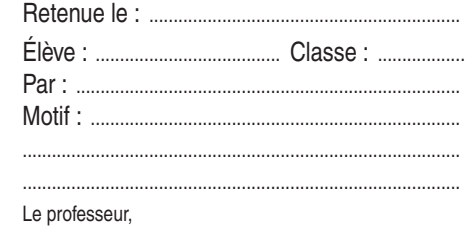

#### **RETENUE N° 9**

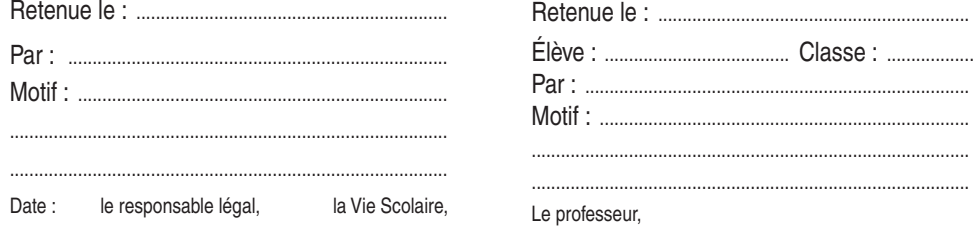

#### **RETENUE N° 10**

Date : le responsable légal,

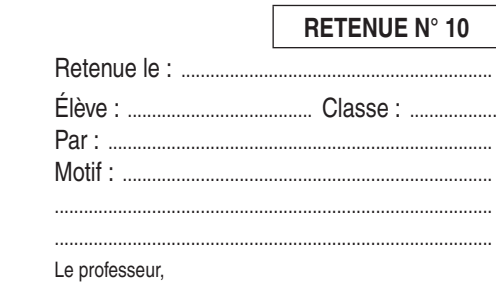

# **RETENUE N° 11** Date : le responsable légal, la Vie Scolaire,

la Vie Scolaire,

## RETENUE N° 11

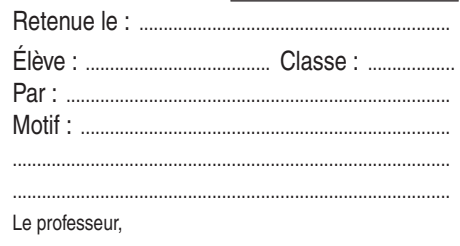

#### **RETENUE N° 12**

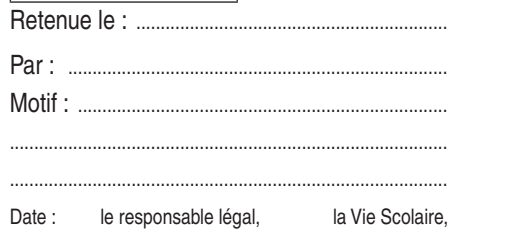

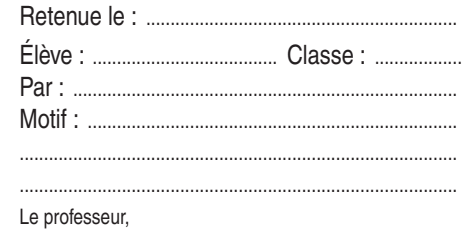

**Talon conservé par l'Établissement**

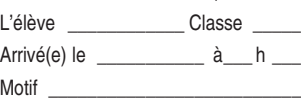

\_\_\_\_\_\_\_\_\_\_\_\_\_\_\_\_\_\_\_\_\_\_\_\_\_\_\_\_\_\_\_

Autorisé(e) à entrer : En classe En étude **Visa Vie Scolaire**

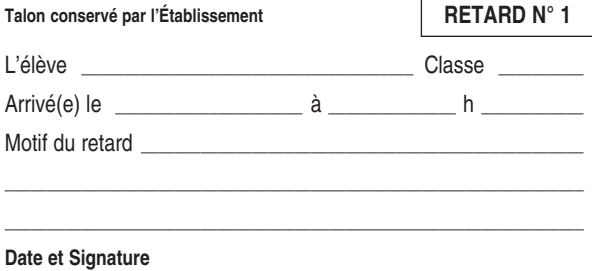

**du Responsable légal,**

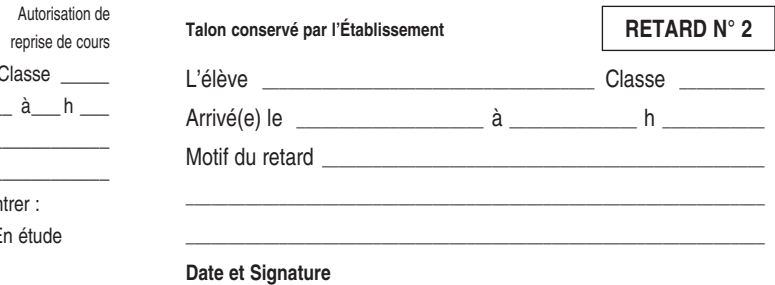

**du Responsable légal,**

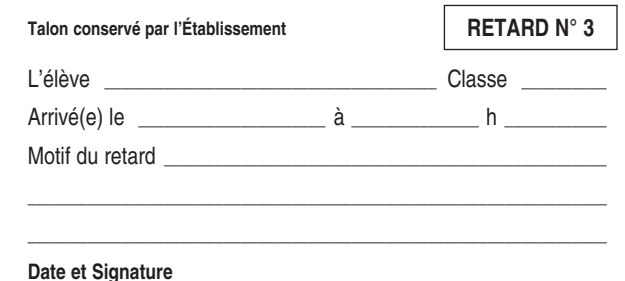

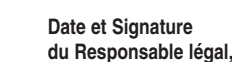

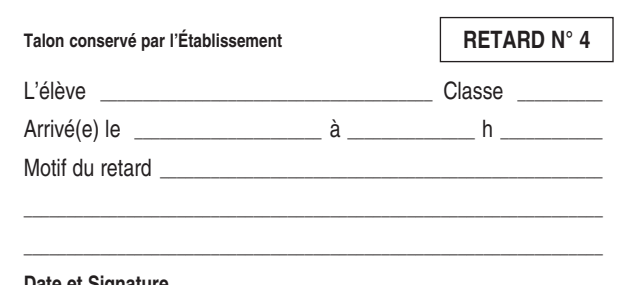

**Date et Signature du Responsable légal,**

Arrivé(e) le \_\_\_\_\_\_\_\_\_\_\_ à\_\_\_ h \_\_\_ Motif \_\_\_\_\_\_\_\_\_\_\_\_\_\_\_\_\_\_\_\_\_\_\_\_\_\_\_\_\_\_\_ Autorisé(e) à entrer : En classe En étude **Visa Vie Scolaire**

L'élève **Classe** 

**RETARD N° 2**

#### Autorisation de reprise de cours **RETARD N° 3**

L'élève **Classe** Arrivé(e) le \_\_\_\_\_\_\_\_\_\_\_\_\_ à\_\_\_ h \_\_\_

Motif

Autorisé(e) à entrer :

**Visa Vie**

#### Autorisation de reprise de cours L'élève **L'elève** Arrivé(e) le \_\_\_\_\_\_\_\_\_\_\_\_\_ à\_\_\_ h \_\_\_ Motif **RETARD N° 4**

\_\_\_\_\_\_\_\_\_\_\_\_\_\_\_\_\_\_\_\_\_\_\_\_\_\_\_\_\_\_\_

Autorisé(e) à entrer : En classe En étude **Visa Vie Scolaire**

\_\_\_\_\_\_\_\_\_\_\_\_\_\_\_\_\_\_\_\_\_\_\_\_\_\_\_\_\_\_\_

 En classe En étude **Scolaire**

**Talon conservé par l'Établissement**

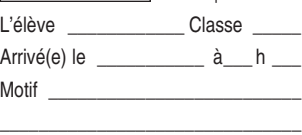

Autorisé(e) à entrer : En classe En étude **Visa Vie Scolaire**

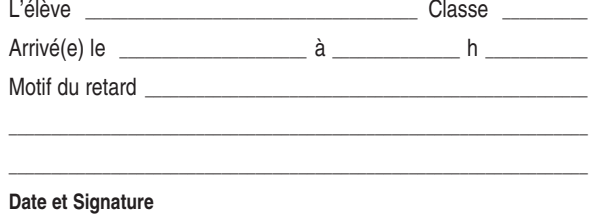

**RETARD N° 13**

**du Responsable légal,**

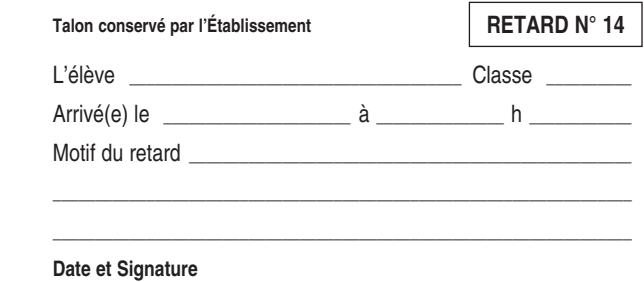

**du Responsable légal,**

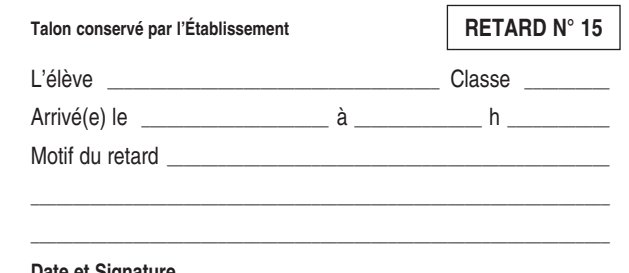

**Date et Signature du Responsable légal,**

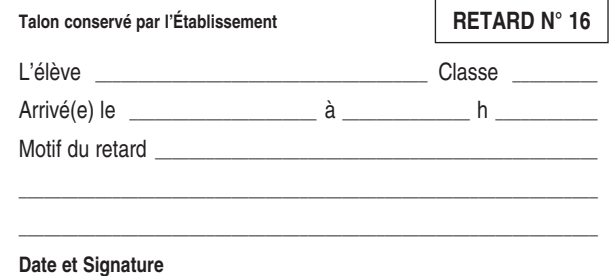

**du Responsable légal,**

Arrivé(e) le \_\_\_\_\_\_\_\_\_\_\_\_\_ à\_\_\_ h \_\_\_ Motif \_\_\_\_\_\_\_\_\_\_\_\_\_\_\_\_\_\_\_\_\_\_\_\_\_\_\_\_\_\_\_ Autorisé(e) à entrer : En classe En étude **Visa Vie Scolaire**

L'élève **Classe** 

**RETARD N° 14**

#### Autorisation de reprise de cours **RETARD N° 15**

L'élève **Classe** Arrivé(e) le \_\_\_\_\_\_\_\_\_\_\_\_\_ à\_\_\_ h \_\_\_ Motif

\_\_\_\_\_\_\_\_\_\_\_\_\_\_\_\_\_\_\_\_\_\_\_\_\_\_\_\_\_\_\_

**Visa Vie Scolaire**

# **RETARD N° 16**

L'élève **L'elève** Arrivé(e) le \_\_\_\_\_\_\_\_\_\_\_\_\_ à\_\_\_ h \_\_\_ Motif

Autorisé(e) à entrer : **Visa Vie Scolaire**

Autorisé(e) à entrer : En classe En étude

Autorisation de reprise de cours

Autorisation de reprise de cours

En classe En étude

\_\_\_\_\_\_\_\_\_\_\_\_\_\_\_\_\_\_\_\_\_\_\_\_\_\_\_\_\_\_\_

**Talon conservé par l'Établissement**

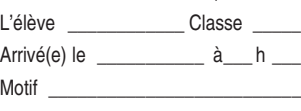

\_\_\_\_\_\_\_\_\_\_\_\_\_\_\_\_\_\_\_\_\_\_\_\_\_\_\_\_\_\_\_

Autorisé(e) à entrer : En classe En étude **Visa Vie Scolaire**

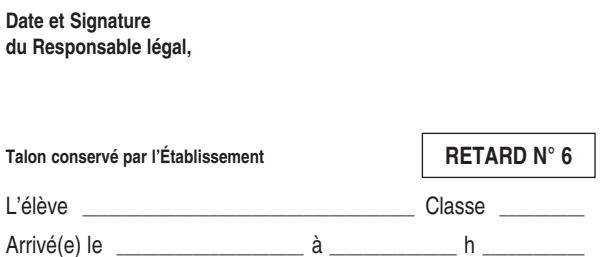

Motif du retard \_\_\_\_\_\_\_\_\_\_\_\_\_\_\_\_\_\_\_\_\_\_\_\_\_\_\_\_\_\_\_\_\_\_\_\_\_\_\_\_\_\_\_\_\_\_\_\_\_\_\_\_\_\_\_\_\_\_\_\_\_\_\_\_\_\_\_\_ \_\_\_\_\_\_\_\_\_\_\_\_\_\_\_\_\_\_\_\_\_\_\_\_\_\_\_\_\_\_\_\_\_\_\_\_\_\_\_\_\_\_\_\_\_\_\_\_\_\_\_\_\_\_\_\_\_\_\_\_\_\_\_\_\_\_\_\_

L'élève \_\_\_\_\_\_\_\_\_\_\_\_\_\_\_\_\_\_\_\_\_\_\_\_\_\_\_\_\_\_\_\_\_\_\_\_\_\_\_ Classe \_\_\_\_\_\_\_\_\_\_ Arrivé(e) le  $\lambda$  à les h  $\lambda$ Motif du retard \_\_\_\_\_\_\_\_\_\_\_\_\_\_\_\_\_\_\_\_\_\_\_\_\_\_\_\_\_\_\_\_\_\_\_\_\_\_\_\_\_\_\_\_\_\_\_\_\_\_\_\_\_\_\_\_\_\_\_\_\_\_\_\_\_\_\_\_ \_\_\_\_\_\_\_\_\_\_\_\_\_\_\_\_\_\_\_\_\_\_\_\_\_\_\_\_\_\_\_\_\_\_\_\_\_\_\_\_\_\_\_\_\_\_\_\_\_\_\_\_\_\_\_\_\_\_\_\_\_\_\_\_\_\_\_\_

\_\_\_\_\_\_\_\_\_\_\_\_\_\_\_\_\_\_\_\_\_\_\_\_\_\_\_\_\_\_\_ Autorisé(e) à entrer : En classe En étude **Visa Vie**

Motif  $\qquad$ 

**RETARD N° 6**

**Scolaire**

L'élève **Classe** Arrivé(e) le \_\_\_\_\_\_\_\_\_\_\_\_\_ à\_\_\_ h \_\_\_\_

**Date et Signature du Responsable légal,**

\_\_\_\_\_\_\_\_\_\_\_\_\_\_\_\_\_\_\_\_\_\_\_\_\_\_\_\_\_\_\_

Autorisé(e) à entrer :

L'élève Classe Arrivé(e) le  $\hat{a}$  h

\_\_\_\_\_\_\_\_\_\_\_\_\_\_\_\_\_\_\_\_\_\_\_\_\_\_\_\_\_\_\_ Autorisé(e) à entrer : En classe En étude

Autorisation de reprise de cours

 En classe En étude **Visa Vie**

**RETARD N° 8**

**Scolaire**

Motif

**Visa Vie Scolaire**

**Date et Signature du Responsable légal,**

**Talon conservé par l'Établissement**

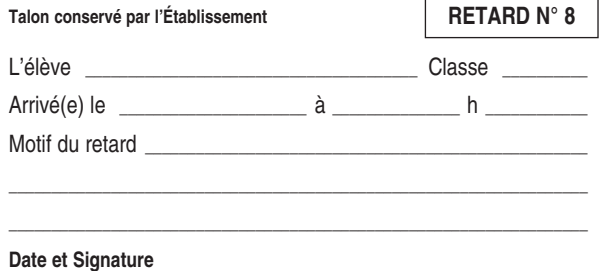

**du Responsable légal,**

Autorisation de reprise de cours **Date et Signature**

# **RETARD N° 5**

**RETARD N° 7**

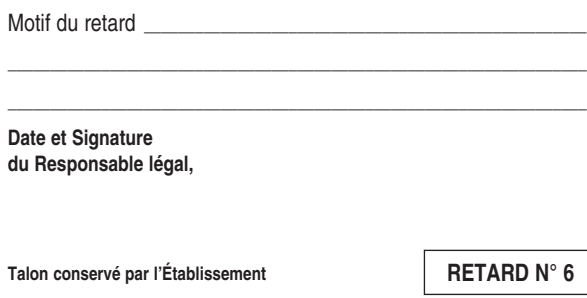

L'élève \_\_\_\_\_\_\_\_\_\_\_\_\_\_\_\_\_\_\_\_\_\_\_\_\_\_\_\_\_\_\_\_\_\_\_\_\_\_\_ Classe \_\_\_\_\_\_\_\_\_\_ Arrivé(e) le **and a** la particular de la particular de la particular de la particular de la particular de la par

Autorisation de reprise de cours L'élève \_\_\_\_\_\_\_\_\_\_\_\_ Classe \_\_\_\_\_ Arrivé(e) le \_\_\_\_\_\_\_\_\_\_\_\_\_ à\_\_\_ h \_\_\_ Motif  $\_\_$ **RETARD N° 7**

**Talon conservé par l'Établissement**

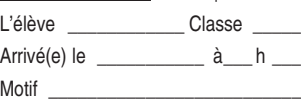

\_\_\_\_\_\_\_\_\_\_\_\_\_\_\_\_\_\_\_\_\_\_\_\_\_\_\_\_\_\_\_

Autorisation de reprise de cours

Autorisation de reprise de cours

Autorisé(e) à entrer : En classe En étude **Visa Vie Scolaire**

L'élève **Classe** Arrivé(e) le \_\_\_\_\_\_\_\_\_\_\_\_\_ à\_\_\_ h \_\_\_

\_\_\_\_\_\_\_\_\_\_\_\_\_\_\_\_\_\_\_\_\_\_\_\_\_\_\_\_\_\_\_ Autorisé(e) à entrer : En classe En étude

Motif \_\_\_\_\_\_\_\_\_\_\_\_\_\_\_\_\_\_\_\_\_\_\_\_\_\_

**RETARD N° 10**

**Visa Vie Scolaire**

Motif

**RETARD N° 11**

**Visa Vie Scolaire**

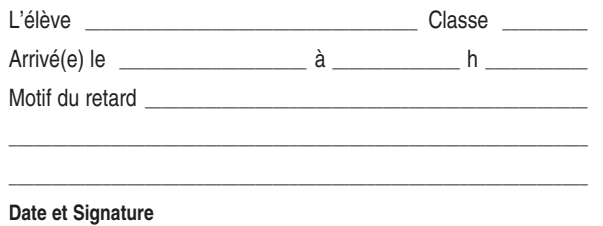

**RETARD N° 9**

**du Responsable légal,**

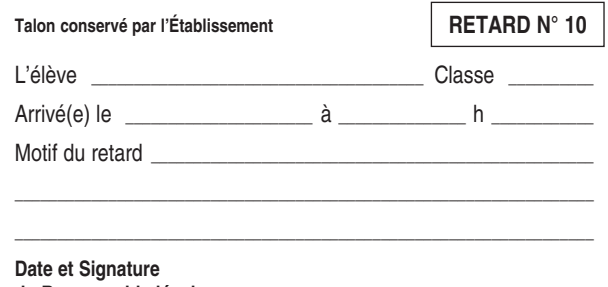

**du Responsable légal,**

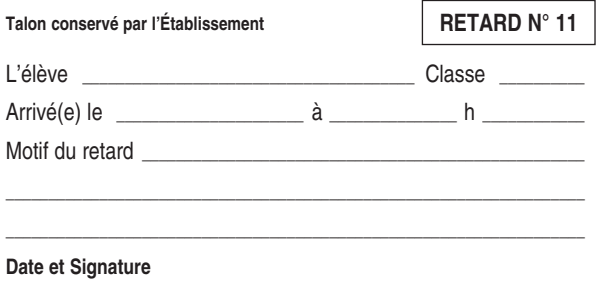

**du Responsable légal,**

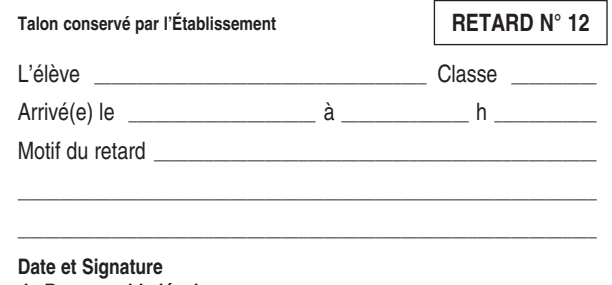

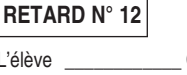

Motif

 En classe En étude **Visa Vie Scolaire**

**du Responsable légal,**

L'élève **Classe** Arrivé(e) le \_\_\_\_\_\_\_\_\_\_\_\_\_ à\_\_\_ h \_\_\_

\_\_\_\_\_\_\_\_\_\_\_\_\_\_\_\_\_\_\_\_\_\_\_\_\_\_\_\_\_\_\_ Autorisé(e) à entrer : En classe En étude

Autorisation de reprise de cours L'élève Classe Arrivé(e) le \_\_\_\_\_\_\_\_\_\_\_\_\_ à\_\_\_ h \_\_\_

\_\_\_\_\_\_\_\_\_\_\_\_\_\_\_\_\_\_\_\_\_\_\_\_\_\_\_\_\_\_\_ Autorisé(e) à entrer :

#### Autorisation de reprise de cours Absent(e)  $le$ de \_\_\_\_\_ h \_\_\_\_ à \_\_\_\_ h \_\_\_\_ **ABSENCE N°1**

ou du \_\_\_\_\_\_\_\_\_\_\_\_ au \_\_\_\_\_\_\_\_\_\_\_ Motif \_\_\_\_\_\_\_\_\_\_\_\_\_\_\_\_\_\_\_\_\_\_\_\_\_\_\_\_\_ Rentré(e) le \_\_\_\_\_\_\_\_\_\_\_\_à \_\_\_h \_\_\_

**Visa Vie Scolaire**

**Visa Vie Scolaire** **Talon conservé par l'Établissement**

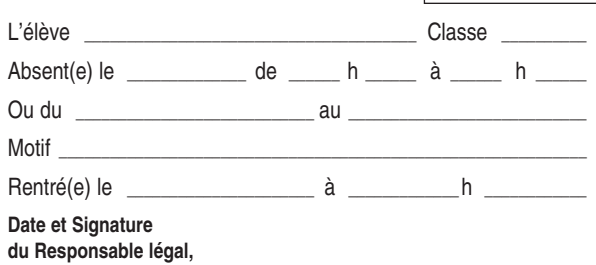

**ABSENCE N° 1**

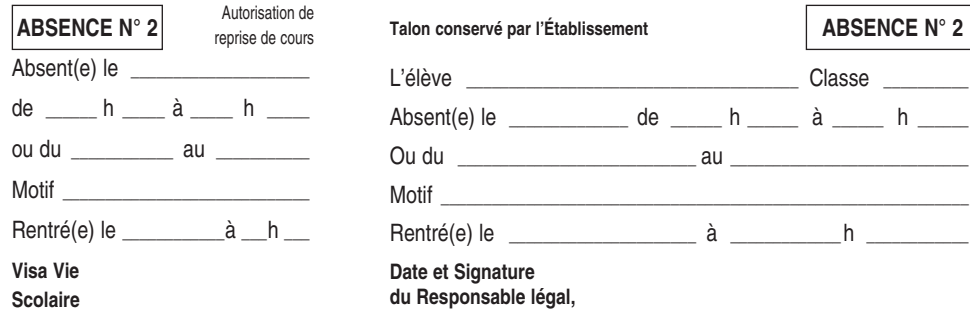

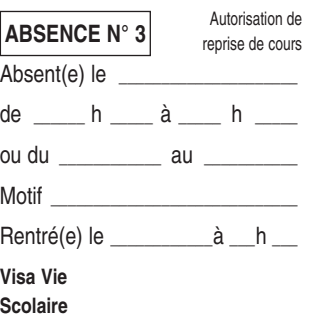

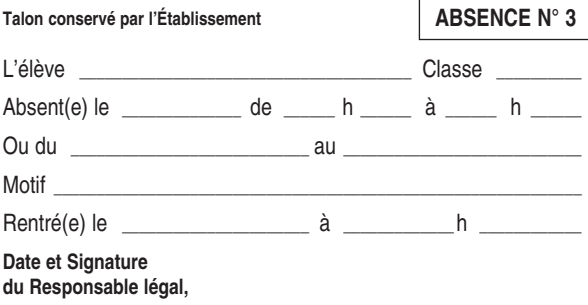

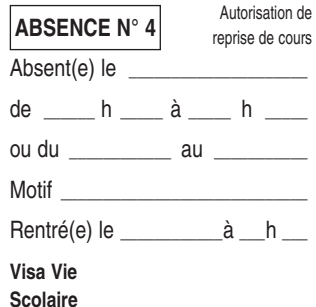

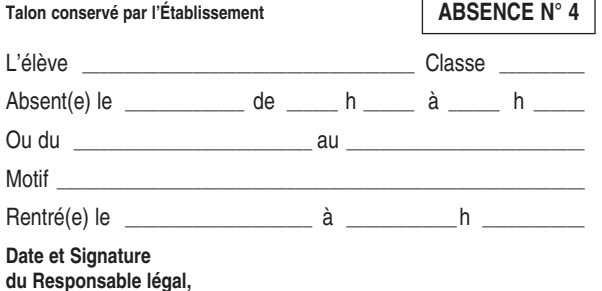

 $\Gamma$ 

#### Autorisation de reprise de cours

**Talon conservé par l'Établissement**

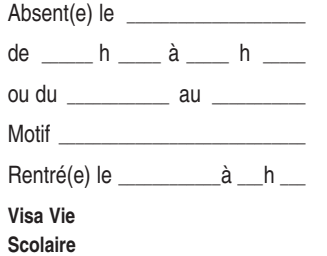

**ABSENCE N°21**

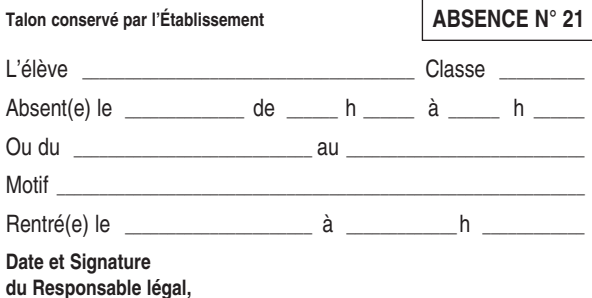

Autorisation de reprise de cours Absent(e) le de \_\_\_\_\_ h \_\_\_\_ à \_\_\_\_ h \_\_\_\_ ou du \_\_\_\_\_\_\_\_\_\_\_\_\_ au \_\_\_\_\_\_\_\_\_\_\_\_ Motif  $\blacksquare$ Rentré(e) le \_\_\_\_\_\_\_\_\_\_\_\_à \_\_\_h \_\_\_ **Visa Vie Scolaire ABSENCE N°22**

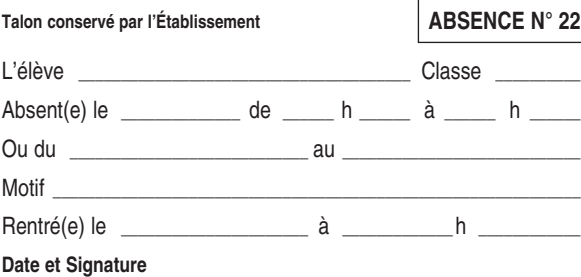

**du Responsable légal,**

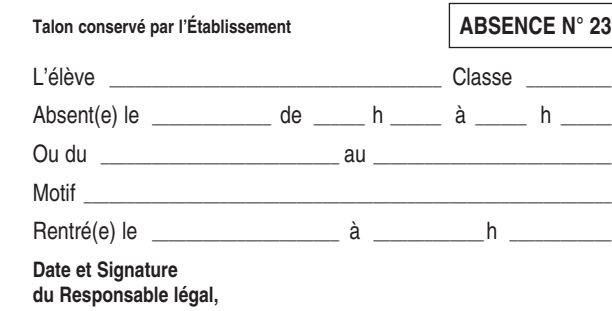

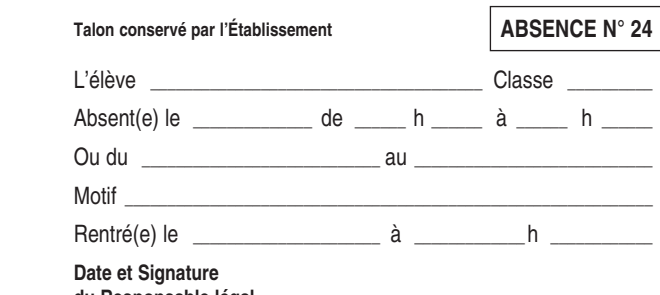

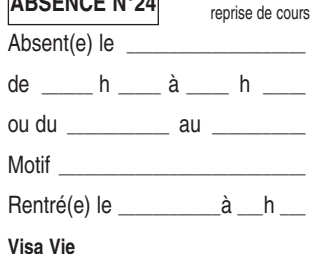

**du Responsable légal,**

#### Autorisation de reprise de cours Absent(e) le de \_\_\_\_\_ h \_\_\_\_ à \_\_\_\_ h \_\_\_\_ ou du \_\_\_\_\_\_\_\_\_\_\_\_ au \_\_\_\_\_\_\_\_\_\_\_ Motif \_\_\_\_\_\_\_\_\_\_\_\_\_\_\_\_\_\_\_\_\_\_\_\_\_\_\_\_\_ Rentré(e) le \_\_\_\_\_\_\_\_\_\_\_\_à \_\_\_h \_\_\_ **Visa Vie Scolaire ABSENCE N°23**

Autorisation de **ABSENCE Nº24** 

# **Scolaire**

#### Autorisation de reprise de cours **ABSENCE N°5**

**Talon conservé par l'Établissement**

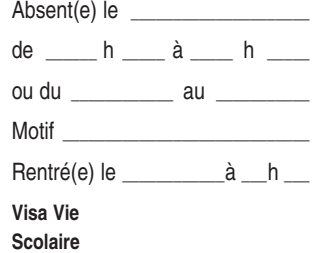

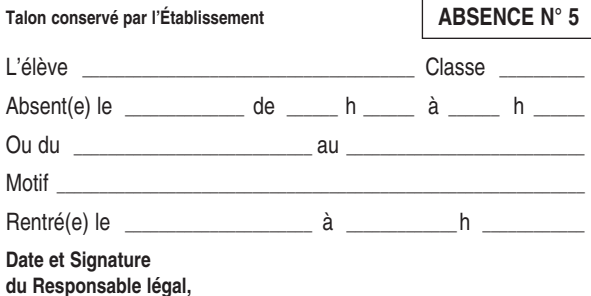

**du Responsable légal,** Autorisation de reprise de cours Absent(e) le de \_\_\_\_\_ h \_\_\_\_ à \_\_\_\_ h \_\_\_\_ ou du \_\_\_\_\_\_\_\_\_\_\_\_\_ au \_\_\_\_\_\_\_\_\_\_\_\_ Motif  $\blacksquare$ Rentré(e) le \_\_\_\_\_\_\_\_\_\_\_\_à \_\_\_h \_\_\_ **Visa Vie Scolaire ABSENCE N° 6**

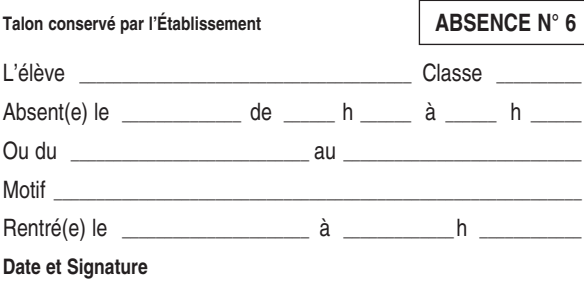

Autorisation de reprise de cours Absent(e) le de \_\_\_\_\_ h \_\_\_\_ à \_\_\_\_ h \_\_\_\_ ou du \_\_\_\_\_\_\_\_\_\_\_\_ au \_\_\_\_\_\_\_\_\_\_\_ Motif \_\_\_\_\_\_\_\_\_\_\_\_\_\_\_\_\_\_\_\_\_\_\_\_\_\_\_\_\_ Rentré(e) le \_\_\_\_\_\_\_\_\_\_\_\_à \_\_\_h \_\_\_ **Visa Vie Scolaire ABSENCE N° 7**

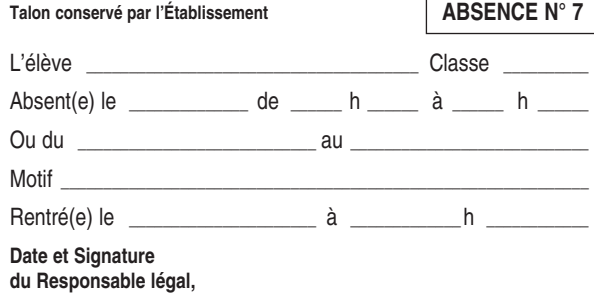

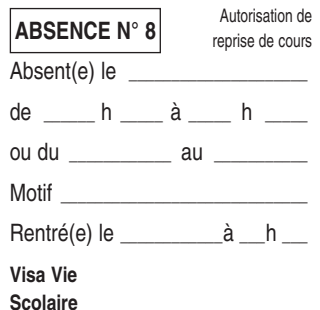

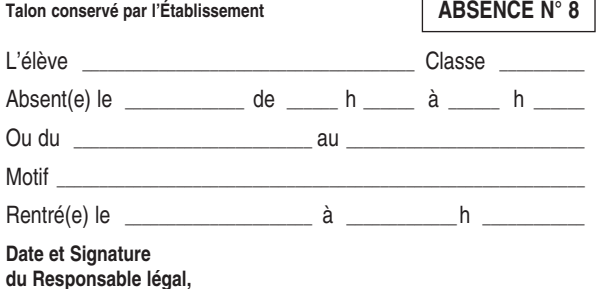

 $\Gamma$ 

#### Autorisation de reprise de cours **ABSENCE N°17**

**Talon conservé par l'Établissement**

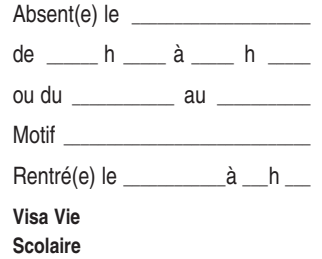

Absent(e) le

Motif

Rentré(e) le \_\_\_\_ **Visa Vie Scolaire**

**Visa Vie Scolaire**

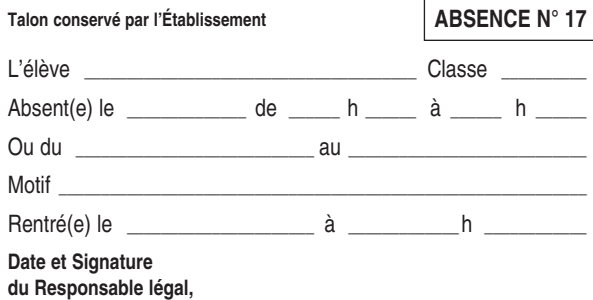

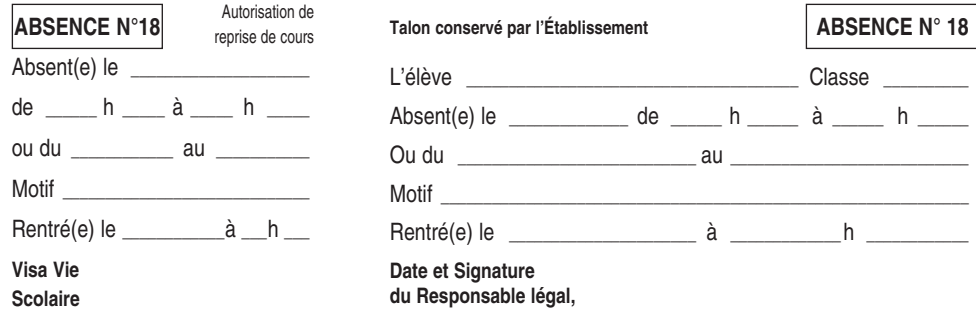

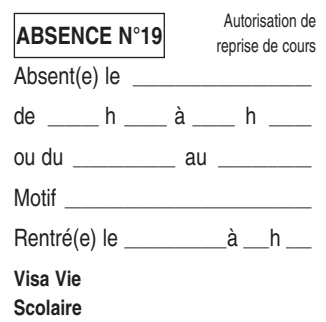

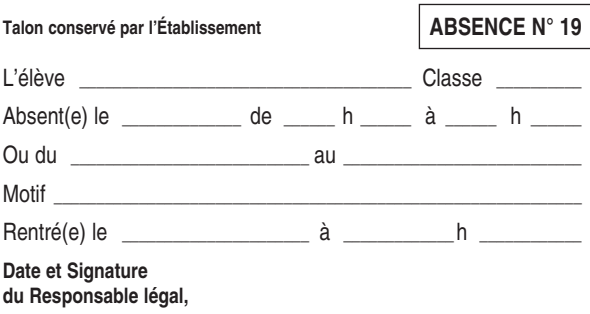

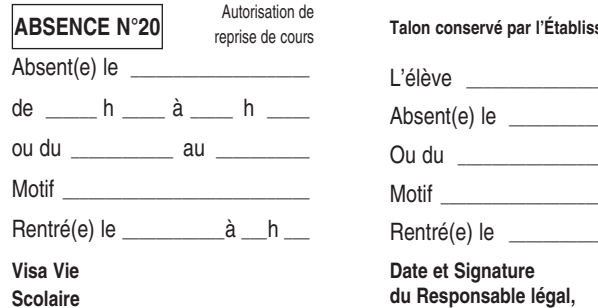

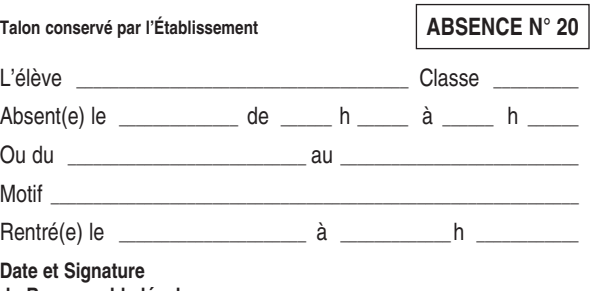

#### Autorisation de reprise de cours

**Talon conservé par l'Établissement**

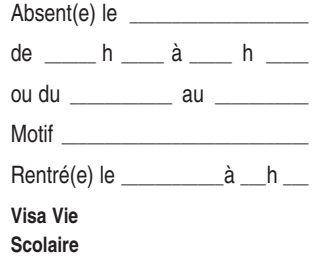

**ABSENCE N°9**

**Visa Vie Scolaire**

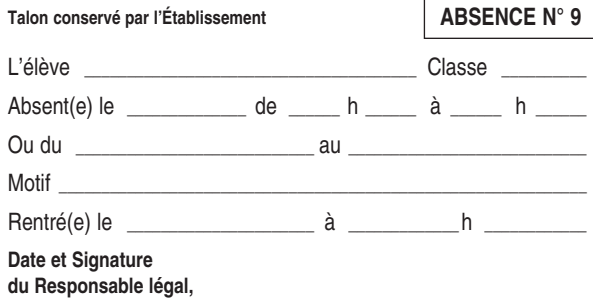

**Talon conservé par l'Établissement Date et Signature du Responsable légal,** Autorisation de reprise de cours Absent(e) le de \_\_\_\_\_ h \_\_\_\_ à \_\_\_\_ h \_\_\_\_ ou du \_\_\_\_\_\_\_\_\_\_\_\_\_ au \_\_\_\_\_\_\_\_\_\_\_ Motif \_\_\_\_\_\_\_\_\_\_\_\_\_\_\_\_\_\_\_\_\_\_\_\_\_\_\_\_\_ Rentré(e) le \_\_\_\_\_\_\_\_\_\_\_\_à \_\_\_h \_\_\_ **ABSENCE N°10**

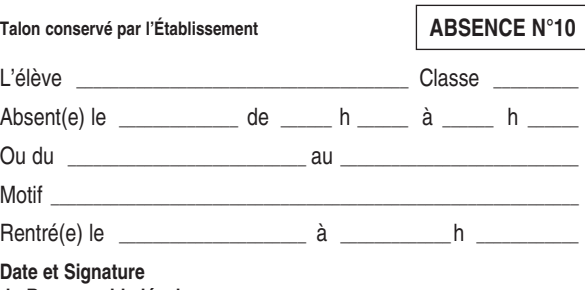

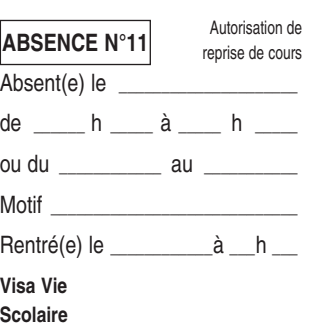

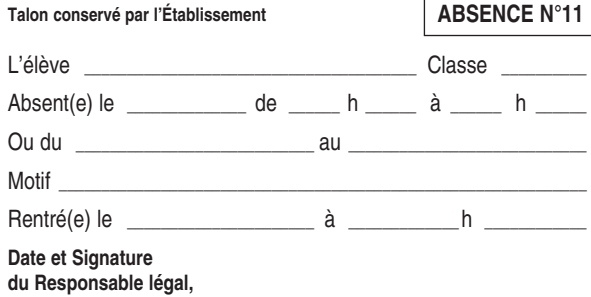

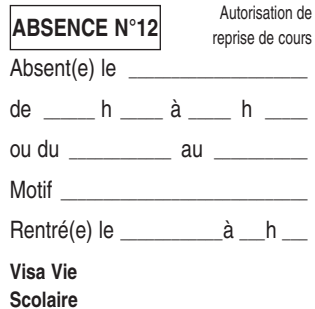

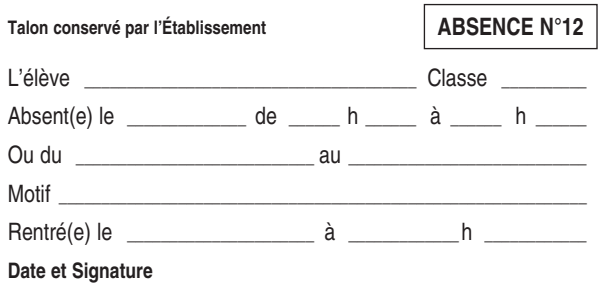

**du Responsable légal,**

#### Autorisation de reprise de cours

**Talon conservé par l'Établissement**

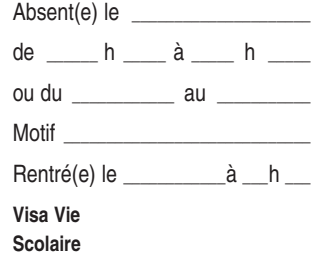

**ABSENCE N°13**

Absent(e) le

**ABSENCE N°14**

**Visa Vie Scolaire**

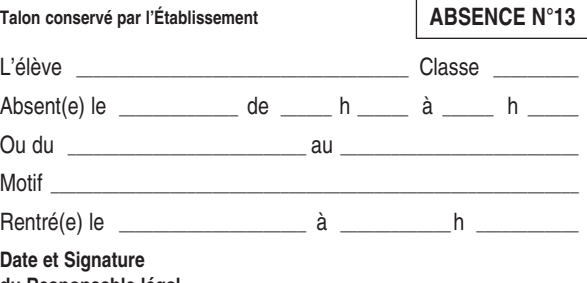

**du Responsable légal,**

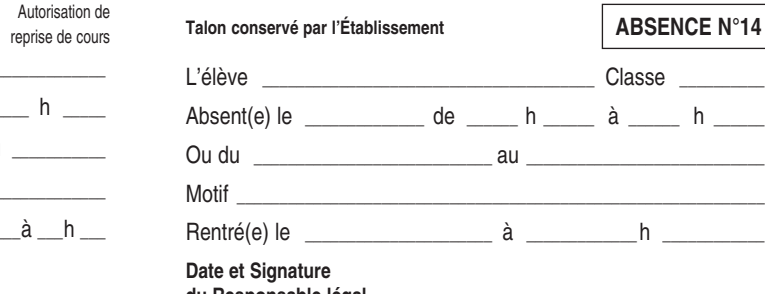

Autorisation de reprise de cours Absent(e) le de \_\_\_\_\_ h \_\_\_\_ à \_\_\_\_ h \_\_\_\_ ou du \_\_\_\_\_\_\_\_\_\_\_\_ au \_\_\_\_\_\_\_\_\_\_ Motif \_\_\_\_\_\_\_\_\_\_\_\_\_\_\_\_\_\_\_\_\_\_\_\_\_\_\_\_\_ Rentré(e) le \_\_\_\_\_\_\_\_\_\_\_\_à \_\_\_h \_\_\_ **Visa Vie Scolaire ABSENCE N°15**

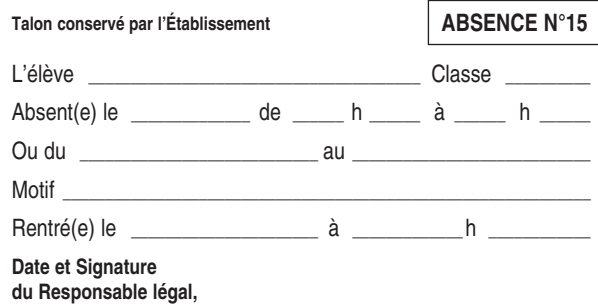

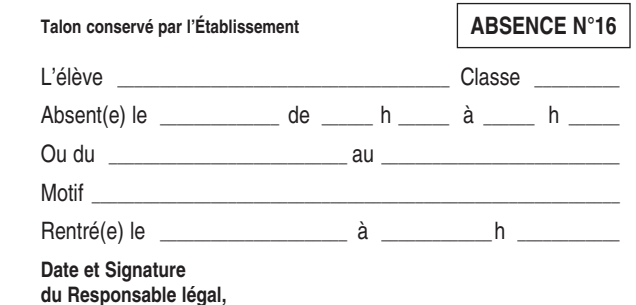

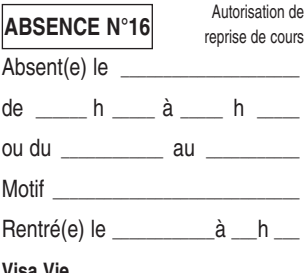

**Visa Vie Scolaire**

**du Responsable légal,**

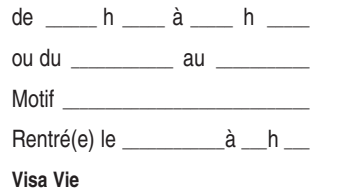

# Dispense EPS N° 1

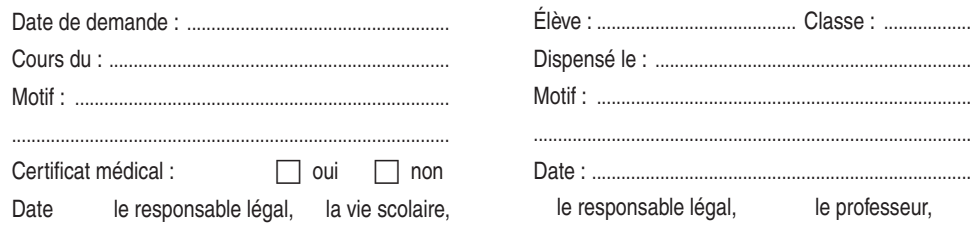

# Dispense EPS N° 2

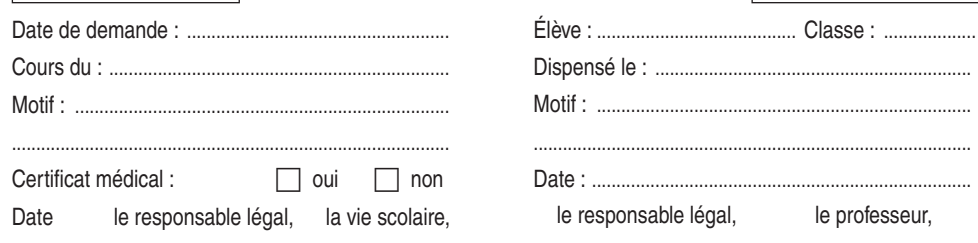

# Dispense EPS N° 3

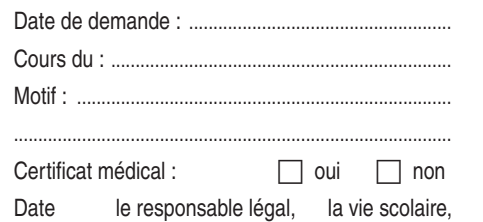

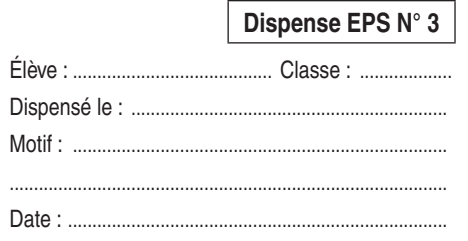

#### le responsable légal, le professeur,

## Dispense EPS N° 4

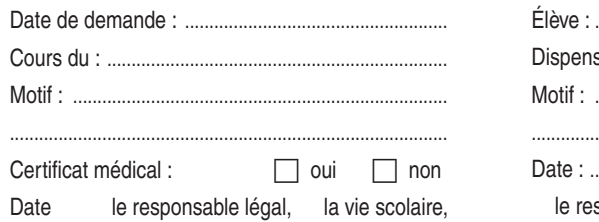

## Dispense EPS N° 4

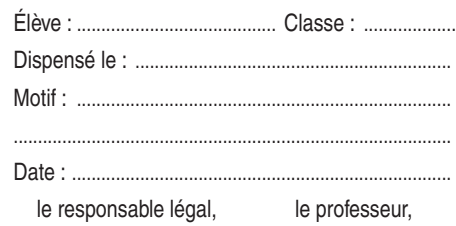

## Dispense EPS N° 1

Dispense EPS N° 2

# Dispense EPS N° 5

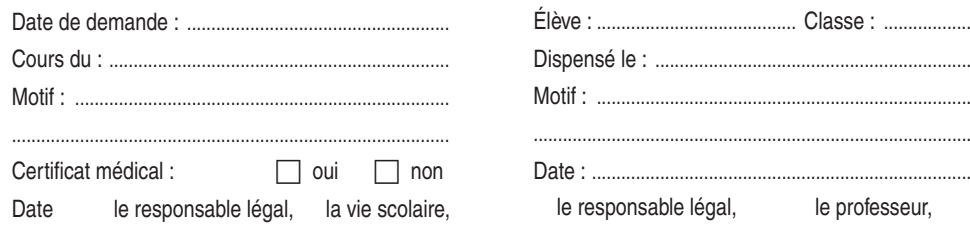

# Dispense EPS N° 6

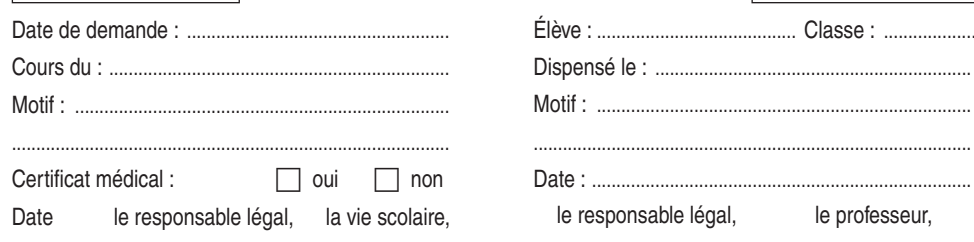

# Dispense EPS N° 7

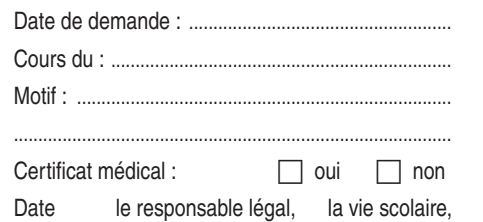

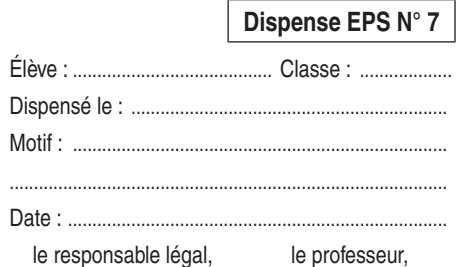

# Dispense EPS N° 8

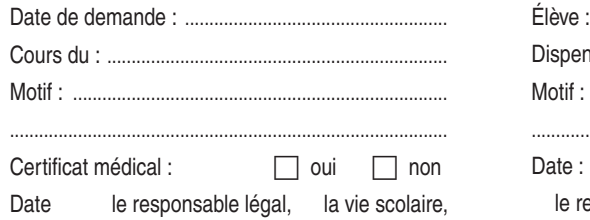

## Dispense EPS N° 8

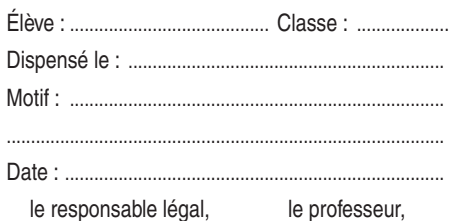

## Dispense EPS N° 5

Dispense EPS N° 6